# PL/SQL & SQL Coding Guidelines

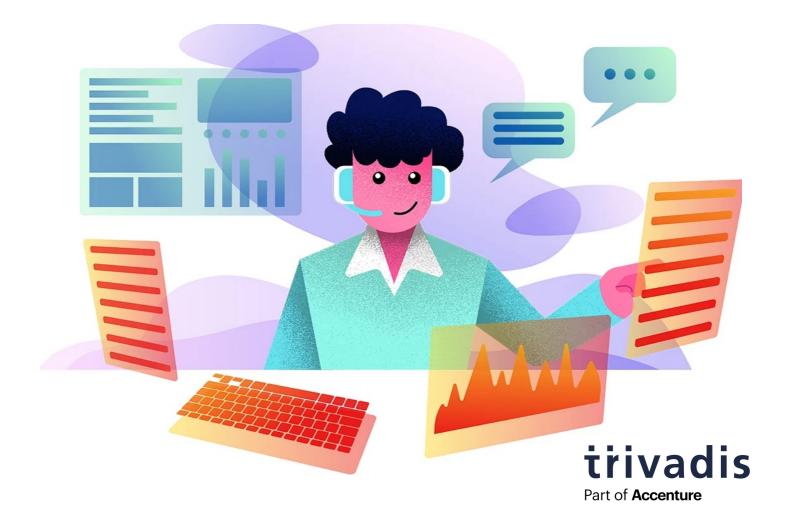

# **Tips for Development & Operation**

Document Version 4.5-SNAPSHOT © 2024 Trivadis AG

| Table of Contents                                                               | 2        |
|---------------------------------------------------------------------------------|----------|
| About                                                                           | 6        |
| Foreword                                                                        | 6        |
| License                                                                         | 7        |
| Trademarks                                                                      | 7        |
| Disclaimer                                                                      | 7        |
| Revision History                                                                | 7        |
| Introduction                                                                    | 8        |
| Scope                                                                           | 8        |
| Document Conventions                                                            | 8        |
| SQALE characteristics and subcharacteristics                                    | 8        |
| Severity of the rule<br>Keywords used                                           |          |
| Validator support                                                               | 11       |
| Why are standards important                                                     | 11       |
| We have other standards<br>We do not agree with all your standards              |          |
|                                                                                 |          |
| Naming Conventions                                                              | 13       |
| General Guidelines                                                              | 13       |
| Naming Conventions for PL/SQL                                                   | 13       |
| Database Object Naming Conventions                                              | 14       |
| Collection Type                                                                 | 14       |
| Column<br>Check Constraint                                                      |          |
| DML / Instead of Trigger                                                        | 15       |
| Foreign Key Constraint<br>Function                                              |          |
| Index                                                                           | 16       |
| Object Type                                                                     | 16       |
| Package<br>Primary Key Constraint                                               |          |
| Procedure                                                                       | 17       |
| Sequence                                                                        | 17       |
| Synonym<br>System Trigger                                                       | 17<br>17 |
| Table                                                                           | 18       |
| Temporary Table (Global Temporary Table)<br>Unique Key Constraint               |          |
| View                                                                            | 19       |
|                                                                                 |          |
| Coding Style                                                                    | 20       |
| Formatting                                                                      | 20       |
| Rules<br>Example                                                                | 20<br>20 |
| Code Commenting                                                                 | 22       |
| Conventions                                                                     | 22       |
| Commenting Tags                                                                 | 22       |
| Example                                                                         |          |
| Language Usage                                                                  | 23       |
| General                                                                         | 23       |
| G-1010: Try to label your sub blocks.                                           | 23       |
| G-1020: Always have a matching loop or block label.                             | 24       |
| G-1030: Avoid defining variables that are not used.<br>G-1040: Avoid dead code. | 26<br>27 |
|                                                                                 |          |

| G-1050: Avoid using literals in your code.                                                                                                    | 29       |
|----------------------------------------------------------------------------------------------------|----------|
| G-1060: Avoid storing ROWIDs or UROWIDs in database tables.                                                                                                  | 30       |
| G-1070: Avoid nesting comment blocks.                                                                                                    | 31       |
| G-1080: Avoid using the same expression on both sides of a relational comparison operator or a logical operator.                                             | 32       |
| Variables & Types                                                                                                    | 33       |
| General                                                                                                    | 33       |
| G-2110: Try to use anchored declarations for variables, constants and types.                                                                                 | 33       |
| G-2120: Try to have a single location to define your types.                                                                                                  | 34       |
| G-2130: Try to use subtypes for constructs used often in your code.                                                                                          | 35       |
| G-2135: Avoid assigning values to local variables that are not used by a subsequent statement.                                                               | 36       |
| G-2140: Never initialize variables with NULL.<br>G-2145: Never self-assign a variable.                                                                       | 37<br>38 |
| G-2145. Never seri-assign a variable.<br>G-2150: Avoid comparisons with NULL value, consider using IS [NOT] NULL.                                            | 30<br>39 |
| G-2160: Avoid initializing variables using functions in the declaration section.                                                                             | 40       |
| G-2170: Never overload variables.                                                                                                    | 41       |
| G-2180: Never use quoted identifiers.                                                                                                    | 42       |
| G-2185: Avoid using overly short names for explicitly or implicitly declared identifiers.                                                                    | 43       |
| G-2190: Avoid using ROWID or UROWID.                                                                                                    | 44       |
| Numeric Data Types                                                                                                    | 45       |
| G-2210: Avoid declaring NUMBER variables, constants or subtypes with no precision.                                                                           | 45       |
| G-2220: Try to use PLS_INTEGER instead of NUMBER for arithmetic operations with integer values.                                                              | 46       |
| G-2230: Try to use SIMPLE_INTEGER datatype when appropriate.                                                                                                 | 47       |
| Character Data Types                                                                                                    | 48       |
| G-2310: Avoid using CHAR data type.                                                                                                    | 48       |
| G-2320: Never use VARCHAR data type.                                                                                                    | 49       |
| G-2330: Never use zero-length strings to substitute NULL.                                                                                                    | 50       |
| G-2340: Always define your VARCHAR2 variables using CHAR SEMANTIC (if not defined anchored).<br>Boolean Data Types                                           | 51<br>52 |
| G-2410: Try to use boolean data type for values with dual meaning.                                                                                           | 52       |
| Large Objects                                                                                                    | 53       |
| G-2510: Avoid using the LONG and LONG RAW data types.                                                                                                    | 53       |
| Cursor Variables                                                                                                    | 54       |
| G-2610: Never use self-defined weak ref cursor types.                                                                                                    | 54       |
| DML & SQL                                                                                                    | 55       |
| General                                                                                                    | 55       |
| G-3110: Always specify the target columns when coding an insert statement.                                                                                   | 55       |
| G-3115: Avoid self-assigning a column.                                                                                                    | 56       |
| G-3120: Always use table aliases when your SQL statement involves more than one source.                                                                      | 57       |
| G-3130: Try to use ANSI SQL-92 join syntax.                                                                                                    | 59       |
| G-3140: Try to use anchored records as targets for your cursors.                                                                                             | 60       |
| G-3145: Avoid using SELECT * directly from a table or view.                                                                                                  | 61       |
| G-3150: Try to use identity columns for surrogate keys.                                                                                                    | 62       |
| G-3160: Avoid visible virtual columns.                                                                                                    | 63       |
| G-3170: Always use DEFAULT ON NULL declarations to assign default values to table columns if you refuse to store NULL values.                                | 65       |
| G-3180: Always specify column names instead of positional references in ORDER BY clauses.                                                                    | 67       |
| G-3182: Always specify column names/aliases instead of positional references in GROUP BY clauses.                                                            | 68       |
| G-3183: Always specify column aliases instead of expressions in GROUP BY clauses.                                                                            | 69       |
| G-3185: Never use ROWNUM at the same query level as ORDER BY.                                                                                                | 70       |
| G-3190: Avoid using NATURAL JOIN.<br>G-3195: Always use wildcards in a LIKE clause.                                                                          | 71<br>72 |
| Bulk Operations                                                                                                    | 72       |
| G-3210: Always use BULK OPERATIONS (BULK COLLECT, FORALL) whenever you have to execute a DML statement for more than 4 times.                                | 73       |
| G-3220: Always use bolk or Like holds (bolk collect), i okally wherever you have to execute a blue statement for more than 4 times.                          | 74       |
| Transaction Control                                                                                                    | 75       |
| G-3310: Never commit within a cursor loop.                                                                                                    | 75       |
| G-3320: Try to move transactions within a non-cursor loop into procedures.                                                                                   | 77       |
| G-3330: Avoid autonomous transactions.                                                                                                    | 79       |
| Control Structures                                                                                                    | 80       |
| CURSOR                                                                                                    | 80       |
| G-4110: Always use %NOTFOUND instead of NOT %FOUND to check whether a cursor returned data.                                                                  | 80       |
| G-4120: Avoid using %NOTFOUND directly after the FETCH when working with BULK OPERATIONS and LIMIT clause.                                                   | 80       |
| G-4120: Always close locally opened cursors.                                                                                                    | 84       |
| G-4140: Aways close locally opened cursors.<br>G-4140: Avoid executing any statements between a SQL operation and the usage of an implicit cursor attribute. | 85       |
| CASE / IF / DECODE / NVL / NVL2 / COALESCE                                                                                                    | 87       |
| G-4210: Try to use CASE rather than an IF statement with multiple ELSIF paths.                                                                               | 87       |
| G-4220: Try to use CASE rather than DECODE.                                                                                                    | 88       |
| G-4230: Always use a COALESCE instead of a NVL command, if parameter 2 of the NVL function is a function call or a SELECT statement.                         | 90       |
| G-4240: Always use a CASE instead of a NVL2 command if parameter 2 or 3 of NVL2 is either a function call or a SELECT statement.                             | 91       |
| G-4250: Avoid using identical conditions in different branches of the same IF or CASE statement.                                                             | 92       |
| G-4260: Avoid inverting boolean conditions with NOT.                                                                                                    | 93       |

| G-4270: Avoid comparing boolean values to boolean literals.                                                                                                    | 94         |
|----------------------------------------------------------------------------------------------------|------------|
| Flow Control                                                                                                    | 95         |
| G-4310: Never use GOTO statements in your code.                                                                                                    | 95         |
| G-4320: Always label your loops.                                                                                                    | 97         |
| G-4325: Never reuse labels in inner scopes.                                                                                                    | 99         |
| G-4330: Always use a CURSOR FOR loop to process the complete cursor results unless you are using bulk operations.                                               | 100        |
| G-4340: Always use a NUMERIC FOR loop to process a dense array.<br>G-4350: Always use 1 as lower and COUNT() as upper bound when looping through a dense array. | 101<br>102 |
| G-4360: Always use a WHILE loop to process a loose array.                                                                                                    | 102        |
| G-4365: Never use unconditional CONTINUE or EXIT in a loop.                                                                                                    | 104        |
| G-4370: Avoid using EXIT to stop loop processing unless you are in a basic loop.                                                                                | 100        |
| G-4375: Always use EXIT WHEN instead of an IF statement to exit from a loop.                                                                                    | 109        |
| G-4380: Try to label your EXIT WHEN statements.                                                                                                    | 110        |
| G-4385: Never use a cursor for loop to check whether a cursor returns data.                                                                                     | 112        |
| G-4387: Never use a FOR LOOP for a query that should return not more than one row.                                                                              | 113        |
| G-4390: Avoid use of unreferenced FOR loop indexes.                                                                                                    | 114        |
| G-4395: Avoid hard-coded upper or lower bound values with FOR loops.                                                                                            | 115        |
| Exception Handling                                                                                                    | 116        |
| ,                                                                                                    |            |
| G-5010: Try to use a error/logging framework for your application.<br>G-5020: Never handle unnamed exceptions using the error number.                           | 116<br>117 |
| G-5030: Never assign predefined exception names to user defined exceptions.                                                                                     | 118        |
| G-5040: Avoid use of WHEN OTHERS clause in an exception section without any other specific handlers.                                                            | 120        |
| G-5050: Avoid use of the RAISE_APPLICATION_ERROR built-in procedure with a hard-coded 20nnn error number or hard-coded message.                                 | 120        |
| G-5060: Avoid use of the total_Air Float not_Entron built in proceedie with a hard coded 20mm end humber of hard coded message.                                 | 122        |
| G-5070: Avoid using Oracle predefined exceptions.                                                                                                    | 123        |
| G-5080: Always use FORMAT_ERROR_BACKTRACE when using FORMAT_ERROR_STACK or SQLERRM.                                                                             | 124        |
|                                                                                                    |            |
| Dynamic SQL                                                                                                    | 126        |
| G-6010: Always use a character variable to execute dynamic SQL.                                                                                                 | 126        |
| G-6020: Try to use output bind arguments in the RETURNING INTO clause of dynamic DML statements rather than the USING clause.                                   | 127        |
| Stored Objects                                                                                                    | 128        |
| General                                                                                                    | 128        |
| G-7110: Try to use named notation when calling program units.                                                                                                   | 128        |
| G-7120: Always add the name of the program unit to its end keyword.                                                                                             | 129        |
| G-7125: Always use CREATE OR REPLACE instead of CREATE alone.                                                                                                   | 130        |
| G-7130: Always use parameters or pull in definitions rather than referencing external variables in a local program unit.                                        | 131        |
| G-7140: Always ensure that locally defined procedures or functions are referenced.                                                                              | 133        |
| G-7150: Try to remove unused parameters.                                                                                                    | 134        |
| G-7160: Always explicitly state parameter mode.                                                                                                    | 135        |
| G-7170: Avoid using an IN OUT parameter as IN or OUT only.                                                                                                    | 136        |
| Packages                                                                                                    | 138        |
| G-7210: Try to keep your packages small. Include only few procedures and functions that are used in the same context.                                           | 138        |
| G-7220: Always use forward declaration for private functions and procedures.                                                                                    | 139        |
| G-7230: Avoid declaring global variables public.                                                                                                    | 141        |
| G-7250: Never use RETURN in package initialization block.                                                                                                    | 143        |
| Procedures                                                                                                    | 144        |
| G-7310: Avoid standalone procedures – put your procedures in packages.<br>G-7320: Avoid using RETURN statements in a PROCEDURE.                                 | 144<br>145 |
| G-7330: Always assign values to OUT parameters.                                                                                                    | 145        |
| Functions                                                                                                    | 140        |
| G-7410: Avoid standalone functions – put your functions in packages.                                                                                            | 147        |
| G-7420: Always make the RETURN statement the last statement of your function.                                                                                   | 148        |
| G-7430: Try to use no more than one RETURN statement within a function.                                                                                         | 149        |
| G-7440: Never use OUT parameters to return values from a function.                                                                                              | 150        |
| G-7450: Never return a NULL value from a BOOLEAN function.                                                                                                    | 151        |
| G-7460: Try to define your packaged/standalone function deterministic if appropriate.                                                                           | 152        |
| Oracle Supplied Packages                                                                                                    | 153        |
| G-7510: Always prefix Oracle supplied packages with owner schema name.                                                                                          | 153        |
| Object Types                                                                                                    | 154        |
| Triggers                                                                                                    | 155        |
| G-7710: Avoid cascading triggers.                                                                                                    | 155        |
| G-7720: Never use multiple UPDATE OF in trigger event clause.                                                                                                   | 157        |
| G-7730: Avoid multiple DML events per trigger.                                                                                                    | 158        |
| G-7740: Never handle multiple DML events per trigger if primary key is assigned in trigger.                                                                     | 159        |
| Sequences                                                                                                    | 161        |
| G-7810: Never use SQL inside PL/SQL to read sequence numbers (or SYSDATE).                                                                                      | 161        |
| SQL Macros                                                                                                    | 162        |
| G-7910: Never use DML within a SQL macro.                                                                                                    | 162        |
| Patterns                                                                                                    | 163        |
| Checking the Number of Rows                                                                                                    | 163        |

| G-8110: Never use SELECT COUNT(*) if you are only interested in the existence of a row.                                                        | 163        |
|----------------------------------------------------------------------------------------------------|------------|
| G-8120: Never check existence of a row to decide whether to create it or not.                                                                  | 165        |
| Access objects of foreign application schemas                                                                                                  | 166        |
| G-8210: Always use synonyms when accessing objects of another application schema.<br>Validating input parameter size                           | 166<br>167 |
| G-8310: Always validate input parameter size by assigning the parameter to a size limited variable in the declaration section of program unit. | 167        |
| Ensure single execution at a time of a program unit                                                                                            | 170        |
| G-8410: Always use application locks to ensure a program unit is only running once at a given time.                                            | 170        |
| Use dbms_application_info package to follow progress of a process                                                                              | 173        |
| G-8510: Always use dbms_application_info to track program process transiently.                                                                 | 173        |
| Function Usage                                                                                                    | 175        |
| G-9010: Always use a format model in string to date/time conversion functions.                                                                 | 175        |
| G-9020: Try to use a format model and NLS_NUMERIC_CHARACTERS in string to number conversion functions.                                         | 176        |
| G-9030: Try to define a default value on conversion errors.                                                                                    | 177        |
| Restriction                                                                                                    | 177        |
| G-9040: Try using FX in string to date/time conversion format model to avoid fuzzy conversion.                                                 | 178        |
| Complexity Analysis                                                                                                    | 180        |
| Halstead Metrics                                                                                                    | 180        |
| Calculation                                                                                                    | 180        |
|                                                                                                    |            |
| McCabe's Cyclomatic Complexity                                                                                                    | 180        |
| Description                                                                                                    | 180        |
| Calculation                                                                                                    | 181        |
| Code Reviews                                                                                                    | 183        |
| Tool Support                                                                                                    | 184        |
| db* CODECOP for SQL Developer                                                                                                    | 184        |
| Introduction                                                                                                    | 184        |
| Examples                                                                                                    | 184        |
|                                                                                                    |            |
| db* CODECOP for SonarQube                                                                                                    | 188        |
| Introduction<br>Examples                                                                                                    | 188<br>188 |
| Run Code Analysis via SonarScanner                                                                                                    | 188        |
| Run Code Analyis with CI Environments                                                                                                    | 189        |
| View Code Analysis Result in SonarQube                                                                                                    | 189        |
| db* CODECOP Command Line                                                                                                    | 193        |
| Introduction                                                                                                    | 193        |
| Examples                                                                                                    | 193        |
| db* CODECOP Validators                                                                                                    | 196        |
| Provided Validators                                                                                                    | 190        |
|                                                                                                    |            |
| plscope-utils                                                                                                    | 197        |
| Introduction                                                                                                    | 197        |
| PL/SQL & SQL Formatter Settings                                                                                                    | 197        |
| Introduction                                                                                                    | 197        |
| Appendix                                                                                                    | 198        |
| A - PL/SQL & SQL Coding Guidelines as PDF                                                                                                    | 198        |
| B - Mapping new guidelines to prior versions                                                                                                   | 198        |
|                                                                                                    |            |

# About

# Foreword

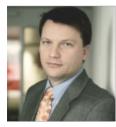

In the I.T. world of today, robust and secure applications are becoming more and more important. Many business processes no longer work without I.T. and the dependence of businesses on their I.T. has grown tremendously, meaning we need robust and maintainable applications. An important requirement is to have standards and guidelines, which make it possible to maintain source code created by a number of people quickly and easily. This forms the basis of well functioning off- or on-shoring strategy, as it allows quality assurance to be carried out efficiently at the source.

Good standards and guidelines are based on the wealth of experience and knowledge gained from past (and future?) problems, such as those, which can arise in a cloud environment, for example.

pm/m.

Urban Lankes Chairman biGENIUS AG

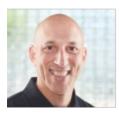

The Oracle Database Developer community is made stronger by resources freely shared by experts around the world, such as the Trivadis Coding Guidelines. If you have not yet adopted standards for writing SQL and PL/SQL in your applications, this is a great place to start.

Steven Feuerstein

Steven Feuerstein Senior Advisor Insum Solutions

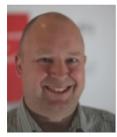

Coding Guidelines are a crucial part of software development. It is a matter of fact, that code is more often read than written – therefore we should take efforts to ease the work of the reader, which is not necessarily the author.

I am convinced that this standard may be a good starting point for your own guidelines.

# License

The Trivadis PL/SQL & SQL Coding Guidelines are licensed under the Apache License, Version 2.0. You may obtain a copy of the License at http://www.apache.org/licenses/LICENSE-2.0.

# Trademarks

All terms that are known trademarks or service marks have been capitalized. All trademarks are the property of their respective owners.

# Disclaimer

The authors and publisher shall have neither liability nor responsibility to any person or entity with respect to the loss or damages arising from the information contained in this work. This work may include inaccuracies or typographical errors and solely represent the opinions of the authors. Changes are periodically made to this document without notice. The authors reserve the right to revise this document at any time without notice.

# **Revision History**

The first version of these guidelines was compiled by Roger Troller on March 17, 2009. Jörn Kulessa, Daniela Reiner, Richard Bushnell, Andreas Flubacher and Thomas Mauch helped Roger complete version 1.2 until August 21, 2009. This was the first GA version. The handy printed version in A5 format was distributed free of charge at the DOAG Annual Conference and on other occasions. Since then Roger updated the guidelines regularily. Philipp Salvisberg was involved in the review process for version 3.0 which was a major update. Philipp took the lead, after Roger left Trivadis in 2016. In 2020 Kim Berg Hansen started handling guidelines maintenance, letting Philipp concentrate on the related **Trivadis db\* CODECOP** tool suite. After Kim left in September 2022, Philipp took over again until August 2024.

Since July, 7 2018 these guidelines are hosted on GitHub. Ready to be enhanced by the community and forked to fit specific needs.

On https://github.com/Trivadis/plsql-and-sql-coding-guidelines/releases you find the release information for every version since 1.2.

# Introduction

This document describes rules and recommendations for developing applications using the PL/SQL & SQL Language.

# Scope

This document applies to the PL/SQL and SQL language as used within Oracle Databases and tools, which access Oracle Databases version 11g Release 2 or later.

# **Document Conventions**

SQALE (Software Quality Assessment based on Lifecycle Expectations) is a method to support the evaluation of a software application source code. It is a generic method, independent of the language and source code analysis tools.

# SQALE characteristics and subcharacteristics

| Characteristic  | Description and Subcharacteristics                                                                                                    |
|-----------------|----------------------------------------------------------------------------------------------------|
| Changeability   | <ul> <li>The capability of the software product to enable a specified modification to be implemented.</li> <li>Architecture related changeability</li> <li>Logic related changeability</li> <li>Data related changeability</li> </ul>                                                                                                    |
| Efficiency      | The capability of the software product to provide appropriate performance, relative to the amount of resources<br>used, under stated conditions.<br>• Memory use<br>• Processor use<br>• Network use                                                                                                    |
| Maintainability | <ul> <li>The capability of the software product to be modified. Modifications may include corrections, improvements or adaptation of the software to changes in environment, and in requirements and functional specifications.</li> <li>Understandability</li> <li>Readability</li> </ul>                                                    |
| Portability     | <ul> <li>The capability of the software product to be transferred from one environment to another.</li> <li>Compiler related portability</li> <li>Hardware related portability</li> <li>Language related portability</li> <li>OS related portability</li> <li>Software related portability</li> <li>Time zone related portability.</li> </ul> |

| Reliability | <ul> <li>The capability of the software product to maintain a specified level of performance when used under specified conditions.</li> <li>Architecture related reliability</li> <li>Data related reliability</li> <li>Exception handling</li> <li>Fault tolerance</li> <li>Instruction related reliability</li> <li>Logic related reliability</li> <li>Resource related reliability</li> <li>Synchronization related reliability</li> <li>Unit tests coverage.</li> </ul> |
|-------------|----------------------------------------------------------------------------------------------------|
| Reusability | <ul><li>The capability of the software product to be reused within the development process.</li><li>Modularity</li><li>Transportability.</li></ul>                                                                                                    |
| Security    | <ul> <li>The capability of the software product to protect information and data so that unauthorized persons or systems cannot read or modify them and authorized persons or systems are not denied access to them.</li> <li>API abuse</li> <li>Errors (e.g. leaving a system in a vulnerable state)</li> <li>Input validatation and representation</li> <li>Security features.</li> </ul>                                                                                  |
| Testability | <ul><li>The capability of the software product to enable modified software to be validated.</li><li>Integration level testability</li><li>Unit level testability.</li></ul>                                                                                                    |

# Severity of the rule

| 😆 Blocker                                                                                                    |
|----------------------------------------------------------------------------------------------------|
| Will or may result in a bug; for example, an incorrect result or a runtime exception.                                                                             |
| 🔶 Critical                                                                                                    |
| Will have a high/direct impact on the maintenance cost. May have an impact on runtime behavior; for example, incomplete audit data or slower runtime performance. |
| 🛕 Major                                                                                                    |
| Will have a medium/potential impact on the maintenance cost. May have an impact on runtime behavior; for example, higher memory consumption.                      |
| \delta Minor                                                                                                    |
| Will have a low impact on the maintenance cost. No impact on the runtime behavior.                                                                                |
| 1 Info                                                                                                    |
| Very low impact; it is just a remediation cost report. No impact on runtime behavior. For example, a NOSONAR marker comment.                                      |

### Keywords used

| Keyword     | Meaning                                                                         |
|-------------|---------------------------------------------------------------------------------|
| Always      | Emphasizes this rule must be enforced.                                          |
| Never       | Emphasizes this action must not happen.                                         |
| Avoid       | Emphasizes that the action should be prevented, but some exceptions may exist.  |
| Try         | Emphasizes that the rule should be attempted whenever possible and appropriate. |
| Example     | Precedes text used to illustrate a rule or a recommendation.                    |
| Reason      | Explains the thoughts and purpose behind a rule or a recommendation.            |
| Restriction | Describes the circumstances to be fulfilled to make use of a rule.              |

### Validator support

The tool db\* CODECOP (see the "Tool Support" chapter) cannot support*all* the guidelines in this document. Those guidelines that are *not* supported by db\* CODECOP validators are marked like this:

### X Unsupported in db\* CODECOP Validators

Reason why the specific guideline is not supported by the validators.

The db\* CODECOP repository documents the details of validator limitations.

### Why are standards important

For a machine executing a program, code formatting is of no importance. However, for the human eye, well-formatted code is much easier to read. Modern tools can help to implement format and coding rules.

Implementing formatting and coding standards has the following advantages for PL/SQL development:

- Well-formatted code is easier to read, analyze and maintain (not only for the author but also for other developers).
- The developers do not have to define their own guidelines it is already defined.
- The code has a structure that makes it easier to avoid making errors.
- The code is more efficient concerning performance and organization of the whole application.
- The code is more modular and thus easier to use for other applications.

### We have other standards

This document only defines possible standards. These standards are not written in stone, but are meant as guidelines. If standards already exist, and they are different from those in this document, it makes no sense to change them.

# We do not agree with all your standards

There are basically two types of standards.

1. Non-controversial

These standards make sense. There is no reason not to follow them. An example of this category is G-2150: Avoid comparisons with NULL value, consider using IS [NOT] NULL.

2. Controversial

Almost every rule/guideline falls into this category. An example of this category is **3** space indention. - Why not 2 or 4 or even 8? Why not use tabs? You can argue in favor of all these options. In most cases it does not really matter which option you choose. Being consistent is more important. In this case it will make the code easier to read.

For very controversial rules, we have started to include the reasoning either as a footnote or directly in the text.

Usually it is not helpful to open an issue on GitHub to request to change a highly controversial rule such as the one mentioned. For example, use 2 spaces instead of 3 spaces for an indentation. This leads to a discussion where the people in favor of 4 spaces start to argument as well. There is no right or wrong here. You just have to agree on a standard.

More effective is to fork this repository and amend the standards to fit your needs/expectations.

# Naming Conventions

# General Guidelines

- 1. Never use names with a leading numeric character.
- 2. Always choose meaningful and specific names.
- 3. Avoid using abbreviations unless the full name is excessively long.
- 4. Avoid long abbreviations. Abbreviations should be shorter than 5 characters.
- 5. Any abbreviations must be widely known and accepted.
- 6. Create a glossary with all accepted abbreviations.
- 7. Never use keywords as names. A list of keywords may be found in the dictionary view v\$reserved\_words.
- Avoid adding redundant or meaningless prefixes and suffixes to identifiers. Example: create table emp\_table.
- 9. Always use one spoken language (e.g. English, German, French) for all objects in your application.
- 10. Always use the same names for elements with the same meaning.

# Naming Conventions for PL/SQL

In general, the Oracle Database is not case sensitive with names. A variable named personname is equal to one named PersonName, as well as to one named PERSONNAME. Some products (e.g. TMDA by Trivadis, APEX, OWB) put each name within double quotes (") so the Oracle Database will treat these names to be case sensitive. Using case sensitive variable names force developers to use double quotes for each reference to the variable. Our recommendation is to write all names in lowercase and to avoid double quoted identifiers.

A widely used convention is to follow a {prefix}variablecontent{suffix} pattern.

The following table shows a possible set of naming conventions.

| Identifier       | Prefix | Suffix | Example     |
|------------------|--------|--------|-------------|
| Global Variable  | g_     |        | g_version   |
| Local Variable   | 1_     |        | l_version   |
| Cursor           | C_     |        | c_employees |
| Record           | r_     |        | r_employee  |
| Array / Table    | t_     |        | t_employees |
| Object           | 0_     |        | o_employee  |
| Cursor Parameter | p_     |        | p_empno     |
|                  |        |        |             |

| In Parameter                 | in_  |       | in_empno                   |
|------------------------------|------|-------|----------------------------|
| Out Parameter                | out_ |       | out_ename                  |
| In/Out Parameter             | io_  |       | io_employee                |
| Record Type Definitions      | r_   | _type | <pre>r_employee_type</pre> |
| Array/Table Type Definitions | t_   | _type | t_employees_type           |
| Exception                    | e_   |       | e_employee_exists          |
| Constants                    | co_  |       | co_empno                   |
| Subtypes                     |      | _type | <pre>big_string_type</pre> |

# Database Object Naming Conventions

Never enclose object names (table names, column names, etc.) in double quotes to enforce mixed case or lower case object names in the data dictionary.

# Collection Type

A collection type should include the name of the collected objects in their name. Furthermore, they should have the suffix \_ct to identify it as a collection.

Optionally prefixed by a project abbreviation.

- employees\_ct
- orders\_ct

# Column

Singular name of what is stored in the column (unless the column data type is a collection, in this case you use plural names)

Add a comment to the database dictionary for every column.

# **Check Constraint**

Table name or table abbreviation followed by the column and/or role of the check constraint, a \_ck and an optional number suffix.

### Examples:

- employees\_salary\_min\_ck
- orders\_mode\_ck

# DML / Instead of Trigger

Choose a naming convention that includes:

### either

- the name of the object the trigger is added to,
- any of the triggering events:
  - \_br\_iud for Before Row on Insert, Update and Delete
  - \_io\_id for Instead of Insert and Delete

#### or

- the name of the object the trigger is added to,
- the activity done by the trigger,
- the suffix \_trg

### Examples:

- employees\_br\_iud
- orders\_audit\_trg
- orders\_journal\_trg

### Foreign Key Constraint

Table abbreviation followed by referenced table abbreviation followed by a \_fk and an optional number suffix.

- empl\_dept\_fk
- sct\_icmd\_ic\_fk1

# Function

Name is built from a verb followed by a noun in general. Nevertheless, it is not sensible to call a function get\_... as a function always gets something.

The name of the function should answer the question "What is the outcome of the function?"

Optionally prefixed by a project abbreviation.

```
Example: employee_by_id
```

If more than one function provides the same outcome, you have to be more specific with the name.

### Index

Indexes serving a constraint (primary, unique or foreign key) are named accordingly.

Other indexes should have the name of the table and columns (or their purpose) in their name and should also have \_\_idx as a suffix.

# Object Type

The name of an object type is built by its content (singular) followed by a \_ot suffix.

Optionally prefixed by a project abbreviation.

Example: employee\_ot

### Package

Name is built from the content that is contained within the package.

Optionally prefixed by a project abbreviation.

### Examples:

- employees\_api API for the employee table
- logging\_up Utilities including logging support

### Primary Key Constraint

Table name or table abbreviation followed by the suffix \_pk.

- employees\_pk
- departments\_pk
- sct\_contracts\_pk

# Procedure

Name is built from a verb followed by a noun. The name of the procedure should answer the question "What is done?"

Procedures and functions are often named with underscores between words because some editors write all letters in uppercase in the object tree, so it is difficult to read them.

Optionally prefixed by a project abbreviation.

### Examples:

- calculate\_salary
- set\_hiredate
- check\_order\_state

### Sequence

Name is built from the table name (or its abbreviation) the sequence serves as primary key generator and the suffix \_seq or the purpose of the sequence followed by a \_seq.

Optionally prefixed by a project abbreviation.

Examples:

- employees\_seq
- order\_number\_seq

# Synonym

Synonyms should be used to address an object in a foreign schema rather than to rename an object. Therefore, synonyms should share the name with the referenced object.

# System Trigger

Name of the event the trigger is based on.

- Activity done by the trigger
- Suffix \_trg

- ddl\_audit\_trg
- logon\_trg

# Table

Plural<sup>1</sup> name of what is contained in the table (unless the table is designed to always hold one row only – then you should use a singular name).

Suffixed by \_eb when protected by an editioning view.

Add a comment to the database dictionary for every table and every column in the table.

Optionally prefixed by a project abbreviation.

### Examples:

- employees
- departments
- countries\_eb table interfaced by an editioning view named countries
- sct\_contracts
- sct\_contract\_lines
- sct\_incentive\_modules

# Temporary Table (Global Temporary Table)

Naming as described for tables.

Optionally suffixed by \_tmp

Optionally prefixed by a project abbreviation.

#### Examples:

- employees\_tmp
- contracts\_tmp

### **Unique Key Constraint**

Table name or table abbreviation followed by the role of the unique key constraint, a \_uk and an optional number suffix.

- employees\_name\_uk
- departments\_deptno\_uk
- sct\_contracts\_uk
- sct\_coli\_uk
- sct\_icmd\_uk1

### View

Plural<sup>1</sup> name of what is contained in the view. Optionally suffixed by an indicator identifying the object as a view (mostly used, when a 1:1 view layer lies above the table layer)

Editioning views are named like the original underlying table to avoid changing the existing application code when introducing edition based redefinition (EBR).

Add a comment to the database dictionary for every view and every column.

Optionally prefixed by a project abbreviation.

- active\_orders
- orders\_v a view to the orders table
- countries an editioning view for table countries\_eb

# Coding Style

# Formatting

# Rules

| Rule | Description                                                           |
|------|-----------------------------------------------------------------------|
| 1    | Keywords and names are written in lowercase <sup>2</sup> .            |
| 2    | 3 space indention <sup>3</sup> .                                      |
| 3    | One command per line.                                                 |
| 4    | Keywords loop, else, elsif, end if, when on a new line.               |
| 5    | Commas in front of separated elements.                                |
| 6    | Call parameters aligned, operators aligned, values aligned.           |
| 7    | SQL keywords are right aligned within a SQL command.                  |
| 8    | Within a program unit only line comments are used.                    |
| 9    | Brackets are used when needed or when helpful to clarify a construct. |

# Example

```
1
    create or replace package body employee_api is
 2
       procedure set_salary(in_employee_id in integer) is
 3
          co_employee_id constant employees.employee_id%type := in_employee_id;
 4
 5
          cursor c_employees(p_employee_id in employees.employee_id%type) is
            select last_name
 6
                   ,first_name
 7
                   ,salary
 8
9
               from employees
10
              where employee_id = p_employee_id
              order by last_name
11
12
                  ,first_name;
13
14
          r_employee c_employees%rowtype;
15
          l_new_salary employees.salary%type;
16
       begin
         open c_employees(p_employee_id => co_employee_id);
17
18
          fetch c_employees into r_employee;
19
          close c_employees;
20
21
          new_salary(in_employee_id => in_employee_id
22
                    , out_salary => l_new_salary);
23
24
          -- Check whether salary has changed
25
         if r_employee.salary <> l_new_salary then
26
            update employees
27
                set salary = l_new_salary
28
              where employee_id = in_employee_id;
29
          end if;
30
       end set_salary;
31 end employee_api;
```

# Code Commenting

# Conventions

Inside a program unit only use the line commenting technique -- unless you temporarly deactivate code sections for testing.

To comment the source code for later document generation, comments like /\*\* ... \*/ are used. Within these documentation comments, tags may be used to define the documentation structure.

Tools like Oracle SQL Developer or PL/SQL Developer include documentation functionality based on a javadoc-like tagging.

# Commenting Tags

| Tag    | Meaning                                                 | Example                                  |
|--------|---------------------------------------------------------|------------------------------------------|
| param  | Description of a parameter.                             | <pre>@param in_string input string</pre> |
| return | Description of the return value of a function.          | @return result of the calculation        |
| throws | Describe errors that may be raised by the program unit. | @throws NO_DATA_FOUND                    |

# Example

This is an example using the documentation capabilities of SQL Developer.

```
1 /**
2
   Check whether we passed a valid sql name
3
4
   @param in_name string to be checked
   @return in_name if the string represents a valid sql name
5
   @throws ORA-44003: invalid SQL name
6
7
8
   <b>Call Example:</b>
9
   10
       select TVDAssert.valid_sql_name('TEST') from dual;
       select TVDAssert.valid_sql_name('123') from dual
11
12
   13 */
```

# Language Usage

# General

# G-1010: Try to label your sub blocks.

| 👌 Minor         |  |  |  |
|-----------------|--|--|--|
| Maintainability |  |  |  |

### Reason

It's a good alternative for comments to indicate the start and end of a named processing.

### Example (bad)

| 1  | begin          |  |  |
|----|----------------|--|--|
| 2  | begin          |  |  |
| 3  | null;          |  |  |
| 4  | end ;          |  |  |
| 5  |                |  |  |
| 6  | begin          |  |  |
| 7  | begin<br>null; |  |  |
| 8  | end ;          |  |  |
| 9  | end ;          |  |  |
| 10 | /              |  |  |

| 1  | begin                                              |
|----|----------------------------------------------------|
| 2  | < <pre>&lt;<prepare_data>&gt;</prepare_data></pre> |
| 3  | begin                                              |
| 4  | null;                                              |
| 5  | end prepare_data;                                  |
| 6  |                                                    |
| 7  | < <pre>&lt;<pre>cess_data&gt;&gt;</pre></pre>      |
| 8  | begin                                              |
| 9  | null;                                              |
| 10 | end process_data;                                  |
| 11 | end good;                                          |
| 12 | /                                                  |

G-1020: Always have a matching loop or block label.

# 👌 Minor

Maintainability

### Reason

Use a label directly in front of loops and nested anonymous blocks:

- To give a name to that portion of code and thereby self-document what it is doing.
- So that you can repeat that name with the end statement of that block or loop.

### Example (bad)

| 1        | declare                                 |  |  |
|----------|-----------------------------------------|--|--|
| 2        | i integer;                              |  |  |
| 3        | co_min_value constant integer := 1;     |  |  |
| 4        | co_max_value constant integer := 10;    |  |  |
| 5        | co_increment constant integer := 1;     |  |  |
| 6        | begin                                   |  |  |
| 7        | <prepare_data>&gt;</prepare_data>       |  |  |
| 8        | begin                                   |  |  |
| 9        | null;                                   |  |  |
| 10       | end;                                    |  |  |
| 11       |                                         |  |  |
| 12       | < <process_data>&gt;</process_data>     |  |  |
| 13       | begin                                   |  |  |
| 14       | null;                                   |  |  |
| 15       | end;                                    |  |  |
| 16       |                                         |  |  |
| 17       | i := co_min_value;                      |  |  |
| 18       | < <while_loop>&gt;</while_loop>         |  |  |
| 19       | <pre>while (i &lt;= co_max_value)</pre> |  |  |
| 20       | loop                                    |  |  |
| 21       | <pre>i := i + co_increment;</pre>       |  |  |
| 22       | end loop;                               |  |  |
| 23       |                                         |  |  |
| 24       | <<br>basic_loop>>                       |  |  |
| 25       | loop                                    |  |  |
| 26       | exit basic_loop when true;              |  |  |
| 27<br>28 | end loop;                               |  |  |
| 28       | < <for_loop>&gt;</for_loop>             |  |  |
| 30       | for i in co_min_valueco_max_value       |  |  |
| 31       | loop                                    |  |  |
| 32       | <pre>sys.dbms_output.put_line(i);</pre> |  |  |
| 33       | end loop;                               |  |  |
| 34       | end;                                    |  |  |
| 35       |                                         |  |  |
| 0.0      |                                         |  |  |

```
1
    declare
    i
2
                  integer;
3
      co_min_value constant integer := 1;
4
       co_max_value constant integer := 10;
 5
       co_increment constant integer := 1;
 6
   begin
 7
       <<pre><<pre>c<prepare_data>>
8
       begin
9
       null;
10 end prepare_data;
11
12
       <<pre><<pre>c<process_data>>
13
       begin
14
       null;
15
      end process_data;
16
17
       i := co_min_value;
       <<while_loop>>
18
       while (i <= co_max_value)</pre>
19
20
       loop
21
       i := i + co_increment;
22 end loop while_loop;
23
24
       <<basic_loop>>
25
       loop
26
       exit basic_loop when true;
27 end loop basic_loop;
28
29
       <<for_loop>>
30
       for i in co_min_value..co_max_value
31
       loop
32
          sys.dbms_output.put_line(i);
33
       end loop for_loop;
34 end;
35 /
```

G-1030: Avoid defining variables that are not used.

# 🛕 Major

Efficiency, Maintainability

### Reason

Unused variables decrease the maintainability and readability of your code.

### Example (bad)

```
1
    create or replace package body my_package is
 2
     procedure my_proc is
   l_last_name employees.last_name%type;
l_first_name employees.first_name%type;
 3
 4
 5
         co_department_id constant departments.department_id%type := 10;
 6
         e_good exception;
 7
     begin
      select e.last_name
8
9
          into l_last_name
10
           from employees e
         where e.department_id = co_department_id;
11
12
     exception
      when no_data_found then
13
14
           null; -- handle_no_data_found;
         when too_many_rows then
15
16
           null; -- handle_too_many_rows;
17
      end my_proc;
18 end my_package;
19
```

```
1
   create or replace package body my_package is
2
      procedure my_proc is
3
         l_last_name employees.last_name%type;
4
         co_department_id constant departments.department_id%type := 10;
5
        e_good exception;
    begin
6
7
       select e.last_name
8
          into l_last_name
9
          from employees e
10
         where e.department_id = co_department_id;
11
12
     raise e_good;
13
     exception
       when no_data_found then
14
15
          null; -- handle_no_data_found;
16
         when too_many_rows then
17
          null; -- handle_too_many_rows;
18
       end my_proc;
19
   end my_package;
20
    /
```

### G-1040: Avoid dead code.

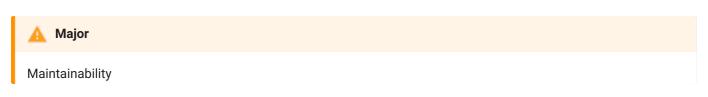

#### Reason

Any part of your code, which is no longer used or cannot be reached, should be eliminated from your programs to simplify the code.

#### Example (bad)

```
1
    declare
 2
       co_dept_purchasing constant departments.department_id%type := 30;
 3
    begin
 4
       if 2 = 3 then -- dead code detection works with literals only
 5
         null; -- some dead code here
 6
       end if;
 7
 8
       null; -- some enabled code here
9
10
       <<my_loop>>
11
       loop
12
       exit my_loop when true;
13
          null; -- some dead code here
14
       end loop my_loop;
15
16
       null; -- some other enabled code here
17
18
       case
       when 1 = 1 and 'x' = 'y' then -- dead code detection works with literals only
19
20
             null; -- some dead code here
21
          else
22
             null; -- some further enabled code here
23
       end case;
24
25
       <<my_loop2>>
26
       for r_emp in (
27
         select last_name
28
            from employees
29
           where department_id = co_dept_purchasing
30
              or commission_pct is not null
31
             and 5 = 6 -- dead code detection works with literals only
32
       )
33
        -- "or commission_pct is not null" is dead code
34
       loop
          sys.dbms_output.put_line(r_emp.last_name);
35
36
       end loop my_loop2;
37
38
       return;
39
       null; -- some dead code here
40
    end:
41 /
```

```
1
    declare
 2
    co_dept_admin constant dept.deptno%type := 10;
 3 begin
4 null; -- some enabled code here
     null; -- some other enabled code here
null; -- some further enabled code here
 5
 6
 7
     <<my_loop2>>
for r_emp in (
8
9
      select last_name
10
          from employees
11
         where department_id = co_dept_admin
12
           or commission_pct is not null
13
      )
14
15
      loop
       sys.dbms_output.put_line(r_emp.last_name);
16
       end loop my_loop2;
17
18 end;
19 /
```

### G-1050: Avoid using literals in your code.

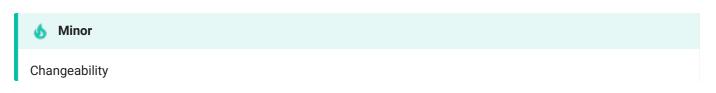

#### Reason

Literals are often used more than once in your code. Having them defined as a constant reduces typos in your code and improves the maintainability.

All constants should be collated in just one package used as a library. If these constants should be used in SQL too it is good practice to write a deterministic package function for every constant.

To avoid an extreme plethora of constants or false positives, a literal should not occur more than once within a file.

### Example (bad)

| 1 | begin                                                    |
|---|----------------------------------------------------------|
| 2 | <pre>some_api.setup(in_department_id =&gt; 10);</pre>    |
| 3 | <pre>some_api.process(in_department_id =&gt; 10);</pre>  |
| 4 | <pre>some_api.teardown(in_department_id =&gt; 10);</pre> |
| 5 | end ;                                                    |
| б |                                                          |

```
1
    create or replace package constants_up is
2
       co_dept_admin constant departments.department_id%type := 10;
3
    end constants_up;
4
    /
5
6
    begin
7
       some_api.setup(in_department_id => constants_up.co_dept_admin);
       some_api.process(in_department_id => constants_up.co_dept_admin);
8
9
       some_api.teardown(in_department_id => constants_up.co_dept_admin);
10 end;
11
    /
```

G-1060: Avoid storing ROWIDs or UROWIDs in database tables.

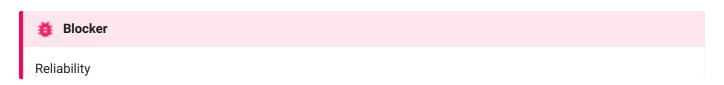

### Reason

It is an extremely dangerous practice to store rowid's in a table, except for some very limited scenarios of runtime duration. Any manually explicit or system generated implicit table reorganization will reassign the row's rowid and break the data consistency.

Instead of using rowid for later reference to the original row one should use the primary key column(s).

### Example (bad)

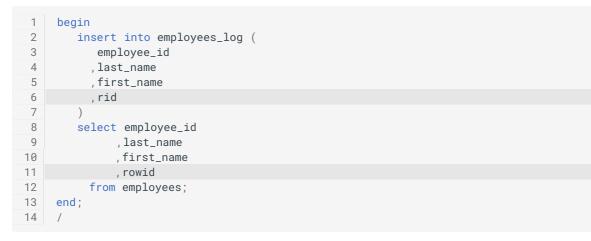

| 1  | begin                                  |
|----|----------------------------------------|
| 2  | <pre>insert into employees_log (</pre> |
| 3  | employee_id                            |
| 4  | ,last_name                             |
| 5  | ,first_name                            |
| 6  | )                                      |
| 7  | <pre>select employee_id</pre>          |
| 8  | ,last_name                             |
| 9  | ,first_name                            |
| 10 | <pre>from employees;</pre>             |
| 11 | end ;                                  |
| 12 | /                                      |

### G-1070: Avoid nesting comment blocks.

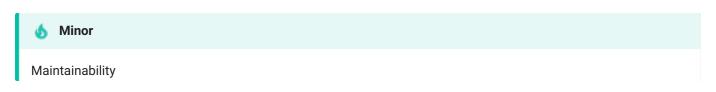

### Reason

Having an end-of-comment within a block comment will end that block-comment. This does not only influence your code but is also very hard to read.

### Example (bad)

```
1 begin
2 /* comment one -- nested comment two */
3 null;
4 -- comment three /* nested comment four */
5 null;
6 end;
7 /
```

### Example (good)

1begin2/\* comment one, comment two \*/3null;4-- comment three, comment four5null;6end;7/

G-1080: Avoid using the same expression on both sides of a relational comparison operator or a logical operator.

#### 🍎 Blocker

Maintainability, Efficiency, Testability

#### Reason

Using the same value on either side of a binary operator is almost always a mistake. In the case of logical operators, it is either a copy/paste error and therefore a bug, or it is simply wasted code and should be simplified.

This rule ignores operators +, \* and ||, and expressions: 1=1, 1<>1, 1!=1, 1~=1 and 1^=1.

### Example (bad)

```
1 declare
2
     co_max_salary constant emp.salary%type := 3000;
3 begin
   select emp.first_name
4
      ,emp.last_name
5
           ,emp.salary
6
7
7 , emp.hire_date
8 from employees emp
            ,emp.hire_date
9 where emp.salary > co_max_salary
      or emp.salary > co_max_salary
10
11 order by emp.last_name, emp.first_name;
12 end;
13
   /
```

```
1
   declare
2
    co_max_salary constant emp.salary%type := 3000;
3
   begin
   select emp.first_name
4
          ,emp.last_name
5
           ,emp.salary
6
           ,emp.hire_date
7
   from employees emp
8
9
      where emp.salary > co_max_salary
10
       order by emp.last_name,emp.first_name;
11
   end;
12
   /
```

# Variables & Types

### General

G-2110: Try to use anchored declarations for variables, constants and types.

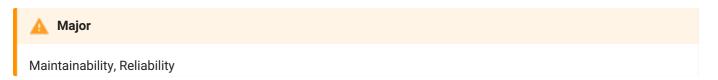

#### REASON

Changing the size of the database column last\_name in the employees table from varchar2(20) to varchar2(30) will result in an error within your code whenever a value larger than the hard coded size is read from the table. This can be avoided using anchored declarations.

EXAMPLE (BAD)

| 1  | create or replace package body my_package is       |
|----|----------------------------------------------------|
| 2  | procedure my_proc is                               |
| 3  | l_last_name varchar2( <mark>20</mark> char);       |
| 4  | <pre>co_first_row constant integer := 1;</pre>     |
| 5  | begin                                              |
| 6  | <pre>select e.last_name</pre>                      |
| 7  | into l_last_name                                   |
| 8  | from employees e                                   |
| 9  | <pre>where rownum = co_first_row;</pre>            |
| 10 | exception                                          |
| 11 | when no_data_found then                            |
| 12 | <pre>null; handle no_data_found</pre>              |
| 13 | when too_many_rows then                            |
| 14 | <pre>null; handle too_many_rows (impossible)</pre> |
| 15 | <pre>end my_proc;</pre>                            |
| 16 | <pre>end my_package;</pre>                         |
| 17 | /                                                  |
|    |                                                    |

```
1
   create or replace package body my_package is
2
      procedure my_proc is
3
         l_last_name employees.last_name%type;
4
         co_first_row constant integer := 1;
     begin
5
6
       select e.last_name
7
           into l_last_name
8
           from employees e
9
          where rownum = co_first_row;
10
     exception
        when no_data_found then
11
           null; -- handle no_data_found
12
13
         when too_many_rows then
           null; -- handle too_many_rows (impossible)
14
15
       end my_proc;
16
   end my_package;
17
```

### G-2120: Try to have a single location to define your types.

| 🔥 Minor       |  |  |  |
|---------------|--|--|--|
| Changeability |  |  |  |

#### REASON

Single point of change when changing the data type. No need to argue where to define types or where to look for existing definitions.

A single location could be either a type specification package or the database (database-defined types).

EXAMPLE (BAD)

```
1 create or replace package body my_package is
2
      procedure my_proc is
3
          subtype big_string_type is varchar2(1000 char);
4
          l_note big_string_type;
     begin
5
          l_note := some_function();
6
7
          do_something(l_note);
      end my_proc;
8
9 end my_package;
10
```

```
create or replace package types_up is
1
      subtype big_string_type is varchar2(1000 char);
2
3
   end types_up;
4
5
   create or replace package body my_package is
6
7
       procedure my_proc is
         l_note types_up.big_string_type;
8
9
     begin
10
         l_note := some_function();
         do_something(l_note);
11
      end my_proc;
12
13 end my_package;
14
```

G-2130: Try to use subtypes for constructs used often in your code.

### 👌 Minor

Changeability

#### REASON

Single point of change when changing the data type.

Your code will be easier to read as the usage of a variable/constant may be derived from its definition.

Examples of possible subtype definitions:

| Туре                    | Usage                                                                                                    |
|-------------------------|----------------------------------------------------------------------------------------------------|
| ora_name_type           | Object corresponding to the Oracle Database naming conventions (table, variable, column, package, etc.). |
| <pre>max_vc2_type</pre> | String variable with maximal VARCHAR2 size.                                                              |
| array_index_typ<br>e    | Best fitting data type for array navigation.                                                             |
| id_type                 | Data type used for all primary key (id) columns.                                                         |

#### EXAMPLE (BAD)

```
1 create or replace package body my_package is
2 procedure my_proc is
3 l_note varchar2(1000 char);
4 begin
5 l_note := some_function();
6 do_something(l_note);
7 end my_proc;
8 end my_package;
9 /
```

```
1
   create or replace package types_up is
2
      subtype big_string_type is varchar2(1000 char);
3
   end types_up;
4
   /
5
6 create or replace package body my_package is
7
     procedure my_proc is
8
         l_note types_up.big_string_type;
9
     begin
10
         l_note := some_function();
         do_something(l_note);
11
     end my_proc;
12
13 end my_package;
14
   /
```

#### G-2135: Avoid assigning values to local variables that are not used by a subsequent statement.

#### 🛕 Major

Efficiency, Maintainability, Testability

#### REASON

Expending resources calculating and assigning values to a local variable and never use the value subsequently is at best a waste, at worst indicative of a mistake that leads to a bug.

**EXAMPLE (BAD)** 

```
1
   create or replace package body my_package is
2
     procedure my_proc is
3
        co_employee_id constant employees.employee_id%type := 1042;
                                               := 'Hello, ';
4
        co_hello constant type_up.text
5
        l_last_name employees.last_name%type;
6
        l_message
                     types_up.text;
7
     begin
8
        select emp.last_name
9
          into l_last_name
          from employees emp
10
         where emp.employee_id = co_employee_id;
11
12
13 l_message := co_hello || l_last_name;
    exception
14
        when no_data_found then
15
           null; -- handle_no_data_found;
16
17
        when too_many_rows then
           null; -- handle_too_many_rows;
18
19
       end my_proc;
20 end my_package;
21
   /
```

```
1
    create or replace package body my_package is
2
      procedure my_proc is
3
        co_employee_id constant employees.employee_id%type := 1042;
4
         co_hello constant type_up.text
                                                 := 'Hello, ';
5
         l_last_name employees.last_name%type;
6
         l_message
                      types_up.text;
7
     begin
8
      select emp.last_name
9
          into l_last_name
10
          from employees emp
11
          where emp.employee_id = co_employee_id;
12
       l_message := co_hello || l_last_name;
13
14
        message_api.send_message(l_message);
15
16
       exception
17
        when no_data_found then
18
           null; -- handle_no_data_found;
19
         when too_many_rows then
20
           null; -- handle_too_many_rows;
21
       end my_proc;
22
   end my_package;
23
```

### G-2140: Never initialize variables with NULL.

#### of Minor

Maintainability

REASON

Variables are initialized to null by default.

EXAMPLE (BAD)

```
1 declare
2 l_note big_string_type := null;
3 begin
4 sys.dbms_output.put_line(l_note);
5 end;
6 /
```

| 1 | declare                                      |
|---|----------------------------------------------|
| 2 | <pre>l_note big_string_type;</pre>           |
| 3 | begin                                        |
| 4 | <pre>sys.dbms_output.put_line(l_note);</pre> |
| 5 | end ;                                        |
| 6 | /                                            |

#### G-2145: Never self-assign a variable.

| 🐞 Blocker       |  |  |
|-----------------|--|--|
| Maintainability |  |  |

REASON

There is no reason to assign a variable to itself. It is either a redundant statement that should be removed, or it is a mistake where some other value was intended in the assignment.

**EXAMPLE (BAD)** 

```
1
   declare
2
     co_parallel_degree constant types_up.name%type := 'parallel_degree';
3
       l_function_result pls_integer;
4
      l_parallel_degree pls_integer;
5 begin
6
       l_function_result := maintenance.get_config(co_parallel_degree);
7
       if l_function_result is not null then
8
          l_parallel_degree := l_parallel_degree;
9
          do_something(l_parallel_degree);
10
       end if;
11 end;
12 /
```

```
1
    declare
2
       co_parallel_degree constant types_up.name%type := 'parallel_degree';
3
       l_function_result pls_integer;
4
       l_parallel_degree pls_integer;
5 begin
6
       l_function_result := maintenance.get_config(co_parallel_degree);
7
       if l_function_result is not null then
8
          l_parallel_degree := l_function_result;
9
          do_something(l_parallel_degree);
10
       end if;
11
   end;
12 /
```

G-2150: Avoid comparisons with NULL value, consider using IS [NOT] NULL.

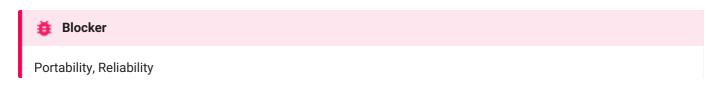

REASON

The null value can cause confusion both from the standpoint of code review and code execution. You must always use the is null or is not null syntax when you need to check if a value is or is not null.

EXAMPLE (BAD)

```
1 declare
2 l_value integer;
3 begin
4 if l_value = null then
5 null;
6 end if;
7 end;
8 /
```

```
1 declare
2 l_value integer;
3 begin
4 if l_value is null then
5 null;
6 end if;
7 end;
8 /
```

# G-2160: Avoid initializing variables using functions in the declaration section.

| 🔶 Critical  |  |  |  |
|-------------|--|--|--|
| Reliability |  |  |  |

REASON

If your initialization fails, you will not be able to handle the error in your exceptions block.

EXAMPLE (BAD)

| 1 | declare                                                             |
|---|---------------------------------------------------------------------|
| 2 | co_department_id                                                    |
| 3 | l_department_name departments.department_name%type :=               |
| 4 | <pre>department_api.name_by_id(in_id =&gt; co_department_id);</pre> |
| 5 | begin                                                               |
| 6 | <pre>sys.dbms_output.put_line(l_department_name);</pre>             |
| 7 | end ;                                                               |
| 8 | /                                                                   |

| 1  | declare                                                                           |
|----|-----------------------------------------------------------------------------------|
| 2  | <pre>co_department_id constant integer := 100;</pre>                              |
| 3  | <pre>co_unkown_name constant departments.department_name%type := 'unknown';</pre> |
| 4  | <pre>l_department_name departments.department_name%type;</pre>                    |
| 5  | begin                                                                             |
| 6  | < <init>&gt;</init>                                                               |
| 7  | begin                                                                             |
| 8  | l_department_name := department_api.name_by_id(in_id => co_department_id);        |
| 9  | exception                                                                         |
| 10 | when value_error then                                                             |
| 11 | l_department_name := co_unkown_name;                                              |
| 12 | end init;                                                                         |
| 13 |                                                                                   |
| 14 | <pre>sys.dbms_output.put_line(l_department_name);</pre>                           |
| 15 | end ;                                                                             |
| 16 | /                                                                                 |

### G-2170: Never overload variables.

| 🛕 Major     |  |  |  |
|-------------|--|--|--|
| Reliability |  |  |  |

REASON

The readability of your code will be higher when you do not overload variables.

EXAMPLE (BAD)

| 1  | begin                                                                     |
|----|---------------------------------------------------------------------------|
| 2  | < <main>&gt;</main>                                                       |
| 3  | declare                                                                   |
| 4  | <pre>co_main constant user_objects.object_name%type := 'test_main';</pre> |
| 5  | <pre>co_sub constant user_objects.object_name%type := 'test_sub';</pre>   |
| 6  | <pre>co_sep constant user_objects.object_name%type := ' - ';</pre>        |
| 7  | <pre>l_variable user_objects.object_name%type := co_main;</pre>           |
| 8  | begin                                                                     |
| 9  | < <sub>&gt;</sub>                                                         |
| 10 | declare                                                                   |
| 11 | l_variable user_objects.object_name%type := co_sub;                       |
| 12 | begin                                                                     |
| 13 | <pre>sys.dbms_output.put_line(l_variable</pre>                            |
| 14 | co_sep                                                                    |
| 15 | <pre>   main.l_variable);</pre>                                           |
| 16 | end sub;                                                                  |
| 17 | end main;                                                                 |
| 18 | end ;                                                                     |
| 19 | /                                                                         |

| 1  | begin                                                                     |
|----|---------------------------------------------------------------------------|
| 2  | < <main>&gt;</main>                                                       |
| 3  | declare                                                                   |
| 4  | <pre>co_main constant user_objects.object_name%type := 'test_main';</pre> |
| 5  | <pre>co_sub constant user_objects.object_name%type := 'test_sub';</pre>   |
| 6  | <pre>co_sep constant user_objects.object_name%type := ' - ';</pre>        |
| 7  | <pre>l_main_variable user_objects.object_name%type := co_main;</pre>      |
| 8  | begin                                                                     |
| 9  | < <sub>&gt;</sub>                                                         |
| 10 | declare                                                                   |
| 11 | l_sub_variable user_objects.object_name%type := co_sub;                   |
| 12 | begin                                                                     |
| 13 | <pre>sys.dbms_output.put_line(l_sub_variable</pre>                        |
| 14 | co_sep                                                                    |
| 15 | <pre>   l_main_variable);</pre>                                           |
| 16 | end sub;                                                                  |
| 17 | end main;                                                                 |
| 18 | end ;                                                                     |
| 19 | /                                                                         |
|    |                                                                           |

# A Major Maintainability

REASON

Quoted identifiers make your code hard to read and maintain.

EXAMPLE (BAD)

```
1
   declare
2
       "sal+comm"
                                         -- violates also naming conventions (G-9102)
                   integer;
      "my constant" constant integer := 1; -- violates also naming conventions (G-9114)
3
     "my exception" exception; -- violates also naming conventsion (G-9113)
4
5 begin
      "sal+comm" := "my constant";
6
7
      do_something("sal+comm");
8 exception
9
      when "my exception" then
10
       null;
11 end;
12
   /
```

```
1
   declare
      l_sal_comm integer;
2
3
      co_my_constant constant integer := 1;
4
     e_my_exception exception;
5 begin
6
      l_sal_comm := co_my_constant;
7
      do_something(l_sal_comm);
8 exception
9
     when e_my_exception then
10
        null;
11 end;
12
   /
```

G-2185: Avoid using overly short names for explicitly or implicitly declared identifiers.

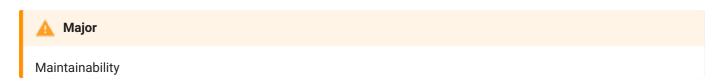

REASON

You should ensure that the name you have chosen well defines its purpose and usage. While you can save a few keystrokes typing very short names, the resulting code is obscure and hard for anyone besides the author to understand.

EXAMPLE (BAD)

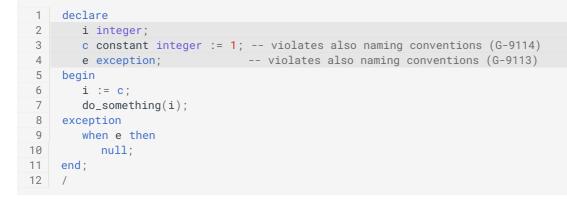

| 1  | declare                                          |
|----|--------------------------------------------------|
| 2  | l_sal_comm integer;                              |
| 3  | <pre>co_my_constant constant integer := 1;</pre> |
| 4  | <pre>e_my_exception exception;</pre>             |
| 5  | begin                                            |
| 6  | l_sal_comm := co_my_constant;                    |
| 7  | <pre>do_something(l_sal_comm);</pre>             |
| 8  | exception                                        |
| 9  | when e_my_exception then                         |
| 10 | null;                                            |
| 11 | end ;                                            |
| 12 | /                                                |

#### G-2190: Avoid using ROWID or UROWID.

| 🗯 Blocker                |  |
|--------------------------|--|
| Portability, Reliability |  |

#### REASON

Be careful about your use of Oracle Database specific data types like rowid and urowid. They might offer a slight improvement in performance over other means of identifying a single row (primary key or unique index value), but that is by no means guaranteed.

Use of rowid or urowid means that your SQL statement will not be portable to other SQL databases. Many developers are also not familiar with these data types, which can make the code harder to maintain.

EXAMPLE (BAD)

```
1 declare
2 l_department_name departments.department_name%type;
3 l_rowid rowid;
4 begin
5 update departments
6 set department_name = l_department_name
7 where rowid = l_rowid;
8 end;
9 /
```

```
1 declare
2 l_department_name departments.department_name%type;
3 l_department_id departments.department_id%type;
4 begin
5 update departments
6 set department_name = l_department_name
7 where department_id = l_department_id;
8 end;
9 /
```

# Numeric Data Types

G-2210: Avoid declaring NUMBER variables, constants or subtypes with no precision.

| 🔶 Critical |  |  |  |
|------------|--|--|--|
| Efficiency |  |  |  |

REASON

If you do not specify precision number is defaulted to 38 or the maximum supported by your system, whichever is less. You may well need all this precision, but if you know you do not, you should specify whatever matches your needs. Also, consider using a simpler data type that uses fewer resources, such as pls\_integer.

EXAMPLE (BAD)

```
1 create or replace package types_up is
2 subtype salary_type is number;
3 end types_up;
4 /
```

```
1 create or replace package types_up is
2 subtype salary_type is number(5,1);
3 end types_up;
4 /
```

#### G-2220: Try to use PLS\_INTEGER instead of NUMBER for arithmetic operations with integer values.

### 🔶 Critical

Efficiency

#### REASON

pls\_integer having a length of -2,147,483,648 to 2,147,483,647, on a 32bit system.

There are many reasons to use pls\_integer instead of number :

- pls\_integer uses less memory
- pls\_integer uses machine arithmetic, which is up to three times faster than library arithmetic, which is used by number .

**EXAMPLE (BAD)** 

```
1 declare
    l_result number(9,0) := 0; -- violates also G-2130, G-2230
2
3
      co_upper_bound constant pls_integer := 1e8;
4 begin
5
      <<burning_cpu>>
     for i in 1..co_upper_bound
6
     loop
7
8
       if i > 0 then
            l_result := l_result + 1;
9
       end if;
10
     end loop burning_cpu;
11
      sys.dbms_output.put_line(l_result);
12
13 end;
14
```

```
1 declare
    l_result pls_integer
2
                                  := 0;
3
      co_upper_bound constant pls_integer := 1e8;
4 begin
5
      <<burning_less_cpu>>
     for i in 1..co_upper_bound
6
     loop
7
8
       if i > 0 then
            l_result := l_result + 1;
9
        end if;
10
11
     end loop burning_less_cpu;
12
      sys.dbms_output.put_line(l_result);
13
   end;
14
```

#### G-2230: Try to use SIMPLE\_INTEGER datatype when appropriate.

| 🔶 Critical |  |  |  |
|------------|--|--|--|
| Efficiency |  |  |  |

#### REASON

simple\_integer does no checks on numeric overflow, which results in better performance compared to the other numeric datatypes.

With Oracle Database 11g, the new data type simple\_integer has been introduced. It is a sub-type of pls\_integer and covers the same range. The basic difference is that simple\_integer is always not null. When the value of the declared variable is never going to be null then you can declare it as simple\_integer. Another major difference is that you will never face a numeric overflow using simple\_integer as this data type wraps around without giving any error. simple\_integer data type gives major performance boost over pls\_integer when code is compiled in native mode, because arithmetic operations on simple\_integer type are performed directly at the hardware level.

**EXAMPLE (BAD)** 

```
1
   declare
   l_result
2
                   number(9,0)
                                        := 0;
                                              -- violates also G-2130, G-2220
3
      co_upper_bound constant pls_integer := 1e8;
4
   begin
5
      <<burning_cpu>>
6
      for i in 1..co_upper_bound
7
      loop
       if i > 0 then
8
9
          l_result := l_result + 1;
10
        end if;
     end loop burning_cpu;
11
       sys.dbms_output.put_line(l_result);
12
13 end;
14 /
```

```
1
    declare
   l_result
2
                  simple_integer
                                      := 0;
3
      co_upper_bound constant pls_integer := 1e8;
   begin
4
5
      <<burning_cpu>>
6
      for i in 1..co_upper_bound
7
       loop
8
       if i > 0 then
9
          l_result := l_result + 1;
10
         end if;
       end loop burning_cpu;
11
12
       sys.dbms_output.put_line(l_result);
13
   end;
14
    /
```

# Character Data Types

#### G-2310: Avoid using CHAR data type.

| 😝 Blocker   |  |  |  |
|-------------|--|--|--|
| Reliability |  |  |  |

REASON

char is a fixed length data type, which should only be used when appropriate. char columns/variables are always filled to its specified lengths; this may lead to unwanted side effects and undesired results.

EXAMPLE (BAD)

```
1 create or replace package types_up
2 is
3 subtype description_type is char(200);
4 end types_up;
5 /
```

Unexpected trailing spaces can lead to wrong results.

```
1 with
  dept as (
2
     select cast(department_name as varchar2(30 char)) as dname_vc2
3
4
        , cast(department_name as char(30 char)) as dname_char
5
          from departments
   )
6
7
  select count(*)
    from dept
8
9
   where dname_vc2 = dname_char;
```

1 COUNT(\*) 2 ------3 0

```
1 create or replace package types_up
2 is
3 subtype description_type is varchar2(200 char);
4 end types_up;
5 /
```

#### G-2320: Never use VARCHAR data type.

| 😝 Blocker                |  |
|--------------------------|--|
| Portability, Reliability |  |

#### REASON

Do not use the varchar data type. Use the varchar2 data type instead. Although the varchar data type is currently synonymous with varchar2, the varchar data type is scheduled to be redefined as a separate data type used for variable-length character strings compared with different comparison semantics.

EXAMPLE (BAD)

```
1 create or replace package types_up is
2 subtype description_type is varchar(200);
3 end types_up;
4 /
```

```
1 create or replace package types_up is
2 subtype description_type is varchar2(200 char);
3 end types_up;
4 /
```

G-2330: Never use zero-length strings to substitute NULL.

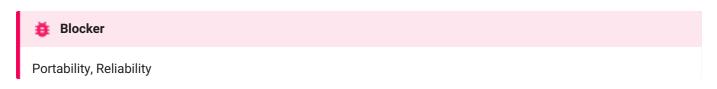

REASON

Today zero-length strings and null are currently handled identical by the Oracle Database. There is no guarantee that this will still be the case in future releases, therefore if you mean null use null.

**EXAMPLE (BAD)** 

```
1 create or replace package body constants_up is
2 co_null_string constant types_up.text := '';
3
4
     function null_string return varchar2
5
        deterministic
6
     is
   begin
7
8 return co_null_string;
9
    end null_string;
10 end constants_up;
11 /
```

```
1create or replace package body constants_up is2function empty_string return varchar23deterministic4is5begin6return null;7end empty_string;8end constants_up;9/
```

#### G-2340: Always define your VARCHAR2 variables using CHAR SEMANTIC (if not defined anchored).

| 🐞 Blocker   |  |  |  |
|-------------|--|--|--|
| Reliability |  |  |  |

REASON

Changes to the nls\_length\_semantic will only be picked up by your code after a recompilation.

In a multibyte environment a varchar2(10) definition may not necessarily hold 10 characters when multibyte characters are part of the value that should be stored, unless the definition was done using the char semantic.

EXAMPLE (BAD)

```
1 create or replace package types_up is
2 subtype description_type is varchar2(200);
3 end types_up;
4 /
```

```
1 create or replace package types_up is
2 subtype description_type is varchar2(200 char);
3 end types_up;
4 /
```

# **Boolean Data Types**

G-2410: Try to use boolean data type for values with dual meaning.

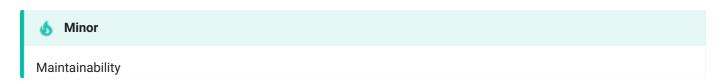

REASON

The use of true and false clarifies that this is a boolean value and makes the code easier to read.

**EXAMPLE (BAD)** 

```
1
   declare
2
       co_newfile constant pls_integer := 1000;
       co_oldfile constant pls_integer := 500;
3
   l_bigger pls_integer;
4
  begin
5
      if co_newfile < co_oldfile then</pre>
6
7
          l_bigger := constants_up.co_numeric_true;
8
      else
9
          l_bigger := constants_up.co_numeric_false;
10
      end if;
       do_something(l_bigger);
11
12
   end;
13
    /
```

**EXAMPLE (BETTER)** 

```
1 declare
2
      co_newfile constant pls_integer := 1000;
       co_oldfile constant pls_integer := 500;
3
4 l_bigger boolean;
5 begin
   if co_newfile < co_oldfile then</pre>
6
7
          l_bigger := true;
8
     else
9
         l_bigger := false;
     end if;
10
       do_something(l_bigger);
11
12 end;
13
```

```
1 declare
2 co_newfile constant pls_integer := 1000;
3 co_oldfile constant pls_integer := 500;
4 l_bigger boolean;
5 begin
6 l_bigger := nvl(co_newfile < co_oldfile, false);
7 do_something(l_bigger);
8 end;
9 /</pre>
```

# Large Objects

G-2510: Avoid using the LONG and LONG RAW data types.

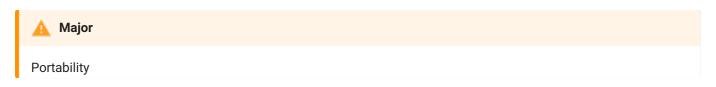

REASON

long and long raw data types have been deprecated by the Oracle Database since version 8i - support might be discontinued in future Oracle Database releases.

There are many constraints to long datatypes in comparison to the lob types.

EXAMPLE (BAD)

```
1 declare
2 l_long long; -- violates also G-2130
3 l_raw long raw; -- violates also G-2130
4 begin
5 do_something(l_long);
6 do_something(l_raw);
7 end;
8 /
```

```
1 declare
2 l_long clob;
3 l_raw blob;
4 begin
5 do_something(l_long);
6 end;
8 /
```

# **Cursor Variables**

#### G-2610: Never use self-defined weak ref cursor types.

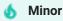

Changeability, Maintainability, Portability, Reusability

#### REASON

There is no reason to define your own weak ref cursor types, as they are not different from the built-in sys\_refcursor. Introducing your own types just gives you unnecessary maintenance to perform.

**EXAMPLE (BAD)** 

```
1 declare
2
     type local_weak_cursor_type is ref cursor;
3
     c_data local_weak_cursor_type;
4 begin
     if configuration.use_employee then
5
6
        open c_data for
7
           select e.employee_id,e.first_name,e.last_name
8
             from employees e;
9
     else
10
        open c_data for
           select e.emp_id,e.name
11
12
             from emp e;
     end if;
13
14 end;
15 /
```

```
1 declare
2 c_data sys_refcursor;
3 begin
4
     if configuration.use_employee then
5
        open c_data for
6
           select e.employee_id,e.first_name,e.last_name
7
             from employees e;
8
     else
9
        open c_data for
10
           select e.emp_id,e.name
11
             from emp e;
12
     end if;
13 end;
14 /
```

# DML & SQL

## General

G-3110: Always specify the target columns when coding an insert statement.

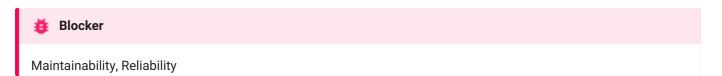

#### REASON

Data structures often change. Having the target columns in your insert statements will lead to change-resistant code.

.s

EXAMPLE (BAD)

```
1 create or replace package body dept_api is
    procedure ins_dept(in_dept_row in dept%rowtype) is
2
3
     begin
4 insert into departments
5 values (
6
          departments_seq.nextval
7
          , in_dept_row.department_name
8
          ,in_dept_row.manager_id
9
           , in_dept_row.location_id
10
        );
11
     end ins_dept;
12 end dept_api;
13 /
```

| 1  | create or replace package body dept_api is                   |
|----|--------------------------------------------------------------|
| 2  | <pre>procedure ins_dept(in_dept_row in dept%rowtype) i</pre> |
| 3  | begin                                                        |
| 4  | insert into departments (                                    |
| 5  | department_id                                                |
| 6  | ,department_name                                             |
| 7  | ,manager_id                                                  |
| 8  | ,location_id                                                 |
| 9  | )                                                            |
| 10 | values (                                                     |
| 11 | departments_seq.nextval                                      |
| 12 | ,in_dept_row.department_name                                 |
| 13 | ,in_dept_row.manager_id                                      |
| 14 | ,in_dept_row.location_id                                     |
| 15 | );                                                           |
| 16 | <pre>end ins_dept;</pre>                                     |
| 17 | end dept_api;                                                |
| 18 | /                                                            |
|    |                                                              |

#### G-3115: Avoid self-assigning a column.

| 🗯 Blocker       |  |  |
|-----------------|--|--|
| Maintainability |  |  |

#### REASON

There is normally no reason to assign a column to itself. It is either a redundant statement that should be removed, or it is a mistake where some other value was intended in the assignment.

One exception to this rule can be when you attempt to fire cross edition triggers when using Edition Based Redefinition.

EXAMPLE (BAD)

```
1 update employees
2 set first_name = first_name;
```

```
1 update employees
2 set first_name = initcap(first_name);
```

G-3120: Always use table aliases when your SQL statement involves more than one source.

| 🗯 Blocker       |  |  |  |
|-----------------|--|--|--|
| Maintainability |  |  |  |

#### REASON

It is more human readable to use aliases instead of writing columns with no table information.

Especially when using subqueries the omission of table aliases may end in unexpected behavior and result.

**EXAMPLE (BAD)** 

```
1 select last_name
2 , first_name
3 , department_name
4 from employees
5 join departments
6 using (department_id)
7 where extract(month from hire_date) = extract(month from sysdate);
```

If the jobs table has no employee\_id column and employees has one this query will not raise an error but return all rows of the employees table as a subquery is allowed to access columns of all its parent tables - this construct is known as correlated subquery.

```
select last_name
1
2
        ,first_name
    from employees
3
  where employee_id in (
4
5
   select employee_id
б
              from jobs
7
             where job_title like '%Manager%' -- NOSONAR: G-1050 literal is ok for a standalone
query
8
         );
```

**EXAMPLE (BETTER)** 

```
1 select e.last_name
2  ,e.first_name
3  ,d.department_name
4 from employees e
5 join departments d
6 on (e.department_id = d.department_id)
7 where extract(month from e.hire_date) = extract(month from sysdate);
```

EXAMPLE (GOOD)

Using meaningful aliases improves the readability of your code.

```
1 select emp.last_name
2 ,emp.first_name
3 ,dept.department_name
4 from employees emp
5 join departments dept
6 on (emp.department_id = dept.department_id)
7 where extract(month from emp.hire_date) = extract(month from sysdate);
```

If the jobs table has no employee\_id column this query will return an error due to the directive (given by adding the

table alias to the column) to read the  ${\tt employee\_id}$  column from the  ${\tt jobs}$  table.

| 1   | <pre>select emp.last_name</pre>                                          |
|-----|--------------------------------------------------------------------------|
| 2   | ,emp.first_name                                                          |
| 3   | from employees emp                                                       |
| 4   | where emp.employee_id in (                                               |
| 5   | <pre>select job.employee_id</pre>                                        |
| 6   | from jobs job                                                            |
| 7   | where job.job_title like '%Manager%' NOSONAR: G-1050 literal is ok for a |
| sta | andalone query                                                           |
| 8   | );                                                                       |

#### G-3130: Try to use ANSI SQL-92 join syntax.

# A Major Maintainability, Portability

#### REASON

ANSI SQL-92 join syntax supports the full outer join. A further advantage of the ANSI SQL-92 join syntax is the separation of the join condition from the query filters.

EXAMPLE (BAD)

| 1 | <pre>select e.employee_id</pre>                                    |
|---|--------------------------------------------------------------------|
| 2 | ,e.last_name                                                       |
| 3 | ,e.first_name                                                      |
| 4 | ,d.department_name                                                 |
| 5 | from employees e                                                   |
| 6 | ,departments d                                                     |
| 7 | <pre>where e.department_id = d.department_id</pre>                 |
| 8 | and extract(month from e.hire_date) = extract(month from sysdate); |

| 1 | <pre>select emp.employee_id</pre>                                                 |
|---|-----------------------------------------------------------------------------------|
| 2 | ,emp.last_name                                                                    |
| 3 | ,emp.first_name                                                                   |
| 4 | ,dept.department_name                                                             |
| 5 | from employees emp                                                                |
| 6 | join departments dept                                                             |
| 7 | <pre>on dept.department_id = emp.department_id</pre>                              |
| 8 | <pre>where extract(month from emp.hire_date) = extract(month from sysdate);</pre> |

G-3140: Try to use anchored records as targets for your cursors.

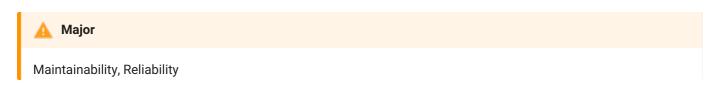

REASON

Using cursor-anchored records as targets for your cursors results enables the possibility of changing the structure of the cursor without regard to the target structure.

EXAMPLE (BAD)

| 1  | declare                                                                   |
|----|---------------------------------------------------------------------------|
| 2  | cursor c_employees is                                                     |
| 3  | <pre>select employee_id,first_name,last_name</pre>                        |
| 4  | <pre>from employees;</pre>                                                |
| 5  | <pre>l_employee_id employees.employee_id%type;</pre>                      |
| 6  | l_first_name employees.first_name%type;                                   |
| 7  | l_last_name employees.last_name%type;                                     |
| 8  | begin                                                                     |
| 9  | <pre>open c_employees;</pre>                                              |
| 10 | <pre>fetch c_employees into l_employee_id,l_first_name,l_last_name;</pre> |
| 11 | < <process_employees>&gt;</process_employees>                             |
| 12 | while c_employees%found                                                   |
| 13 | loop                                                                      |
| 14 | do something with the data                                                |
| 15 | <pre>fetch c_employees into l_employee_id,l_first_name,l_last_name;</pre> |
| 16 | <pre>end loop process_employees;</pre>                                    |
| 17 | <pre>close c_employees;</pre>                                             |
| 18 | end;                                                                      |
| 19 | /                                                                         |

| 1  | declare                                                                                                    |
|----|----------------------------------------------------------------------------------------------------|
| 2  | cursor c_employees is                                                                                                    |
| 3  | <pre>select employee_id,first_name,last_name</pre>                                                                                                    |
| 4  | <pre>from employees;</pre>                                                                                                    |
| 5  | r_employee c_employees%rowtype;                                                                                                    |
| 6  | begin                                                                                                    |
| 7  | <pre>open c_employees;</pre>                                                                                                    |
| 8  | <pre>fetch c_employees into r_employee;</pre>                                                                                                    |
| 9  | < <pre>&lt;<pre>certified content = content = cont</pre></pre> |
| 10 | while c_employees%found                                                                                                    |
| 11 | loop                                                                                                    |
| 12 | do something with the data                                                                                                    |
| 13 | <pre>fetch c_employees into r_employee;</pre>                                                                                                    |
| 14 | <pre>end loop process_employees;</pre>                                                                                                    |
| 15 | <pre>close c_employees;</pre>                                                                                                    |
| 16 | end;                                                                                                    |
| 17 | /                                                                                                    |
|    |                                                                                                    |

#### G-3145: Avoid using SELECT \* directly from a table or view.

#### 🏮 Blocker

Efficiency, Maintainability, Reliability, Testability

#### REASON

Use of SELECT \* when querying a table or view makes it impossible for the optimizer to take into account which columns will actually be used by the application, potentially leading to sub-optimal execution plans (for example full scanning the table where a full scan of an index might have sufficed.) Also SELECT \* possibly can break your code in the future in case of changes to the table structure (for example new or invisible columns.)

Exceptions to the rule can be when querying an inline view (where the SELECT \* is just to avoid repeating same columns as inside the inline view), or when fetching into records defined as MYTABLE%ROWTYPE for the purpose of processing all columns of the record.

EXAMPLE (BAD)

```
1
   begin
2
     <<raise_salary>>
3
     for r_employee in (
4 select *
5
          from employees
      )
6
7
      loop
8
       employee_api.calculate_raise_by_seniority(
9
           id in
                    => r_employee.id
           ,salary_in => r_employee.salary
10
11
           , hiredate_in => r_employee.hiredate
         );
12
13
      end loop raise_salary;
14 end;
15
    /
```

```
1
    begin
2
     <<raise_salary>>
3
      for r_employee in (
4 select id, salary, hiredate
5
          from employees
6
      )
7
       loop
8
        employee_api.calculate_raise_by_seniority(
9
           id_in => r_employee.id
10
           ,salary_in => r_employee.salary
11
           , hiredate_in => r_employee.hiredate
         );
12
13
       end loop raise_salary;
14 end;
15
    /
```

G-3150: Try to use identity columns for surrogate keys.

|   | Critical                     |
|---|------------------------------|
| Ν | Aaintainability, Reliability |

RESTRICTION

Oracle Database 12c

REASON

An identity column is a surrogate key by design – there is no reason why we should not take advantage of this natural implementation when the keys are generated on database level. Using identity column (and therefore assigning sequences as default values on columns) has a huge performance advantage over a trigger solution.

**EXAMPLE (BAD)** 

```
1 create table locations (
      location_id number(10) not null
,location_name varchar2(60 char) not null
,city varchar2(30 char) not null
 2
 3
 4
 5
       , constraint locations_pk primary key (location_id)
 6
      )
 7
    /
8
9 create sequence location_seq start with 1 cache 20
10
    /
11
12 create or replace trigger location_br_i
13 before insert on locations
14 for each row
15 begin
16 :new.location_id := location_seq.nextval;
17 end;
18 /
```

EXAMPLE (GOOD)

```
1create table locations (2location_idnumber(10) generated always as identity3,location_namevarchar2(60 char) not null4,cityvarchar2(30 char) not null5,constraint locations_pk primary key (location_id))6/
```

generated always as identity ensures that the location\_id is populated by a sequence. It is not possible to override the behavior in the application.

However, if you use a framework that produces an insert statement including the surrogate key column, and you cannot change this behavior, then you have to use the generated by default on null as identity option. This has the downside that the application may pass a value, which might lead to an immediate or delayed ORA-00001: unique constraint violated error.

#### G-3160: Avoid visible virtual columns.

#### 🏥 Blocker

Maintainability, Reliability

#### X Unsupported in db\* CODECOP Validators

We cannot identify the type of a column. Requires create table and alter table parser support or access to the Oracle Data Dictionary.

RESTRICTION

Oracle Database 12c

REASON

In contrast to visible columns, invisible columns are not part of a record defined using *rowtype* construct. This is helpful as a virtual column may not be programmatically populated. If your virtual column is visible you have to manually define the record types used in API packages to be able to exclude them from being part of the record definition.

Invisible columns may be accessed by explicitly adding them to the column list in a select statement.

**EXAMPLE (BAD)** 

```
1
   declare
2
     r_employee employees%rowtype;
      co_id constant employees.employee_id%type := 107;
3
   begin
4
     r_employee := employee_api.employee_by_id(l_id);
5
6
     r_employee.salary := r_employee.salary * constants_up.small_increase();
7
8
      update employees
9
        set row = r_employee
10
      where employee_id = co_id;
11
   end;
12
```

Error report ORA-54017: update operation disallowed on virtual columns
 ORA-06512: at line 9

```
1 alter table employees
   add total_salary invisible generated always as
 2
3
     (salary + nvl(commission_pct, 0) * salary)
4
   /
5
   declare
6
7
   r_employee employees%rowtype;
     co_id constant employees.employee_id%type := 107;
8
9 begin
   r_employee := employee_api.employee_by_id(co_id);
10
     r_employee.salary := r_employee.salary * constants_up.small_increase();
11
12
   update employees
13
     set row = r_employee
14
15
   where employee_id = co_id;
16 end;
17 /
```

# G-3170: Always use DEFAULT ON NULL declarations to assign default values to table columns if you refuse to store NULL values.

🍎 Blocker

Reliability

#### X Unsupported in db\* CODECOP Validators

We cannot identify column default values. Requires create table and alter table parser support or access to the Oracle Data Dictionary.

RESTRICTION

Oracle Database 12c

REASON

Default values have been nullifiable until Oracle Database 12c. Meaning any tool sending null as a value for a column having a default value bypassed the default value. Starting with Oracle Database 12c default definitions may have an on null definition in addition, which will assign the default value in case of a null value too.

**EXAMPLE (BAD)** 

```
1 create table null_test (
2 test_case number(2) not null
3 ,column_defaulted varchar2(10 char) default 'Default')
4 /
5 insert into null_test(test_case,column_defaulted) values (1,'Value'); -- NOSONAR: G-1050
literal is ok for a standalone insert
6 insert into null_test(test_case,column_defaulted) values (2,default); -- NOSONAR: G-1050
literal is ok for a standalone insert
7 insert into null_test(test_case,column_defaulted) values (3,null); -- NOSONAR: G-1050
literal is ok for a standalone insert
8
9 select test_case,column_defaulted from null_test;
```

 1
 TEST\_CASE
 COLUMN\_DEF

 2
 ----- 

 3
 1
 Value

 4
 2
 Default

 5
 3

```
1 create table null_test (
2 test_case number(2) not null
3 ,column_defaulted varchar2(10 char) default on null 'Default')
4 /
5 insert into null_test(test_case, column_defaulted) values (1, 'Value'); -- NOSONAR: G-1050
literal is ok for a standalone insert
6 insert into null_test(test_case, column_defaulted) values (2, default); -- NOSONAR: G-1050
literal is ok for a standalone insert
7 insert into null_test(test_case, column_defaulted) values (3, null); -- NOSONAR: G-1050
literal is ok for a standalone insert
8
9 select test_case, column_defaulted from null_test;
```

| 1 | TEST_CASE COLUMN_DEF |
|---|----------------------|
| 2 |                      |
| 3 | 1 Value              |
| 4 | 2 Default            |
| 5 | 3 Default            |
|   |                      |

#### G-3180: Always specify column names instead of positional references in ORDER BY clauses.

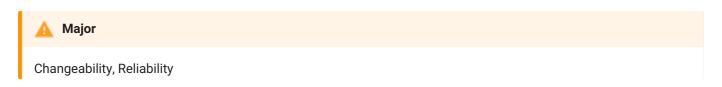

#### REASON

If you change your select list afterwards the order by will still work but order your rows differently, when not changing the positional number. Furthermore, it is not comfortable to the readers of the code, if they have to count the columns in the select list to know the way the result is ordered.

EXAMPLE (BAD)

1 select upper(first\_name)
2 ,last\_name
3 ,salary
4 ,hire\_date
5 from employees
6 order by 4,1,3;

| 1 | <pre>select upper(first_name) as first_name</pre> |
|---|---------------------------------------------------|
| 2 | ,last_name                                        |
| 3 | , salary                                          |
| 4 | ,hire_date                                        |
| 5 | from employees                                    |
| 6 | order by hire_date                                |
| 7 | ,first_name                                       |
| 8 | , salary ;                                        |

#### G-3182: Always specify column names/aliases instead of positional references in GROUP BY clauses.

| 🏮 Blocker   |  |  |  |
|-------------|--|--|--|
| Reliability |  |  |  |

RESTRICTION

Oracle Database 23c

REASON

If you use a numeric literal in the group by clause in an Oracle Database prior to version 23c, then this literal is not required. It is simply a constant.

Starting with Oracle Database 23c, it is possible to use a literal in the group by clause to refer to a column name or column alias in the select list. However, this only works if the group\_by\_position\_enabled parameter is set to true. In any case, it is not convenient for the readers of the code to have to count the columns in the select list to know how the result is grouped.

Since the meaning of a literal depends on the configuration and database version, the intention is unclear and might lead to an incorrect result.

EXAMPLE (BAD)

```
1select job_id2, sum(salary) as sum_salary3from employees4group by job_id,25order by job_id;
```

```
1select job_id2, sum(salary) as sum_salary3from employees4group by job_id5order by job_id;
```

#### G-3183: Always specify column aliases instead of expressions in GROUP BY clauses.

| of Minor        |  |  |  |
|-----------------|--|--|--|
| Maintainability |  |  |  |

RESTRICTION

Oracle Database 23c

REASON

Starting with Oracle Database 23c, it is possible to use a column alias in the group by clause instead of repeating the expression used in the select list.

Unless you use rollup, cube or grouping sets, it is not necessary to use expressions in the group by clause.

EXAMPLE (BAD)

| 1 | <pre>select lower(job_id) as job</pre> |
|---|----------------------------------------|
| 2 | ,sum(salary) as sum_salary             |
| 3 | from employees                         |
| 4 | <pre>group by lower(job_id)</pre>      |
| 5 | order by job;                          |

```
1 select lower(job_id) as job
2 , sum(salary) as sum_salary
3 from employees
4 group by job
5 order by job;
```

G-3185: Never use ROWNUM at the same query level as ORDER BY.

| 🐞 Blocker                |  |  |
|--------------------------|--|--|
| Reliability, Testability |  |  |

#### REASON

The rownum pseudo-column is assigned before the order by clause is used, so using rownum on the same query level as order by will not assign numbers in the desired ordering. Instead you should move the order by into an inline view and use rownum in the outer query.

**EXAMPLE (BAD)** 

| 1 | select first_name                                                                         |
|---|-------------------------------------------------------------------------------------------|
| 2 | ,last_name                                                                                |
| 3 | , salary                                                                                  |
| 4 | ,hire_date                                                                                |
| 5 | ,rownum as salary_rank                                                                    |
| 6 | from employees                                                                            |
| 7 | <pre>where rownum &lt;= 5 violates also G-1050 literal is ok for a standalone query</pre> |
| 8 | order by salary desc;                                                                     |

#### EXAMPLE (GOOD)

| 1  | select first_name                                                                     |
|----|---------------------------------------------------------------------------------------|
| 2  | ,last_name                                                                            |
| 3  | , salary                                                                              |
| 4  | ,hire_date                                                                            |
| 5  | ,rownum as salary_rank                                                                |
| 6  | from (                                                                                |
| 7  | select first_name                                                                     |
| 8  | ,last_name                                                                            |
| 9  | , salary                                                                              |
| 10 | ,hire_date                                                                            |
| 11 | from employees                                                                        |
| 12 | order by salary desc                                                                  |
| 13 | )                                                                                     |
| 14 | where rownum <= <mark>5</mark> ; NOSONAR: G-1050 literal is ok for a standalone query |

**EXAMPLE (BEST)** 

(Assuming you are using Oracle Database 12c or later.)

1 select first\_name
2 ,last\_name
3 ,salary
4 ,hire\_date
5 ,rank() over (order by salary desc) as salary\_rank
6 from employees
7 order by salary desc
8 fetch first 5 rows only; -- NOSONAR: G-1050 literal is ok for a standalone query

#### G-3190: Avoid using NATURAL JOIN.

#### 🍎 Blocker

Changeability, Reliability

REASON

A natural join joins tables on equally named columns. This may comfortably fit on first sight, but adding logging columns to a table (changed\_by, changed\_date) will result in inappropriate join conditions.

EXAMPLE (BAD)

| 1<br>2<br>3<br>4<br>5<br>6<br>7                 | <pre>select d.department_name    ,e.last_name    ,e.first_name    from employees e natural join departments d    order by d.department_name    ,e.last_name;</pre>                                                                                |                                   |                              |  |  |
|-------------------------------------------------|----------------------------------------------------------------------------------------------------|-----------------------------------|------------------------------|--|--|
| 1<br>2<br>3<br>4<br>5                           | DEPARTMENT_NAME<br><br>Accounting<br>Executive<br>                                                                                                    | LAST_NAME<br><br>Gietz<br>De Haan | FIRST_NAME<br>William<br>Lex |  |  |
| 1<br>2<br>3<br>4<br>5<br>6<br>7<br>8<br>9<br>10 | <pre>2 alter table employees add modified_at date default on null sysdate;<br/>3 4 select d.department_name<br/>5 ,e.last_name<br/>6 ,e.first_name<br/>7 from employees e<br/>8 natural join departments d<br/>9 order by d.department_name</pre> |                                   |                              |  |  |
| 1 No data found<br>EXAMPLE (GOOD)               |                                                                                                    |                                   |                              |  |  |
| 1<br>2<br>3                                     | <pre>select d.department_name    ,e.last_name    ,e.first_name</pre>                                                                                                    |                                   |                              |  |  |

3 ,e.first\_name 4 from employees e 5 join departments d 6 on (e.department\_id = d.department\_id) 7 order by d.department\_name 8 ,e.last\_name;

| 1 | DEPARTMENT_NAME | LAST_NAME | FIRST_NAME |
|---|-----------------|-----------|------------|
| 2 | Accounting      | Gietz     | William    |
| 4 | Executive       | De Haan   | Lex        |
| 5 |                 |           |            |

G-3195: Always use wildcards in a LIKE clause.

| 🍎 Blocker       |  |  |
|-----------------|--|--|
| Maintainability |  |  |

#### REASON

Using like without at least one wildcard (% or \_) is unclear to a maintainer whether a wildcard is forgotten or it is meant as equality test. A common antipattern is also to forget that an underscore is a wildcard, so using like instead of equal can return unwanted rows. If the char datatype is involved, there is also the danger of like not using blank padded comparison where equal will. Depending on use case, you should either remember at least one wildcard or use normal equality operator.

EXAMPLE (BAD)

```
1 select e.employee_id
2 ,e.last_name
3 from employees e
4 where e.last_name like 'Smith'; -- violates also G-1050 literal is ok for a standalone query
```

EXAMPLE (GOOD)

#### Using a wildcard:

1 select e.employee\_id 2 ,e.last\_name 3 from employees e 4 where e.last\_name like 'Smith%';

Change to equality operator instead:

```
1 select e.employee_id
2 ,e.last_name
3 from employees e
4 where e.last_name = 'Smith'; -- NOSONAR: G-1050 literal is ok for a standalone query
```

### **Bulk Operations**

G-3210: Always use BULK OPERATIONS (BULK COLLECT, FORALL) whenever you have to execute a DML statement for more than 4 times.

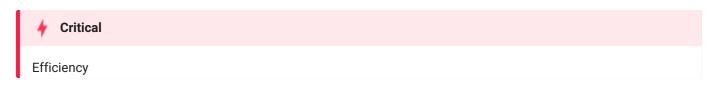

REASON

Context switches between PL/SQL and SQL are extremely costly. BULK Operations reduce the number of switches by passing an array to the SQL engine, which is used to execute the given statements repeatedly.

(Depending on the PLSQL\_OPTIMIZE\_LEVEL parameter a conversion to BULK COLLECT will be done by the PL/SQL compiler automatically.)

**EXAMPLE (BAD)** 

```
declare
1
2
     t_employee_ids employee_api.t_employee_ids_type;
3
      co_increase constant employees.salary%type
                                                            := 0.1;
      co_department_id constant departments.department_id%type := 10;
Δ
5 begin
6
     t_employee_ids := employee_api.employee_ids_by_department(
7
                           id_in => co_department_id
8
                        );
9
       <<pre><<pre>certain
10
       for i in 1..t_employee_ids.count()
11
       loop
12 update employees
            set salary = salary + (salary * co_increase)
13
          where employee_id = t_employee_ids(i);
14
       end loop process_employees;
15
16
   end;
17
    /
```

```
1
   declare
2
     t_employee_ids employee_api.t_employee_ids_type;
3
      co_increase constant employees.salary%type
                                                            := 0.1;
4
       co_department_id constant departments.department_id%type := 10;
5
   beain
6
     t_employee_ids := employee_api.employee_ids_by_department(
7
                           id_in => co_department_id
8
                        );
9
       <<pre><<pre>certain
10
       forall i in 1..t_employee_ids.count()
11
       update employees
            set salary = salary + (salary * co_increase)
12
13
          where employee_id = t_employee_ids(i);
   end;
14
15
    /
```

### G-3220: Always process saved exceptions from a FORALL statement.

| 🔶 Critical               |  |  |  |
|--------------------------|--|--|--|
| Reliability, Testability |  |  |  |

REASON

Using save exceptions in a forall statement without actually processing the saved exceptions is just wasted work.

If your use of forall is meant to be atomic (all or nothing), don't use save exceptions. If you want to handle errors of individual rows and do use save exceptions, always include an exception handler block with a loop to process the saved exceptions.

EXAMPLE (BAD)

| 1  | declare                                                                                                    |
|----|----------------------------------------------------------------------------------------------------|
| 2  | <pre>t_employee_ids employee_api.t_employee_ids_type;</pre>                                                                                                    |
| 3  | <pre>co_increase constant employees.salary%type := 0.1;</pre>                                                                                                    |
| 4  | co_department_id                                                                                                    |
| 5  | e_bulk_errors exception;                                                                                                    |
| 6  | pragma exception_init(e_bulk_errors,- <mark>24381</mark> );                                                                                                    |
| 7  | begin                                                                                                    |
| 8  | t_employee_ids := employee_api.employee_ids_by_department(                                                                                                    |
| 9  | id_in => co_department_id                                                                                                    |
| 10 | );                                                                                                    |
| 11 | < <pre>&lt;<pre>certified content = content = cont</pre></pre> |
| 12 | <pre>forall i in 1t_employee_ids.count() save exceptions</pre>                                                                                                    |
| 13 | update employees                                                                                                    |
| 14 | <pre>set salary = salary + (salary * co_increase)</pre>                                                                                                    |
| 15 | <pre>where employee_id = t_employee_ids(i);</pre>                                                                                                    |
| 16 | end ;                                                                                                    |
| 17 | /                                                                                                    |

```
1 declare
   2
                     t_employee_ids employee_api.t_employee_ids_type;
   3
                      co_increase constant employees.salary%type
                                                                                                                                                                                                                            := 0.1;
   4
                      co_department_id constant departments.department_id%type := 10;
   5
                      e_bulk_errors exception;
   6
                       pragma exception_init(e_bulk_errors,-24381);
   7
            begin
   8
                   t_employee_ids := employee_api.employee_ids_by_department(
   9
                                                                                                   id_in => co_department_id
10
                                                                                        );
11
                          <<pre><<pre>certain content content co
12
                   forall i in 1..t_employee_ids.count() save exceptions
13
                                    update employees
                                              set salary = salary + (salary * co_increase)
14
15
                                       where employee_id = t_employee_ids(i);
16 exception
                         when e_bulk_errors then
17
18
                                   <<handle_bulk_exceptions>>
19
                                   for i in 1..sql%bulk_exceptions.count
20
                                    loop
21
                                            logger.log(sql%bulk_exceptions(i).error_code);
22
                              end loop handle_bulk_exceptions;
23 end;
24
                /
```

### **Transaction Control**

### G-3310: Never commit within a cursor loop.

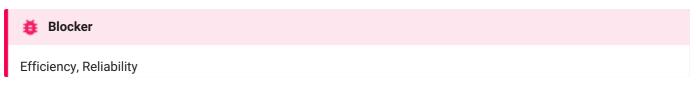

### REASON

Doing frequent commits within a cursor loop (all types of loops over cursors, whether implicit cursor for loop or loop with explicit fetch from cursor or cursor variable) risks not being able to complete due to ORA-01555, gives bad performance, and risks that the work is left in an unknown half-finished state and cannot be restarted.

- If the work belongs together (an atomic transaction) the commit should be moved to after the loop. Or even better if the logic can be rewritten to a single DML statement on all relevant rows instead of a loop, committing after the single statement.
- If each loop iteration is a self-contained atomic transaction, consider instead to populate a collection of transactions to be done (taking restartability into account by collection population), loop over that collection (instead of looping over a cursor) and call a procedure (that contains the transaction logic and the commit) in the loop (see also G-3320).

**EXAMPLE (BAD)** 

```
1
   declare
2
      l_counter
                                                          := 0;
                       integer
3
      l_discount
                       discount.percentage%type;
      co_status_new constant orders.order_status%type := 'New';
4
5
      co_commit_interval constant integer
                                                         := 100;
6
   begin
      <<new_orders>>
7
8
      for r_order in (
9
        select o.order_id,o.customer_id
10
           from orders o
          where o.order_status = co_status_new
11
       )
12
13
       loop
         l_discount := sales_api.calculate_discount(p_customer_id => r_order.customer_id);
14
15
        update order_lines ol -- NOSONAR: violates G-3210
16
17
           set ol.discount = l_discount
          where ol.order_id = r_order.order_id;
18
19
         l_counter := l_counter + 1;
20
          if l_counter = co_commit_interval then
21
       commit;
22
23
           1_counter := 0;
24
         end if;
25
       end loop new_orders;
26
       if l_counter > 0 then
27
         commit;
28
       end if:
29
    end;
30
```

```
1
    declare
 2
       l_discount discount.percentage%type;
 3
       co_status_new constant orders.order_status%type := 'New';
 4
   begin
 5
      <<new_orders>>
 6
      for r_order in (
 7
       select o.order_id,o.customer_id
8
           from orders o
9
          where o.order_status = co_status_new
10
      )
11
     loop
12
       l_discount := sales_api.calculate_discount(p_customer_id => r_order.customer_id);
13
       update order_lines ol -- NOSONAR: violates G-3210
14
15
           set ol.discount = l_discount
16
          where ol.order_id = r_order.order_id;
17
       end loop new_orders;
18
19
       commit;
20 end;
21 /
```

### **EXAMPLE (BEST)**

(Assuming suitable foreign key relationship exists to allow updating a join.)

```
1 declare
 2
      co_status_new constant orders.order_status%type := 'New';
 3 begin
     update (
 4
 5
                select o.customer_id,ol.discount
 6
                  from orders o
 7
                  join order_lines ol
8
                   on ol.order_id = o.order_id
9
                 where o.order_status = co_status_new
10
              )
11
          set discount = sales_api.calculate_discount(p_customer_id => customer_id);
12
13 commit;
14 end;
15
    /
```

G-3320: Try to move transactions within a non-cursor loop into procedures.

## Major Maintainability, Reusability, Testability

REASON

Commit inside a non-cursor loop (other loop types than loops over cursors - see alsoG-3310) is either a self-contained atomic transaction, or it is a chunk (with suitable restartability handling) of very large data manipulations. In either case encapsulating the transaction in a procedure is good modularity, enabling reuse and testing of a single call.

EXAMPLE (BAD)

| 1  | declare                                                          |  |  |  |  |  |
|----|------------------------------------------------------------------|--|--|--|--|--|
| 2  | <pre>co_upper_bound constant integer := 5;</pre>                 |  |  |  |  |  |
| 3  | <pre>co_max_level constant integer := 3;</pre>                   |  |  |  |  |  |
| 4  | <pre>co_number constant types_up.short_string := 'Number';</pre> |  |  |  |  |  |
| 5  | <pre>co_line constant types_up.short_string := 'Line';</pre>     |  |  |  |  |  |
| 6  | <pre>co_space constant types_up.short_string := ' ';</pre>       |  |  |  |  |  |
| 7  | l_counter integer := 0;                                          |  |  |  |  |  |
| 8  | begin                                                            |  |  |  |  |  |
| 9  | < <create_headers>&gt;</create_headers>                          |  |  |  |  |  |
| 10 | loop                                                             |  |  |  |  |  |
| 11 | <pre>insert into headers (id,text)</pre>                         |  |  |  |  |  |
| 12 | values (                                                         |  |  |  |  |  |
| 13 | l_counter,co_number                                              |  |  |  |  |  |
| 14 | co_space                                                         |  |  |  |  |  |
| 15 | l_counter                                                        |  |  |  |  |  |
| 16 | );                                                               |  |  |  |  |  |
| 17 |                                                                  |  |  |  |  |  |
| 18 | <pre>insert into lines (header_id,line_no,text)</pre>            |  |  |  |  |  |
| 19 | select l_counter                                                 |  |  |  |  |  |
| 20 | , rownum                                                         |  |  |  |  |  |
| 21 | ,co_line                                                         |  |  |  |  |  |
| 22 | co_space                                                         |  |  |  |  |  |
| 23 | rownum                                                           |  |  |  |  |  |
| 24 | from dual                                                        |  |  |  |  |  |
| 25 | connect by level <= co_max_level;                                |  |  |  |  |  |
| 26 |                                                                  |  |  |  |  |  |
| 27 | commit;                                                          |  |  |  |  |  |
| 28 | <pre>l_counter := l_counter + 1;</pre>                           |  |  |  |  |  |
| 29 | exit create_headers when l_counter > co_upper_bound;             |  |  |  |  |  |
| 30 | end loop create_headers;                                         |  |  |  |  |  |
| 31 | end ;                                                            |  |  |  |  |  |
| 32 | /                                                                |  |  |  |  |  |

```
1
    declare
    co_upper_bound constant integer := 5;
co_max_level constant integer := 3;
 2
 3
      co_number constant types_up.short_string := 'Number';
 4
     co_line constant types_up.short_string := 'Line';
co_space constant types_up.short_string := ' ';
 5
 6
 7
     procedure create_rows(
8
        in_header_id in headers.id%type
9
       ) is
10
       co_header_id constant headers.id%type := in_header_id;
11
      begin
       insert into headers (id,text)
12
13
         values (in_header_id, co_number
          || co_space
14
15
            || co_header_id);
16
17
        insert into lines (header_id, line_no, text)
18
         select co_header_id
19
               , rownum
20
                ,co_line
21
                || co_space
22
                || rownum
23
           from dual
24
        connect by level <= co_max_level;</pre>
25
26 commit;
27
    end create_rows;
28 begin
29
       <<create_headers>>
30
       for l_counter in 1..co_upper_bound
31
       loop
32
     create_rows(l_counter);
33
       end loop create_headers;
34
    end;
35 /
```

### 🍎 Blocker

### Reliability, Testability

### REASON

Before we take a look at how autonomous transactions work, I'd like to emphasize that this type of transaction is a powerful and therefore dangerous tool when used improperly. The true need for an autonomous transaction is very rare indeed. I would be very suspicious of any code that makes use of them—that code would get extra examination. It is far too easy to accidentally introduce logical data integrity issues into a system using them. (page 300)

In my experience, that is the only truly valid use of an autonomous transaction—to log errors or informational messages in a manner that can be committed independently of the parent transaction. (page 305)

-- Kyte, Thomas (2013). Expert Oracle Database Architecture. Third Edition. Apress.

It is most likely not possible to distinguish legitimate uses of autonomous transactions from illegitimate ones via static code analysis. However, since we expect exactly one autonomous transaction per application, the number of false positives is manageable.

**EXAMPLE (BAD)** 

| 1  | create or replace package body dept_api is                    |
|----|---------------------------------------------------------------|
| 2  | <pre>procedure ins_dept(in_dept_row in dept%rowtype) is</pre> |
| 3  | pragma autonomous_transaction;                                |
| 4  | begin                                                         |
| 5  | insert into dept                                              |
| 6  | <pre>values in_dept_row;</pre>                                |
| 7  | <pre>commit; required by autonomous transaction</pre>         |
| 8  | <pre>end ins_dept;</pre>                                      |
| 9  | end dept_api;                                                 |
| 10 | /                                                             |

```
1
    create or replace package body dept_api is
2
       procedure ins_dept(in_dept_row in dept%rowtype) is
3
      begin
4
         insert into dept
5
          values in_dept_row;
6
          -- transaction is commited in calling module
7
          -- after the completion of the unit of work
8
       end ins_dept;
9
   end dept_api;
10
```

### **Control Structures**

### CURSOR

G-4110: Always use %NOTFOUND instead of NOT %FOUND to check whether a cursor returned data.

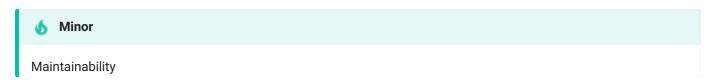

REASON

The readability of your code will be higher when you avoid negative sentences.

EXAMPLE (BAD)

```
1 declare
2
     cursor c_employees is
 3
        select *
 4
           from employees
 5
          order by employee_id;
 6
7
       type t_employees_type is table of c_employees%rowtype;
8
       t_employees t_employees_type;
9
       co_bulk_size constant simple_integer := 10;
10 begin
11
      open c_employees;
12
13
       <<pre><<pre>certified
14
      loop
15
          fetch c_employees bulk collect into t_employees limit co_bulk_size;
16
17
          <<display_employees>>
18
          for i in 1..t_employees.count()
19
          loop
20
             sys.dbms_output.put_line(t_employees(i).last_name);
21
         end loop display_employees;
22
23
         exit process_employees when not c_employees%found;
24
       end loop process_employees;
25
26
       close c_employees;
27
    end;
28
    /
```

```
1
    declare
 2
    cursor c_employees is
 3
       select *
 4
           from employees
 5
          order by employee_id;
 6
 7
       type t_employees_type is table of c_employees%rowtype;
8
       t_employees t_employees_type;
9
       co_bulk_size constant simple_integer := 10;
10 begin
11
       open c_employees;
12
13
       <<pre><<pre>certain
14
       loop
15
          fetch c_employees bulk collect into t_employees limit co_bulk_size;
16
17
          <<display_employees>>
18
          for i in 1..t_employees.count()
19
          loop
20
             sys.dbms_output.put_line(t_employees(i).last_name);
21
         end loop display_employees;
22
23
         exit process_employees when c_employees%notfound;
24
       end loop process_employees;
25
26
       close c_employees;
27
   end;
28 /
```

### G-4120: Avoid using %NOTFOUND directly after the FETCH when working with BULK OPERATIONS and LIMIT clause.

| 🟮 Blocker   |  |  |  |
|-------------|--|--|--|
| Reliability |  |  |  |

REASON

%notfound is set to true as soon as less than the number of rows defined by the limit clause has been read.

EXAMPLE (BAD)

The employees table holds 107 rows. The example below will only show 100 rows as the cursor attribute notfound is set to true as soon as the number of rows to be fetched defined by the limit clause is not fulfilled anymore.

```
1
    declare
2
     cursor c_employees is
3
         select *
4
           from employees
5
          order by employee_id;
6
7
       type t_employees_type is table of c_employees%rowtype;
8
       t_employees t_employees_type;
9
       co_bulk_size constant simple_integer := 10;
10 begin
11
       open c_employees;
12
13
       <<pre><<pre>certain
14
       loop
          fetch c_employees bulk collect into t_employees limit co_bulk_size;
15
16
          exit process_employees when c_employees%notfound;
17
18
          <<display_employees>>
19
          for i in 1..t_employees.count()
20
          loop
21
             sys.dbms_output.put_line(t_employees(i).last_name);
22
         end loop display_employees;
23
       end loop process_employees;
24
25
       close c_employees;
26
    end;
27
```

**EXAMPLE (BETTER)** 

This example will show all 107 rows but execute one fetch too much (12 instead of 11).

```
1
     declare
 2
     cursor c_employees is
 3
         select *
 4
           from employees
 5
           order by employee_id;
 6
 7
       type t_employees_type is table of c_employees%rowtype;
8
        t_employees t_employees_type;
9
        co_bulk_size constant simple_integer := 10;
10
    begin
11
       open c_employees;
12
13
       <<pre><<pre>c<process_employees>>
14
       loop
15
          fetch c_employees bulk collect into t_employees limit co_bulk_size;
         exit process_employees when t_employees.count() = 0;
16
          <<display_employees>>
17
          for i in 1..t_employees.count()
18
19
          loop
20
             sys.dbms_output.put_line(t_employees(i).last_name);
21
          end loop display_employees;
22
       end loop process_employees;
23
24
       close c_employees;
25
    end;
26
    /
```

### **EXAMPLE (GOOD)**

This example does the trick (11 fetches only to process all rows)

```
1
    declare
 2
      cursor c_employees is
 3
         select *
 4
            from employees
 5
           order by employee_id;
 6
        type t_employees_type is table of c_employees%rowtype;
 7
8
        t_employees t_employees_type;
9
        co_bulk_size constant simple_integer := 10;
10 begin
11
       open c_employees;
12
        <<pre><<pre>c<process_employees>>
13
14
       loop
          fetch c_employees bulk collect into t_employees limit co_bulk_size;
15
16
           <<display_employees>>
17
          for i in 1..t_employees.count()
18
          loop
19
              sys.dbms_output.put_line(t_employees(i).last_name);
20
           end loop display_employees;
           exit process_employees when t_employees.count() <> co_bulk_size;
21
22
        end loop process_employees;
23
24
        close c_employees;
25
     end;
26
```

### G-4130: Always close locally opened cursors.

| 🐞 Blocker               |  |  |  |
|-------------------------|--|--|--|
| Efficiency, Reliability |  |  |  |

### REASON

Any cursors left open can consume additional memory space (i.e. SGA) within the database instance, potentially in both the shared and private SQL pools. Furthermore, failure to explicitly close cursors may also cause the owning session to exceed its maximum limit of open cursors (as specified by the <code>open\_cursors</code> database initialization parameter), potentially resulting in the Oracle Database error of "ORA-01000: maximum open cursors exceeded".

EXAMPLE (BAD)

```
create or replace package body employee_api as
1
2
       function department_salary(in_dept_id in integer) -- NOSONAR: non-deterministic
3
         return number is
          cursor c_department_salary(p_dept_id in departments.department_id%type) is
4
5
            select sum(salary) as sum_salary
6
               from employees
7
              where department_id = p_dept_id;
8
          r_department_salary c_department_salary%rowtype;
9
                              constant departments.department_id%type := in_dept_id;
          co_dept_id
10
       beain
11
      open c_department_salary(p_dept_id => co_dept_id);
12
          fetch c_department_salary into r_department_salary;
13
14
          return r_department_salary.sum_salary;
       end department_salary;
15
16
   end employee_api;
17
    /
```

```
1
    create or replace package body employee_api as
      function department_salary(in_dept_id in integer) -- NOSONAR: non-deterministic
2
3
          return number is
          cursor c_department_salary(p_dept_id in departments.department_id%type) is
4
5
            select sum(salary) as sum_salary
6
               from employees
7
              where department_id = p_dept_id;
8
          r_department_salary c_department_salary%rowtype;
9
          co_dept_id
                              constant departments.department_id%type := in_dept_id;
10
       begin
11
         open c_department_salary(p_dept_id => co_dept_id);
12
          fetch c_department_salary into r_department_salary;
13
          close c_department_salary;
          return r_department_salary.sum_salary;
14
15
       end department_salary;
16
    end employee_api;
17
    /
```

### G-4140: Avoid executing any statements between a SQL operation and the usage of an implicit cursor attribute.

| 👙 Blocker   |  |  |  |
|-------------|--|--|--|
| Reliability |  |  |  |

### REASON

The Oracle Database provides a variety of cursor attributes (like %found and %rowcount) that can be used to obtain information about the status of a cursor, either implicit or explicit.

You should avoid inserting any statements between the cursor operation and the use of an attribute against that cursor. Interposing such a statement can affect the value returned by the attribute, thereby potentially corrupting the logic of your program.

In the following example, a procedure call is inserted between the delete statement and a check for the value of sql%rowcount, which returns the number of rows modified by that last SQL statement executed in the session. If this procedure includes a commit / rollback or another implicit cursor the value of sql%rowcount is affected.

EXAMPLE (BAD)

```
1
    create or replace package body employee_api as
2
       co_one constant simple_integer := 1;
       co_msg constant types_up.text := 'Do something based on ';
3
4
5
       procedure process_dept(in_dept_id in departments.department_id%type) is
6
          co_dept_id constant departments.department_id%type := in_dept_id;
7
        beain
8
          sys.dbms_output.put_line(co_msg || co_dept_id);
9
       end process_dept;
10
       procedure remove_employee(in_employee_id in employees.employee_id%type) is
11
12
          co_employee_id constant departments.department_id%type := in_employee_id;
13
                         employees.department_id%type;
          l_dept_id
14
       begin
          delete from employees
15
           where employee_id = co_employee_id
16
17
       returning department_id into l_dept_id;
18
19
          process_dept(in_dept_id => l_dept_id);
20
21
          if sql%rowcount > co_one then
22
              -- too many rows deleted.
23
             rollback;
24
          end if;
25
       end remove_employee;
26
    end employee_api;
27
    /
```

```
1
    create or replace package body employee_api as
 2
       co_one constant simple_integer := 1;
 3
       co_msg constant types_up.text := 'Do something based on ';
 4
 5
       procedure process_dept(in_dept_id in departments.department_id%type) is
 6
          co_dept_id constant departments.department_id%type := in_dept_id;
 7
       begin
          sys.dbms_output.put_line(co_msg || co_dept_id);
8
9
       end process_dept;
10
11
       procedure remove_employee(in_employee_id in employees.employee_id%type) is
12
          co_employee_id constant departments.department_id%type := in_employee_id;
13
          l_dept_id
                      employees.department_id%type;
14
          l_deleted_emps simple_integer;
15
       begin
16
         delete from employees
17
          where employee_id = co_employee_id
18
       returning department_id into l_dept_id;
19
20
          l_deleted_emps := sql%rowcount;
21
22
          process_dept(in_dept_id => l_dept_id);
23
24
          if l_deleted_emps > co_one then
25
             -- too many rows deleted.
26
             rollback;
27
          end if;
28
       end remove_employee;
29
    end employee_api;
30
    /
```

### CASE / IF / DECODE / NVL / NVL2 / COALESCE

### G-4210: Try to use CASE rather than an IF statement with multiple ELSIF paths.

### 👌 Minor

Maintainability, Testability

### REASON

if statements containing multiple elsif tend to become complex quickly.

### EXAMPLE (BAD)

```
1 declare
2
      l_color types_up.color_code_type;
3 begin
4
     if l_color = constants_up.co_red then
5
         my_package.do_red();
     elsif l_color = constants_up.co_blue then
6
7
         my_package.do_blue();
     elsif l_color = constants_up.co_black then
8
9
         my_package.do_black();
     end if;
10
11
   end;
12
```

| 1  | declare                           |
|----|-----------------------------------|
| 2  | l_color types_up.color_code_type; |
| 3  | begin                             |
| 4  | case l_color                      |
| 5  | when constants_up.co_red then     |
| 6  | <pre>my_package.do_red();</pre>   |
| 7  | when constants_up.co_blue then    |
| 8  | <pre>my_package.do_blue();</pre>  |
| 9  | when constants_up.co_black then   |
| 10 | <pre>my_package.do_black();</pre> |
| 11 | end case;                         |
| 12 | end;                              |
| 13 | /                                 |

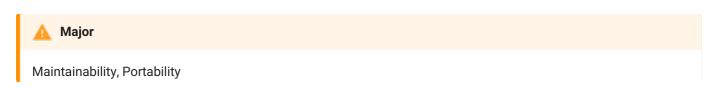

### REASON

decode is an Oracle Database specific function hard to understand and restricted to SQL only. The "newer" case function is much more common, has a better readability and may be used within PL/SQL too. Be careful that decode can handle null values, which the simple case cannot - for such cases you must use the searched case and is null instead.

**EXAMPLE (BAD)** 

null values can be compared in decode :

```
1 -- @formatter:off
2 select decode(ctry.country_code, constants_up.co_ctry_uk, constants_up.co_lang_english
3 , constants_up.co_ctry_fr, constants_up.co_lang_french
4 , null , constants_up.co_lang_unknown
5 ,
constants_up.co_lang_not_supported)
6 from countries ctry;
```

### EXAMPLE (GOOD)

| 1  | <pre>select case ctry.country_code</pre>     |
|----|----------------------------------------------|
| 2  | <pre>when constants_up.co_ctry_uk then</pre> |
| 3  | constants_up.co_lang_english                 |
| 4  | <pre>when constants_up.co_ctry_fr then</pre> |
| 5  | constants_up.co_lang_french                  |
| 6  | <pre>when constants_up.co_ctry_de then</pre> |
| 7  | constants_up.co_lang_german                  |
| 8  | else                                         |
| 9  | constants_up.co_lang_not_supported           |
| 10 | end                                          |
| 11 | <pre>from countries ctry;</pre>              |
|    |                                              |

Simple case can not compare null values, instead the searched case expression must be used:

| 1  | select case                                                      |
|----|------------------------------------------------------------------|
| 2  | <pre>when ctry.country_code = constants_up.co_ctry_uk then</pre> |
| 3  | constants_up.co_lang_english                                     |
| 4  | <pre>when ctry.country_code = constants_up.co_ctry_fr then</pre> |
| 5  | constants_up.co_lang_french                                      |
| 6  | when ctry.country_code is null then                              |
| 7  | constants_up.co_lang_unknown                                     |
| 8  | else                                                             |
| 9  | constants_up.co_lang_not_supported                               |
| 10 | end                                                              |
| 11 | <pre>from countries ctry;</pre>                                  |
|    |                                                                  |

### G-4230: Always use a COALESCE instead of a NVL command, if parameter 2 of the NVL function is a function call or a SELECT statement.

| 🔶 Critical              |  |  |  |
|-------------------------|--|--|--|
| Efficiency, Reliability |  |  |  |

REASON

The nvl function always evaluates both parameters before deciding which one to use. This can be harmful if parameter 2 is either a function call or a select statement, as it will be executed regardless of whether parameter 1 contains a null value or not.

The coalesce function does not have this drawback.

**EXAMPLE (BAD)** 

```
1 select nvl(dummy,my_package.expensive_null(value_in => dummy))
2 from dual;
```

```
1 select coalesce(dummy,my_package.expensive_null(value_in => dummy))
2 from dual;
```

### G-4240: Always use a CASE instead of a NVL2 command if parameter 2 or 3 of NVL2 is either a function call or a SELECT statement.

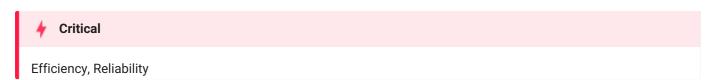

REASON

The nv12 function always evaluates all parameters before deciding which one to use. This can be harmful, if parameter 2 or 3 is either a function call or a select statement, as they will be executed regardless of whether parameter 1 contains a null value or not.

EXAMPLE (BAD)

```
1 select nvl2(dummy,my_package.expensive_nn(value_in => dummy)
2 ,my_package.expensive_null(value_in => dummy))
3 from dual;
```

```
1 select case
2 when dummy is null then
3 my_package.expensive_null(value_in => dummy)
4 else
5 my_package.expensive_nn(value_in => dummy)
6 end
7 from dual;
```

G-4250: Avoid using identical conditions in different branches of the same IF or CASE statement.

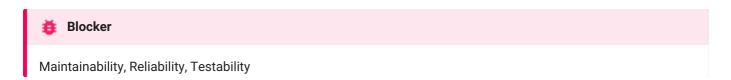

### REASON

Conditions are evaluated top to bottom in branches of a case statement or chain of if / elsif statements. The first condition to evaluate as true leads to that branch being executed, the rest will never execute. Having an identical duplicated condition in another branch will never be reached and will be dead code.

**EXAMPLE (BAD)** 

```
1
   declare
2
     l_color types_up.color_code_type;
3
   begin
    case l_color
4
5
       when constants_up.co_red then
6
          my_package.do_red();
7
        when constants_up.co_blue then
8
           my_package.do_blue();
   when constants_up.co_red then -- never reached
9
10 my_package.do_black(); -- dead code
    else
11
12
          null;
13
    end case;
14
   end;
15 /
```

```
EXAMPLE (GOOD)
```

```
1
   declare
2
     l_color types_up.color_code_type;
3
   begin
4
     case l_color
5
       when constants_up.co_red then
6
           my_package.do_red();
7
        when constants_up.co_blue then
8
           my_package.do_blue();
   when constants_up.co_black then
9
10
          my_package.do_black();
     else
11
12
           null;
13
      end case;
14
   end;
15 /
```

G-4260: Avoid inverting boolean conditions with NOT.

# Minor Maintainability, Testability

### REASON

It is more readable to use the opposite comparison operator instead of inverting the comparison with not.

EXAMPLE (BAD)

```
1 declare
2 l_color types_up.color_code_type;
3 begin
4 if not l_color != constants_up.co_red then
5 my_package.do_red();
6 end if;
7 end;
8 /
```

```
1 declare
2 l_color types_up.color_code_type;
3 begin
4 if l_color = constants_up.co_red then
5 my_package.do_red();
6 end if;
7 end;
8 /
```

G-4270: Avoid comparing boolean values to boolean literals.

| of Minor        |             |  |  |
|-----------------|-------------|--|--|
| Maintainability | Testability |  |  |

### REASON

It is more readable to simply use the boolean value as a condition itself, rather than use a comparison condition comparing the boolean value to the literals true or false.

EXAMPLE (BAD)

```
1 declare
2 co_string constant types_up.text := '42';
3 l_is_valid boolean;
4 begin
5 l_is_valid := my_package.is_valid_number(co_string);
6 if l_is_valid = true then
7 my_package.convert_number(l_string);
8 end if;
9 end;
10 /
```

```
1
   declare
2
    co_string constant types_up.text := '42';
3
      l_is_valid boolean;
4 begin
5
      l_is_valid := my_package.is_valid_number(co_string);
6
     if l_is_valid then
7
         my_package.convert_number(l_string);
8
      end if;
9 end;
10 /
```

### Flow Control

### G-4310: Never use GOTO statements in your code.

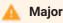

### Maintainability, Testability

### REASON

Code containing gotos is hard to format. Indentation should be used to show logical structure, and gotos have an effect on logical structure. Using indentation to show the logical structure of a goto and its target, however, is difficult or impossible. (...)

Use of gotos is a matter of religion. My dogma is that in modern languages, you can easily replace nine out of ten gotos with equivalent sequential constructs. In these simple cases, you should replace gotos out of habit. In the hard cases, you can still exorcise the goto in nine out of ten cases: You can break the code into smaller routines, use try-finally, use nested ifs, test and retest a status variable, or restructure a conditional. Eliminating the goto is harder in these cases, but it's good mental exercise (...).

-- McConnell, Steve C. (2004). Code Complete. Second Edition. Microsoft Press.

### EXAMPLE (BAD)

```
1
    create or replace package body my_package is
2
     procedure password_check(in_password in varchar2) is
3
         co_password constant dba_users.password%type := in_password;
         co_digitarray constant string(10 char) := '0123456789';
4
                                                       := 1;
5
         co_lower_bound constant simple_integer
6
         co_errno constant simple_integer
                                                       := -20501;
                       constant string(100 char)
                                                        := 'Password must contain a digit.';
7
         co_errmsg
                       boolean
8
         l_isdigit
                                                        := false;
                     pls_integer;
9
         l_len_pw
         l_len_array pls_integer;
10
11
       beain
12
       l_len_pw := length(co_password);
13
         l_len_array := length(co_digitarray);
14
15
         <<check_digit>>
16
          for i in co_lower_bound..l_len_array
17
          loop
            <<check_pw_char>>
18
19
            for j in co_lower_bound..l_len_pw
20
            loop
21
                if substr(co_password,j,1) = substr(co_digitarray,i,1) then
22
                  l_isdigit := true;
23
                  goto check_other_things;
24
                end if;
25
             end loop check_pw_char;
26
          end loop check_digit;
27
28
          <<check_other_things>>
29
          null;
30
31
          if not l_isdigit then
32
             raise_application_error(co_errno,co_errmsg);
33
          end if;
34
       end password_check;
35
    end my_package;
36
    /
```

```
1
     create or replace package body my_package is
 2
     procedure password_check(in_password in varchar2) is
 3
          co_password constant dba_users.password%type := in_password;
         co_digitarray constant string(10 char) := '0123456789';
 Δ
         co_lower_bound constant simple_integer
co_errno constant simple_integer
 5
                                                         := 1;
                                                         := -20501;
 6
 7
                                                         := 'Password must contain a digit.';
                        constant string(100 char)
         co_errmsg
          l_isdigit boolean
l_len_pw pls_integer;
8
                                                          := false;
9
10
          l_len_array pls_integer;
11
       begin
12
          l_len_pw := length(co_password);
13
          l_len_array := length(co_digitarray);
14
15
          <<check_digit>>
          for i in co_lower_bound..l_len_array
16
17
          loop
18
             <<check_pw_char>>
19
             for j in co_lower_bound..l_len_pw
20
             loop
21
                if substr(co_password,j,1) = substr(co_digitarray,i,1) then
22
                   l_isdigit := true;
23
                end if;
24
             end loop check_pw_char;
25
           end loop check_digit;
26
27
          <<check_other_things>>
28
          null;
29
30
          if not l_isdigit then
31
            raise_application_error(co_errno,co_errmsg);
32
          end if;
33
        end password_check;
34
    end my_package;
35 /
```

```
EXAMPLE (GOOD)
```

| 1  | create or replace package body my_package is                                        |
|----|-------------------------------------------------------------------------------------|
| 2  | <pre>procedure password_check(in_password in varchar2) is</pre>                     |
| 3  | <pre>co_password constant dba_users.password%type := in_password;</pre>             |
| 4  | <pre>co_digitpattern constant string(10 char) := '\d';</pre>                        |
| 5  | co_errno constant simple_integer := -20501;                                         |
| 6  | <pre>co_errmsg constant string(100 char) := 'Password must contain a digit.';</pre> |
| 7  | begin                                                                               |
| 8  | <pre>if not regexp_like(co_password,co_digitpattern) then</pre>                     |
| 9  | raise_application_error(co_errno,co_errmsg);                                        |
| 10 | end if;                                                                             |
| 11 | end password_check;                                                                 |
| 12 | end my_package;                                                                     |
| 13 |                                                                                     |

### G-4320: Always label your loops.

| of Minor        |  |  |  |
|-----------------|--|--|--|
| Maintainability |  |  |  |

REASON

It's a good alternative for comments to indicate the start and end of a named loop processing.

EXAMPLE (BAD)

| 1        | declare                                                         |
|----------|-----------------------------------------------------------------|
| 2        | i integer;                                                      |
| 3        | co_min_value constant simple_integer := 1;                      |
| 4        | <pre>co_max_value constant simple_integer := 10;</pre>          |
| 5        | co_increment constant simple_integer := <b>1</b> ;              |
| 6        | begin                                                           |
| 7        | i := co_min_value;                                              |
| 8        | while (i <= co_max_value)                                       |
| 9        | loop                                                            |
| 10       | i := i + co_increment;                                          |
| 11       | end loop;                                                       |
| 12       |                                                                 |
| 13       | loop                                                            |
| 14       | exit when true; NOSONAR: G-4380 cannot use labelled exit here   |
| 15       | end loop;                                                       |
| 16       |                                                                 |
| 17       | for i in co_min_valueco_max_value                               |
| 18       | loop                                                            |
| 19       | <pre>sys.dbms_output.put_line(i);</pre>                         |
| 20       | end loop;                                                       |
| 21       |                                                                 |
| 22       | <pre>for r_employee in (select last_name from employees) </pre> |
| 23       | loop                                                            |
| 24       | <pre>sys.dbms_output.put_line(r_employee.last_name);</pre>      |
| 25<br>26 | end loop;                                                       |
|          | end ;                                                           |
| 27       |                                                                 |

```
1
   declare
   i
2
                 integer;
     co_min_value constant simple_integer := 1;
3
      co_max_value constant simple_integer := 10;
4
 5
      co_increment constant simple_integer := 1;
 6 begin
 7
   i := co_min_value;
8
     <<while_loop>>
9 while (i <= co_max_value)
    loop
10
11
      i := i + co_increment;
12 end loop while_loop;
13
14
      <<basic_loop>>
15
       loop
16
       exit basic_loop when true;
17
      end loop basic_loop;
18
      <<for_loop>>
19
20
       for i in co_min_value..co_max_value
21
       loop
22
       sys.dbms_output.put_line(i);
23 end loop for_loop;
24
25
       <<pre><<pre>certain content 
       for r_employee in (select last_name from employees)
26
27
       loop
28
          sys.dbms_output.put_line(r_employee.last_name);
29
       end loop process_employees;
30 end;
31 /
```

### 🛕 Major

Maintainability, Reliability, Testability

### REASON

Reusing labels inside the scope of another label with the same name leads to confusion, less chance of understanding the code, and could lead to bugs (for example if using exit my\_label exits at a different nesting level than expected.)

EXAMPLE (BAD)

```
1 <<my_label>>
2 declare
3
     co_min_value constant simple_integer := 1;
4
     co_max_value constant simple_integer := 8;
5 begin
6 <<my_label>>
7
     for i in co_min_value..co_max_value
8
      loop
9
         sys.dbms_output.put_line(i);
10
     end loop my_label;
11 end my_label;
12 /
```

```
1 <<output_values>>
2 declare
3
     co_min_value constant simple_integer := 1;
4
      co_max_value constant simple_integer := 8;
5 begin
6 <<pre>c<process_values>>
7
      for i in co_min_value..co_max_value
8
      loop
9
          sys.dbms_output.put_line(i);
10
     end loop process_values;
11 end output_values;
12
    /
```

G-4330: Always use a CURSOR FOR loop to process the complete cursor results unless you are using bulk operations.

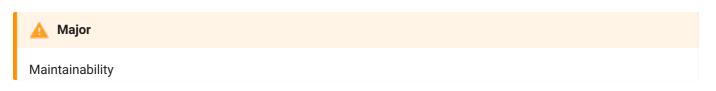

REASON

It is easier for the reader to see, that the complete data set is processed. Using SQL to define the data to be processed is easier to maintain and typically faster than using conditional processing within the loop.

Since an exit statement is similar to a goto statement, it should be avoided, whenever possible.

EXAMPLE (BAD)

| 1  | declare                                         |
|----|-------------------------------------------------|
| 2  | cursor c_employees is                           |
| 3  | <pre>select employee_id,last_name</pre>         |
| 4  | <pre>from employees;</pre>                      |
| 5  | r_employee c_employees%rowtype;                 |
| 6  | begin                                           |
| 7  | <pre>open c_employees;</pre>                    |
| 8  |                                                 |
| 9  | < <read_employees>&gt;</read_employees>         |
| 10 | loop                                            |
| 11 | <pre>fetch c_employees into r_employee;</pre>   |
| 12 | exit read_employees when c_employees%notfound;  |
| 13 | sys.dbms_output.put_line(r_employee.last_name); |
| 14 | <pre>end loop read_employees;</pre>             |
| 15 |                                                 |
| 16 | <pre>close c_employees;</pre>                   |
| 17 | end ;                                           |
| 18 | /                                               |

| 1  | declare                                                    |
|----|------------------------------------------------------------|
| 2  | cursor c_employees is                                      |
| 3  | <pre>select employee_id,last_name</pre>                    |
| 4  | <pre>from employees;</pre>                                 |
| 5  | begin                                                      |
| 6  | < <read_employees>&gt;</read_employees>                    |
| 7  | <pre>for r_employee in c_employees</pre>                   |
| 8  | loop                                                       |
| 9  | <pre>sys.dbms_output.put_line(r_employee.last_name);</pre> |
| 10 | <pre>end loop read_employees;</pre>                        |
| 11 | end;                                                       |
| 12 | /                                                          |

### G-4340: Always use a NUMERIC FOR loop to process a dense array.

### 📐 Major

### Maintainability

### REASON

It is easier for the reader to see, that the complete array is processed.

Since an exit statement is similar to a goto statement, it should be avoided, whenever possible.

Please note that:

- Varrays are always dense
- Associative arrays (or index-by tables) are either dense or sparse
- Nested tables start dense and may become sparse

EXAMPLE (BAD)

```
1
    declare
2
       type t_employee_type is varray(10) of employees.employee_id%type;
       t_employees t_employee_type;
co_himuro constant integer
3
4
                                               := 118;
      co_livingston constant integer
5
                                              := 177;
6
       co_min_value constant simple_integer := 1;
7
       co_increment constant simple_integer := 1;
8
                     pls_integer;
       i
9
    begin
10
       t_employees := t_employee_type(co_himuro, co_livingston);
11
          := co_min_value;
       i
12
13
       <<pre><<pre>cess_employees>>
14
       loop
15
     exit process_employees when i > t_employees.count();
           sys.dbms_output.put_line(t_employees(i));
16
17
          i := i + co_increment;
18
       end loop process_employees;
19
    end;
20
    /
```

```
1
    declare
2
       type t_employee_type is varray(10) of employees.employee_id%type;
3
       t_employees t_employee_type;
4
       co_himuro
                     constant integer := 118;
5
       co_livingston constant integer := 177;
6
    begin
7
       t_employees := t_employee_type(co_himuro, co_livingston);
8
9
        <<pre><<pre>cess_employees>>
10
       for i in 1..t_employees.count()
11
       loop
           sys.dbms_output.put_line(t_employees(i));
12
13
       end loop process_employees;
14
    end;
15
    /
```

### G-4350: Always use 1 as lower and COUNT() as upper bound when looping through a dense array.

| 🏮 Blocker   |  |  |  |
|-------------|--|--|--|
| Reliability |  |  |  |

REASON

Doing so will not raise a value\_error if the array you are looping through is empty. If you want to use first()..last() you need to check the array for emptiness beforehand to avoid the raise of value\_error.

Please note that:

- Varrays are always dense
- Associative arrays (or index-by tables) are either dense or sparse
- Nested tables start dense and may become sparse

**EXAMPLE (BAD)** 

```
declare
1
    type t_employee_type is table of employees.employee_id%type;
2
3
       t_employees t_employee_type := t_employee_type();
4
   begin
5
       <<pre><<pre>cess_employees>>
6
       for i in t_employees.first()..t_employees.last()
7
       loop
8
          sys.dbms_output.put_line(t_employees(i)); -- some processing
9
       end loop process_employees;
10 end;
11 /
```

EXAMPLE (BETTER)

Raise an unitialized collection error if t\_employees is not initialized.

```
1
    declare
2
       type t_employee_type is table of employees.employee_id%type;
3
       t_employees t_employee_type := t_employee_type();
4 begin
5
       <<pre><<pre>cess_employees>>
6 for i in 1..t_employees.count()
7
       loop
          sys.dbms_output.put_line(t_employees(i)); -- some processing
8
9
       end loop process_employees;
10 end;
11 /
```

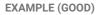

Raises neither an error nor checking whether the array is empty.t\_employees.count() always returns a number (unless the array is not initialized). If the array is empty count() returns 0 and therefore the loop will not be entered.

| 1  | declare                                                                 |
|----|-------------------------------------------------------------------------|
| 2  | <pre>type t_employee_type is table of employees.employee_id%type;</pre> |
| 3  | <pre>t_employees t_employee_type := t_employee_type();</pre>            |
| 4  | begin                                                                   |
| 5  | if t_employees is not null then                                         |
| б  | < <process_employees>&gt;</process_employees>                           |
| 7  | <pre>for i in 1t_employees.count()</pre>                                |
| 8  | loop                                                                    |
| 9  | <pre>sys.dbms_output.put_line(t_employees(i)); some processing</pre>    |
| 10 | <pre>end loop process_employees;</pre>                                  |
| 11 | end if;                                                                 |
| 12 | end ;                                                                   |
| 13 | /                                                                       |

### G-4360: Always use a WHILE loop to process a loose array.

| 🔶 Critical |  |  |  |
|------------|--|--|--|
| Efficiency |  |  |  |

### REASON

When a loose (also called sparse) array is processed using a *numeric* for loop we have to check with all iterations whether the element exist to avoid a no\_data\_found exception. In addition, the number of iterations is not driven by the number of elements in the array but by the number of the lowest/highest element. The more gaps we have, the more superfluous iterations will be done.

Please note that:

- Varrays are always dense
- Associative arrays (or index-by tables) are either dense or sparse
- Nested tables start dense and may become sparse

EXAMPLE (BAD)

```
1
    declare -- raises no_data_found when processing 2nd record
2
      type t_employee_type is table of employees.employee_id%type;
3
      t_employees t_employee_type;
      co_rogers constant integer := 134;
co_matos constant integer := 143;
4
5
      co_mcewen constant integer := 158;
6
7
      co_index_matos constant integer := 2;
8 begin
9
      t_employees := t_employee_type(co_rogers, co_matos, co_mcewen);
10
       t_employees.delete(co_index_matos);
11
       if t_employees is not null then
12
13
          <<pre><<pre>cess_employees>>
14 for i in 1..t_employees.count()
15
         loop
             sys.dbms_output.put_line(t_employees(i));
16
17
          end loop process_employees;
18
       end if;
19
    end;
20
    /
```

```
1
    declare
    type t_employee_type is table of employees.employee_id%type;
 2
      t_employees t_employee_type;
co_rogers constant integer := 134;
co_matos constant integer := 143;
co_mewen constant integer := 158;
 3
 4
 5
 6
     co_index_matos constant integer := 2;
 7
 8
       l_index pls_integer;
9 begin
10
        t_employees := t_employee_type(co_rogers, co_matos, co_mcewen);
11
        t_employees.delete(co_index_matos);
12
13
        l_index := t_employees.first();
14
15
        <<pre><<pre>certain content 
16
        while l_index is not null
17
        loop
18
           sys.dbms_output.put_line(t_employees(l_index));
19
           l_index := t_employees.next(l_index);
20
        end loop process_employees;
21 end;
22 /
```

G-4365: Never use unconditional CONTINUE or EXIT in a loop.

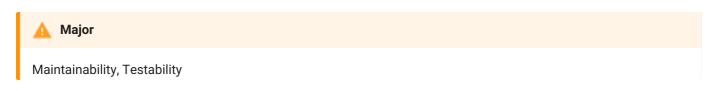

### REASON

An unconditional continue is either redundant (a continue as the last statement before the end of the loop) or causes dead code. An unconditional exit causes no looping and may cause dead code as well. If continue or exit is needed, it should always have a condition.

**EXAMPLE (BAD)** 

| 1  | begin                                                      |
|----|------------------------------------------------------------|
| 2  | < <process_employees>&gt;</process_employees>              |
| 3  | loop                                                       |
| 4  | <pre>my_package.some_processing();</pre>                   |
| 5  |                                                            |
| 6  | <pre>continue process_employees;</pre>                     |
| 7  |                                                            |
| 8  | <pre>my_package.some_further_processing(); Dead code</pre> |
| 9  | <pre>end loop process_employees;</pre>                     |
| 10 | end ;                                                      |
| 11 | /                                                          |

```
1
    declare
2
       co_first_year constant pls_integer := 1900;
3
   begin
4
       <<pre><<pre>certified
5
       loop
6
          my_package.some_processing();
7
8
          continue process_employees when extract(year from sysdate) > co_first_year;
9
10
          my_package.some_further_processing();
11
       end loop process_employees;
12
    end;
13
    /
```

G-4370: Avoid using EXIT to stop loop processing unless you are in a basic loop.

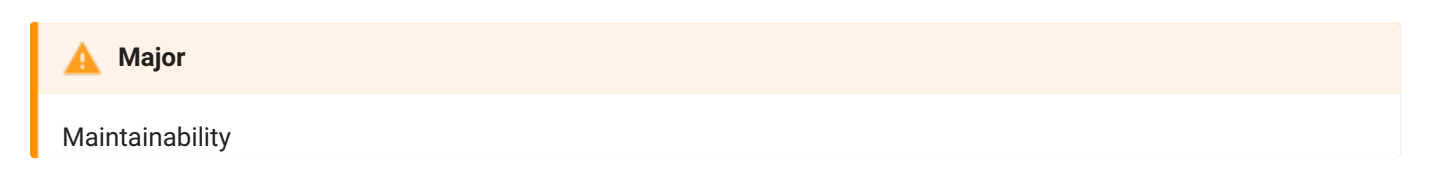

REASON

A numeric for loop as well as a while loop and a cursor for loop have defined loop boundaries. If you are not able to exit your loop using those loop boundaries, then a basic loop is the right loop to choose.

EXAMPLE (BAD)

| 1        | declare                                                                |
|----------|------------------------------------------------------------------------|
| 2        | i integer;                                                             |
| 3        | <pre>co_min_value constant simple_integer := 1;</pre>                  |
| 4        | <pre>co_max_value constant simple_integer := 10;</pre>                 |
| 5        | <pre>co_increment constant simple_integer := 1;</pre>                  |
| 6        | begin                                                                  |
| 7        | i := co_min_value;                                                     |
| 8        | < <while_loop>&gt;</while_loop>                                        |
| 9        | <pre>while (i &lt;= co_max_value)</pre>                                |
| 10       | loop                                                                   |
| 11       | i := i + co_increment;                                                 |
| 12       | exit while_loop when i > co_max_value;                                 |
| 13       | <pre>end loop while_loop;</pre>                                        |
| 14       |                                                                        |
| 15       | < <basic_loop>&gt;</basic_loop>                                        |
| 16       | loop                                                                   |
| 17       | exit basic_loop when true;                                             |
| 18       | end loop basic_loop;                                                   |
| 19       |                                                                        |
| 20       | < <for_loop>&gt;</for_loop>                                            |
| 21       | <pre>for i in co_min_valueco_max_value</pre>                           |
| 22       | loop                                                                   |
| 23       | null;                                                                  |
| 24<br>25 | <pre>exit for_loop when i = co_max_value;<br/>and loop for loop;</pre> |
| 25       | <pre>end loop for_loop;</pre>                                          |
| 20       | < <process_employees>&gt;</process_employees>                          |
| 27       | for r_employee in (                                                    |
| 29       | select last_name                                                       |
| 30       | from employees                                                         |
| 31       | )                                                                      |
| 32       | loop                                                                   |
| 33       | sys.dbms_output.put_line(r_employee.last_name)                         |
| 34       | null; some processing                                                  |
| 35       | exit process_employees when true;                                      |
| 36       | end loop process_employees;                                            |
| 37       | end;                                                                   |
| 38       |                                                                        |

```
1
    declare
    i
2
                  integer;
3
       co_min_value constant simple_integer := 1;
4
       co_max_value constant simple_integer := 10;
 5
       co_increment constant simple_integer := 1;
 6 begin
 7
    i := co_min_value;
8
       <<while_loop>>
9 while (i <= co_max_value)</pre>
10
       loop
11
       i := i + co_increment;
12
       end loop while_loop;
13
14
       <<basic_loop>>
15
       loop
16
       exit basic_loop when true;
17
       end loop basic_loop;
18
19
       <<for_loop>>
20
       for i in co_min_value..co_max_value
21
       loop
22
       sys.dbms_output.put_line(i);
23
       end loop for_loop;
24
25
       <<pre><<pre>certain content 
26
       for r_employee in (
27
       select last_name
28
          from employees
       )
29
30
       loop
31
         sys.dbms_output.put_line(r_employee.last_name); -- some processing
32
       end loop process_employees;
33 end;
34 /
```

G-4375: Always use EXIT WHEN instead of an IF statement to exit from a loop.

| 🗄 Minor         |  |  |
|-----------------|--|--|
| Maintainability |  |  |

REASON

If you need to use an exit statement use its full semantic to make the code easier to understand and maintain. There is simply no need for an additional if statement.

EXAMPLE (BAD)

```
1
    declare
2
      co_first_year constant pls_integer := 1900;
3
   begin
4
       <<pre><<pre>certain
5
       loop
6
          my_package.some_processing();
7
8
          if extract(year from sysdate) > co_first_year then
9
             exit process_employees; -- violates also G-4365
10
          end if;
11
12
          my_package.some_further_processing();
13
       end loop process_employees;
14
   end;
15
   /
```

```
1
    declare
2
       co_first_year constant pls_integer := 1900;
3
    begin
4
       <<pre><<pre>certain
5
       loop
6
          my_package.some_processing();
7
8
          exit process_employees when extract(year from sysdate) > co_first_year;
9
10
          my_package.some_further_processing();
11
       end loop process_employees;
12
    end;
13
    /
```

| \delta Minor    |  |  |
|-----------------|--|--|
| Maintainability |  |  |

REASON

It's a good alternative for comments, especially for nested loops to name the loop to exit.

EXAMPLE (BAD)

| 1        | declare                                                                       |
|----------|-------------------------------------------------------------------------------|
| 2        | <pre>co_init_loop constant simple_integer := 0;</pre>                         |
| 3        | <pre>co_increment constant simple_integer := 1;</pre>                         |
| 4        | <pre>co_exit_value constant simple_integer := 3;</pre>                        |
| 5        | co_outer_text constant types_up.short_text_type := 'Outer Loop counter is ';  |
| 6        | co_inner_text constant types_up.short_text_type := ' Inner Loop counter is '; |
| 7        | l_outerlp pls_integer;                                                        |
| 8        | l_innerlp pls_integer;                                                        |
| 9        | begin                                                                         |
| 10       | l_outerlp := co_init_loop;                                                    |
| 11       | < <outerloop>&gt;</outerloop>                                                 |
| 12       | loop                                                                          |
| 13       | l_innerlp := co_init_loop;                                                    |
| 14       | l_outerlp := nvl(l_outerlp,co_init_loop) + co_increment;                      |
| 15       | < <innerloop>&gt;</innerloop>                                                 |
| 16       | loop                                                                          |
| 17       | <pre>l_innerlp := nvl(l_innerlp,co_init_loop) + co_increment;</pre>           |
| 18       | <pre>sys.dbms_output.put_line(co_outer_text</pre>                             |
| 19       | l_outerlp                                                                     |
| 20       | co_inner_text                                                                 |
| 21       | <pre>   l_innerlp);</pre>                                                     |
| 22       |                                                                               |
| 23       | exit when l_innerlp = co_exit_value;                                          |
| 24       | end loop innerloop;                                                           |
| 25       |                                                                               |
| 26       | <pre>exit when l_innerlp = co_exit_value; end lace outerlace;</pre>           |
| 27<br>28 | end loop outerloop;                                                           |
| 28       | end ;                                                                         |
| 29       |                                                                               |

```
declare
1
    co_init_loop constant simple_integer := 0;
co_increment constant simple_integer := 1;
co_exit_value constant simple_integer := 3;
 2
 3
4
      co_outer_text constant types_up.short_text_type := 'Outer Loop counter is ';
 5
      co_inner_text constant types_up.short_text_type := ' Inner Loop counter is ';
 6
 7
        l_outerlp pls_integer;
8
       l_innerlp pls_integer;
9 begin
10
       l_outerlp := co_init_loop;
11
        <<outerloop>>
12
        loop
13
           l_innerlp := co_init_loop;
14
           l_outerlp := nvl(l_outerlp,co_init_loop) + co_increment;
15
           <<innerloop>>
16
          loop
17
              l_innerlp := nvl(l_innerlp,co_init_loop) + co_increment;
18
              sys.dbms_output.put_line(co_outer_text
19
                 || l_outerlp
20
                 || co_inner_text
21
                 || l_innerlp);
22
23
             exit outerloop when l_innerlp = co_exit_value;
           end loop innerloop;
24
25
        end loop outerloop;
26 end;
27 /
```

### G-4385: Never use a cursor for loop to check whether a cursor returns data.

| 🔶 Critical |  |  |  |
|------------|--|--|--|
| Efficiency |  |  |  |

REASON

You might process more data than required, which leads to bad performance.

EXAMPLE (BAD)

| 1  | declare                                       |
|----|-----------------------------------------------|
| 2  | <pre>l_employee_found boolean := false;</pre> |
| 3  | cursor c_employees is                         |
| 4  | <pre>select employee_id,last_name</pre>       |
| 5  | <pre>from employees;</pre>                    |
| 6  | begin                                         |
| 7  | < <check_employees>&gt;</check_employees>     |
| 8  | <pre>for r_employee in c_employees</pre>      |
| 9  | loop                                          |
| 10 | l_employee_found := true;                     |
| 11 | <pre>end loop check_employees;</pre>          |
| 12 | <pre>if l_employee_found then</pre>           |
| 13 | <pre>null; some processing;</pre>             |
| 14 | end if;                                       |
| 15 | end ;                                         |
| 16 | /                                             |

| 1  | declare                                       |
|----|-----------------------------------------------|
| 2  | l_employee_found boolean := false;            |
| 3  | cursor c_employees is                         |
| 4  | <pre>select employee_id,last_name</pre>       |
| 5  | <pre>from employees;</pre>                    |
| 6  | r_employee c_employees%rowtype;               |
| 7  | begin                                         |
| 8  | <pre>open c_employees;</pre>                  |
| 9  | <pre>fetch c_employees into r_employee;</pre> |
| 10 | l_employee_found := c_employees%found;        |
| 11 | <pre>close c_employees;</pre>                 |
| 12 | <pre>if l_employee_found then</pre>           |
| 13 | <pre>null; some processing;</pre>             |
| 14 | end if;                                       |
| 15 | end ;                                         |
| 16 | /                                             |

### G-4387: Never use a FOR LOOP for a query that should return not more than one row.

### 🍎 Blocker

Reliability, Efficiency, Maintainability

### X Unsupported in db\* CODECOP Validators

Without access to the Oracle Data Dictionary, we cannot determine the number of rows to be processed.

REASON

A for loop can hide a too\_many\_rows exception. The more complex a query is, the higher is the risk that more than one row will be processed. This affects performance and can lead to a wrong result.

A for loop can also hide a no\_data\_found exception and the reader cannot determine whether this is intentional or not.

**EXAMPLE (BAD)** 

```
1
    create or replace package body employee_api is
 2
      function emp_name(in_empno in integer) return varchar2 is -- NOSONAR: non-deterministic
 3
         l_ename emp.ename%type;
 Δ
       begin
 5
          <<fetch_name>>
       for r in (
 6
 7
           select ename
 8
              from emp
9
          where empno = in_empno
10
          )
11
         loop
12
            l_ename := r.ename;
13
         end loop fetch_name;
14
          return l_ename;
15
       end emp_name;
16 end employee_api;
17 /
```

```
create or replace package body employee_api is
1
2
     function emp_name(in_empno in integer) return varchar2 is -- NOSONAR: non-deterministic
3
         l_ename emp.ename%type;
4
     begin
5
        select ename
6
      into l_ename
7
          from emp
8
      where empno = in_empno;
9
        return l_ename;
10
     exception
11
      when no_data_found then
12
           return null;
13
        when too_many_rows then
14
           raise;
15
      end emp_name;
16 end employee_api;
17
    /
```

G-4390: Avoid use of unreferenced FOR loop indexes.

| 🛕 Major    |  |  |  |
|------------|--|--|--|
| Efficiency |  |  |  |

### REASON

If the loop index is used for anything but traffic control inside the loop, this is one of the indicators that a numeric for loop is being used incorrectly. The actual body of executable statements completely ignores the loop index. When that is the case, there is a good chance that you do not need the loop at all.

**EXAMPLE (BAD)** 

| 1  | declare                     |            |                                     |    |      |
|----|-----------------------------|------------|-------------------------------------|----|------|
| 2  | l_row                       | pls_integ  | jer;                                |    |      |
| 3  | l_value                     | pls_integ  | jer;                                |    |      |
| 4  | co_lower_bound              | constant   | simple_integer                      | := | 1;   |
| 5  | co_upper_bound              | constant   | simple_integer                      | := | 5;   |
| 6  | co_row_incr                 | constant   | simple_integer                      | := | 1;   |
| 7  | co_value_incr               | constant   | simple_integer                      | := | 10;  |
| 8  | co_delimiter                | constant   | <pre>types_up.short_text_type</pre> | := | 1 1; |
| 9  | co_first_value              | constant   | simple_integer                      | := | 100; |
| 10 | begin                       |            |                                     |    |      |
| 11 | 1_row := co_1               | Lower_bour | nd ;                                |    |      |
| 12 | l_value := co_t             | first_valu | le;                                 |    |      |
| 13 | < <for_loop>&gt;</for_loop> |            |                                     |    |      |
| 14 | for i in co_low             | wer_bound  | co_upper_bound                      |    |      |
| 15 | loop                        |            |                                     |    |      |
| 16 | sys.dbms_out                | put.put_]  | line(l_row                          |    |      |
| 17 | co_del                      | .imiter    |                                     |    |      |
| 18 | l_valu                      | ıe);       |                                     |    |      |
| 19 | 1_row := 1                  | l_row + co | o_row_incr;                         |    |      |
| 20 | l_value := 1                | l_value +  | co_value_incr;                      |    |      |
| 21 | end loop for_lo             | oop;       |                                     |    |      |
| 22 | end;                        |            |                                     |    |      |
| 23 | /                           |            |                                     |    |      |
|    |                             |            |                                     |    |      |

```
1
    declare
      co_lower_bound constant simple_integer := 1;
co_upper_bound constant simple_integer := 5;
co_value_incr constant simple_integer := 10;
 2
 3
 4
 5
       co_delimiter constant types_up.short_text_type := ' ';
        co_first_value constant simple_integer := 100;
 6
 7
    begin
 8
        <<for_loop>>
 9
        for i in co_lower_bound..co_upper_bound
10
        loop
11
        sys.dbms_output.put_line(i
               || co_delimiter
12
13
               || to_char(co_first_value + i * co_value_incr));
14
        end loop for_loop;
15
    end;
16
     /
```

G-4395: Avoid hard-coded upper or lower bound values with FOR loops.

| 👌 Minor                        |  |  |
|--------------------------------|--|--|
| Changeability, Maintainability |  |  |

### REASON

Your **loop** statement uses a hard-coded value for either its upper or lower bounds. This creates a "weak link" in your program because it assumes that this value will never change. A better practice is to create a named constant (or function) and reference this named element instead of the hard-coded value.

EXAMPLE (BAD)

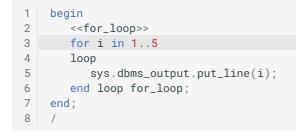

```
1
   declare
2
      co_lower_bound constant simple_integer := 1;
3
      co_upper_bound constant simple_integer := 5;
   begin
4
5
       <<for_loop>>
6
       for i in co_lower_bound..co_upper_bound
7
       loop
8
         sys.dbms_output.put_line(i);
9
     end loop for_loop;
10 end;
11 /
```

# **Exception Handling**

# G-5010: Try to use a error/logging framework for your application.

### 🔶 Critical

Reliability, Reusability, Testability

### X Unsupported in db\* CODECOP Validators

We cannot identify logging framework and where it should be applied. Requires further definition regarding naming of the error/logging framework and its minimal use in PL/SQL code.

### Reason

Having a framework to raise/handle/log your errors allows you to easily avoid duplicate application error numbers and having different error messages for the same type of error.

This kind of framework should include

- Logging (different channels like table, mail, file, etc. if needed)
- Error Raising
- Multilanguage support if needed
- Translate Oracle Database error messages to a user friendly error text
- Error repository

### Example (bad)

```
1 declare
2 co_start constant logger_logs.text%type := 'start';
3 co_end constant logger_logs.text%type := 'end';
4 begin
5 sys.dbms_output.put_line(co_start);
6 -- some processing
7 sys.dbms_output.put_line(co_end);
8 end;
9 /
```

| 1  | declare                                                        |
|----|----------------------------------------------------------------|
| 2  | see https://github.com/OraOpenSource/Logger                    |
| 3  | <pre>co_start constant logger_logs.text%type := 'start';</pre> |
| 4  | co_end constant logger_logs.text%type := 'end';                |
| 5  | co_scope constant logger_logs.scope%type := 'demo';            |
| 6  | begin                                                          |
| 7  | logger.log(co_start,co_scope);                                 |
| 8  | some processing                                                |
| 9  | <pre>logger.log(co_end,co_scope);</pre>                        |
| 10 | end;                                                           |
| 11 | /                                                              |

G-5020: Never handle unnamed exceptions using the error number.

| 🔶 Critical      |  |  |
|-----------------|--|--|
| Maintainability |  |  |

### Reason

When literals are used for error numbers the reader needs the error message manual to unterstand what is going on. Commenting the code or using constants is an option, but it is better to use named exceptions instead, because it ensures a certain level of consistency which makes maintenance easier.

### Example (bad)

```
1 declare
     co_no_data_found constant integer := -1;
2
3 begin
     my_package.some_processing(); -- some code which raises an exception
4
5 exception
6
     when too_many_rows then
7
        my_package.some_further_processing();
    when others then
8
9 if sqlcode = co_no_data_found then
10
          null;
11
        end if;
12 end;
13 /
```

```
1 begin
2 my_package.some_processing(); -- some code which raises an exception
3 exception
4 when too_many_rows then
5 my_package.some_further_processing();
6 when no_data_found then
7 null; -- handle no_data_found
8 end;
9 /
```

G-5030: Never assign predefined exception names to user defined exceptions.

# Blocker Reliability, Testability

# Reason

This is error-prone because your local declaration overrides the global declaration. While it is technically possible to use the same names, it causes confusion for others needing to read and maintain this code. Additionally, you will need to be very careful to use the prefix standard in front of any reference that needs to use the default exception behavior of the Oracle Database.

### Example (bad)

Using the code below, we are not able to handle the no\_data\_found exception raised by the select statement as we have overwritten that exception handler. In addition, our exception handler doesn't have an exception number assigned, which should be raised when the select statement does not find any rows.

```
1
   declare
2
      l_dummy
                     dual.dummy%type;
3 no_data_found exception; -- violates also naming convention G-9113
     co_rownum constant simple_integer
4
                                              := 0;
5
      co_no_data_found constant types_up.short_text_type := 'no_data_found';
6
   begin
     select dummy
7
8
       into l_dummy
9
        from dual
10
      where rownum = co_rownum;
11
12
      if l_dummy is null then
13
        raise no_data_found; -- NOSONAR: consequential error, violates G-5070
14
     end if;
15
   exception
     when no_data_found then
16
17
        sys.dbms_output.put_line(co_no_data_found);
18
   end;
19 /
1 Error report -
2
  ORA-01403: no data found
```

ORA-01403: no data found
ORA-06512: at line 7
01403. 00000 - "no data found"
\*Cause: No data was found from the objects.
\*Action: There was no data from the objects which may be due to end of fetch.

```
declare
1
   l_dummy dual.dummy%type;
2
3 e_empty_value exception;
4 co_rownum constant simple_integer := 0;
    co_empty_value constant types_up.short_text_type := 'empty_value';
5
6
     co_no_data_found constant types_up.short_text_type := 'no_data_found';
7 begin
8 select dummy
      into l_dummy
from dual
9
10
   where rownum = co_rownum;
11
12
13
   if l_dummy is null then
14 raise e_empty_value;
15 end if;
16 exception
17
   when e_empty_value then
18
      sys.dbms_output.put_line(co_empty_value);
19
      when no_data_found then
20
      sys.dbms_output.put_line(co_no_data_found);
21 end;
22 /
```

G-5040: Avoid use of WHEN OTHERS clause in an exception section without any other specific handlers.

| 🔶 Critical  |  |  |  |
|-------------|--|--|--|
| Reliability |  |  |  |

### Reason

There is not necessarily anything wrong with using when others, but it can cause you to "lose" error information unless your handler code is relatively sophisticated. Generally, you should use when others to grab any and every error only after you have thought about your executable section and decided that you are not able to trap any specific exceptions. If you know, on the other hand, that a certain exception might be raised, include a handler for that error. By declaring two different exception handlers, the code more clearly states what we expect to have happen and how we want to handle the errors. That makes it easier to maintain and enhance. We also avoid hard-coding error numbers in checks against sqlcode.

When using a logging framework like Logger, consider making an exception to this rule and allow a <u>when others</u> even without other specific handlers, but *only* if the <u>when others</u> exception handler calls a logging procedure that saves the error stack (that otherwise is lost) and the last statement of the handler is <u>raise</u>.

### Example (bad)

```
1 begin
2 my_package.some_processing();
3 exception
4 when others then
5 my_package.some_further_processing();
6 end;
7 /
```

### Example (good)

```
1 begin
2 my_package.some_processing();
3 exception
4 when dup_val_on_index then
5 my_package.some_further_processing();
6 end;
7 /
```

An exception to the rule where when others can be good to log the error and then re-raise it:

```
1 begin
2 my_package.some_processing();
3 exception
4 when others then
5 logger.log_error('Unhandled Exception');
6 raise;
7 end;
8 /
```

G-5050: Avoid use of the RAISE\_APPLICATION\_ERROR built-in procedure with a hard-coded 20nnn error number or hard-coded message.

### Major

Changeability, Maintainability

### Reason

If you are not very organized in the way you allocate, define and use the error numbers between 20999 and 20000 (those reserved by the Oracle Database for its user community), it is very easy to end up with conflicting usages. You should assign these error numbers to named constants and consolidate all definitions within a single package. When you call raise\_application\_error, you should reference these named elements and error message text stored in a table. Use your own raise procedure in place of explicit calls to raise\_application\_error. If you are raising a "system" exception like no\_data\_found, you must use raise. However, when you want to raise an application-specific error, you use raise\_application\_error. If you use the latter, you then have to provide an error number and message. This leads to unnecessary and damaging hard-coded values. A more fail-safe approach is to provide a predefined raise procedure that automatically checks the error number and determines the correct way to raise the error.

### Example (bad)

```
1 declare
2 co_invalid_emp_text constant types_up.text := 'Invalid employee_id';
3 begin
4 raise_application_error(-20501 /* violates also G-1010 */,co_invalid_emp_text);
5 end;
6 /
```

```
1 begin
2 err_up.raise(in_error => err.co_invalid_employee_id);
3 end;
4 /
```

## G-5060: Avoid unhandled exceptions.

| 🛕 Major     |  |  |  |
|-------------|--|--|--|
| Reliability |  |  |  |

### Reason

This may be your intention, but you should review the code to confirm this behavior.

If you are raising an error in a program, then you are clearly predicting a situation in which that error will occur. You should consider including a handler in your code for predictable errors, allowing for a graceful and informative failure. After all, it is much more difficult for an enclosing block to be aware of the various errors you might raise and more importantly, what should be done in response to the error.

The form that this failure takes does not necessarily need to be an exception. When writing functions, you may well decide that in the case of certain exceptions, you will want to return a value such as null, rather than allow an exception to propagate out of the function.

### Example (bad)

| 1  | create or replace package body department_api is                                                   |
|----|----------------------------------------------------------------------------------------------------|
| 2  | <pre>function name_by_id(in_id in departments.department_id%type) NOSONAR: non-deterministic</pre> |
| 3  | <pre>return departments.department_name%type is</pre>                                              |
| 4  | <pre>co_id constant departments.department_id%type := in_id;</pre>                                 |
| 5  | l_department_name departments.department_name%type;                                                |
| 6  | begin                                                                                              |
| 7  | <pre>select department_name</pre>                                                                  |
| 8  | <pre>into l_department_name</pre>                                                                  |
| 9  | from departments                                                                                   |
| 10 | <pre>where department_id = co_id;</pre>                                                            |
| 11 |                                                                                                    |
| 12 | <pre>return l_department_name;</pre>                                                               |
| 13 | end name_by_id;                                                                                    |
| 14 | end department_api;                                                                                |
| 15 | /                                                                                                  |

| <pre> 2 function name_by_id(in_id in departments.department_id%type) NOSONAR: non-deterministic 3 return departments.department_name%type is 4 co_id constant departments.department_id%type := in_id; 1 _department_name departments.department_name%type; 6 begin 7 select department_name 8 into l_department_name 9 from departments 10 where department_id = co_id; 11 12 return l_department_name; 13 exception 14 when no_data_found then 15 return null; 16 when too_many_rows then 17 raise; 18 end name_by_id; 19 end department_api; 2 </pre>                                                                                                    | 1  | create or replace package body department_api is               |
|----------------------------------------------------------------------------------------------------|----|----------------------------------------------------------------|
| <pre>3 return departments.department_name%type is<br/>4 co_id constant departments.department_id%type := in_id;<br/>1_department_name departments.department_name%type;<br/>6 begin<br/>7 select department_name<br/>8 into l_department_name<br/>9 from departments<br/>10 where department_id = co_id;<br/>11<br/>12 return l_department_name;<br/>13 exception<br/>14 when no_data_found then<br/>15 return null;<br/>16 when too_many_rows then<br/>17 raise;<br/>18 end name_by_id;<br/>19 end department_api;<br/>20 constant department_name;<br/>21 constant department_api;<br/>22 constant department_api;<br/>23 constant department_name;<br/>24 constant department_name;<br/>25 constant department_name;<br/>26 constant department_name;<br/>27 constant department_name;<br/>28 constant department_name;<br/>29 constant department_name;<br/>20 constant department_name;<br/>20 constant department_name;<br/>20 constant department_name;<br/>21 constant department_name;<br/>22 constant department_name;<br/>23 constant department_name;<br/>24 constant department_name;<br/>25 constant department_name;<br/>26 constant department_name;<br/>27 constant department_name;<br/>28 constant department_name;<br/>29 constant department_name;<br/>20 constant department_name;<br/>20 constant department_name;<br/>20 constant department_name;<br/>20 constant department_name;<br/>20 constant department_name;<br/>20 constant department_name;<br/>20 constant department_name;<br/>20 constant department_name;<br/>20 constant department_name;<br/>20 constant department;<br/>20 constant department;<br/>20 constant dep</pre> |    |                                                                |
| <pre>4 co_id constant department_id%type := in_id;<br/>1_department_name departments.department_name%type;<br/>6 begin<br/>7 select department_name<br/>8 into 1_department_name<br/>9 from departments<br/>10 where department_id = co_id;<br/>11<br/>12 return 1_department_name;<br/>13 exception<br/>14 when no_data_found then<br/>15 return null;<br/>16 when too_many_rows then<br/>17 raise;<br/>18 end name_by_id;<br/>19 end department_api;</pre>                                                                                                    | 3  |                                                                |
| <pre>6 begin 7 select department_name 8 into l_department_name 9 from departments 10 where department_id = co_id; 11 12 return l_department_name; 13 exception 14 when no_data_found then 15 return null; 16 when too_many_rows then 17 raise; 18 end name_by_id; 19 end department_api;</pre>                                                                                                    | 4  |                                                                |
| <pre>7 select department_name<br/>8 into l_department_name<br/>9 from departments<br/>10 where department_id = co_id;<br/>11<br/>12 return l_department_name;<br/>13 exception<br/>14 when no_data_found then<br/>15 return null;<br/>16 when too_many_rows then<br/>17 raise;<br/>18 end name_by_id;<br/>19 end department_api;</pre>                                                                                                    | 5  | <pre>l_department_name departments.department_name%type;</pre> |
| <pre>8 into l_department_name 9 from departments 10 where department_id = co_id; 11 12 return l_department_name; 13 exception 14 when no_data_found then 15 return null; 16 when too_many_rows then 17 raise; 18 end name_by_id; 19 end department_api;</pre>                                                                                                    | 6  | begin                                                          |
| <pre>9 from departments<br/>10 where department_id = co_id;<br/>11<br/>12 return l_department_name;<br/>13 exception<br/>14 when no_data_found then<br/>15 return null;<br/>16 when too_many_rows then<br/>17 raise;<br/>18 end name_by_id;<br/>19 end department_api;</pre>                                                                                                    | 7  | <pre>select department_name</pre>                              |
| <pre>10 where department_id = co_id;<br/>11<br/>12 return l_department_name;<br/>13 exception<br/>14 when no_data_found then<br/>15 return null;<br/>16 when too_many_rows then<br/>17 raise;<br/>18 end name_by_id;<br/>19 end department_api;</pre>                                                                                                    | 8  | <pre>into l_department_name</pre>                              |
| <pre>11 12 return l_department_name; 13 exception 14 when no_data_found then 15 return null; 16 when too_many_rows then 17 raise; 18 end name_by_id; 19 end department_api;</pre>                                                                                                    | 9  | from departments                                               |
| 12return l_department_name;13exception14when no_data_found then15return null;16when too_many_rows then17raise;18end name_by_id;19end department_api;                                                                                                    | 10 | <pre>where department_id = co_id;</pre>                        |
| 13       exception         14       when no_data_found then         15       return null;         16       when too_many_rows then         17       raise;         18       end name_by_id;         19       end department_api;                                                                                                    | 11 |                                                                |
| 14when no_data_found then15return null;16when too_many_rows then17raise;18end name_by_id;19end department_api;                                                                                                    | 12 | <pre>return l_department_name;</pre>                           |
| <pre>15 return null;<br/>16 when too_many_rows then<br/>17 raise;<br/>18 end name_by_id;<br/>19 end department_api;</pre>                                                                                                    | 13 | exception                                                      |
| <pre>16 when too_many_rows then<br/>17 raise;<br/>18 end name_by_id;<br/>19 end department_api;</pre>                                                                                                    | 14 | when no_data_found then                                        |
| <pre>17 raise;<br/>18 end name_by_id;<br/>19 end department_api;</pre>                                                                                                    | 15 | return null;                                                   |
| <pre>18 end name_by_id;<br/>19 end department_api;</pre>                                                                                                    | 16 | when too_many_rows then                                        |
| <pre>19 end department_api;</pre>                                                                                                    | 17 | raise;                                                         |
|                                                                                                    | 18 | end name_by_id;                                                |
|                                                                                                    | 19 | end department_api;                                            |
| 20 /                                                                                                    | 20 | /                                                              |

G-5070: Avoid using Oracle predefined exceptions.

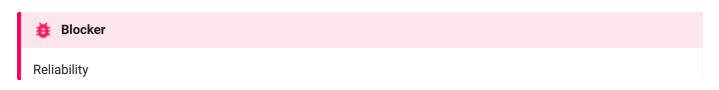

### Reason

You have raised an exception whose name was defined by Oracle. While it is possible that you have a good reason for "using" one of Oracle's predefined exceptions, you should make sure that you would not be better off declaring your own exception and raising that instead.

If you decide to change the exception you are using, you should apply the same consideration to your own exceptions. Specifically, do not "re-use" exceptions. You should define a separate exception for each error condition, rather than use the same exception for different circumstances.

Being as specific as possible with the errors raised will allow developers to check for, and handle, the different kinds of errors the code might produce.

### Example (bad)

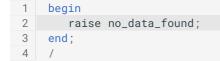

```
1 declare
2 e_my_exception exception;
3 begin
4 raise e_my_exception;
5 end;
6 /
```

# G-5080: Always use FORMAT\_ERROR\_BACKTRACE when using FORMAT\_ERROR\_STACK or SQLERRM.

### Critical

Maintainability, Testability

### Reason

In exception handler sqlerrm and format\_error\_stack won't tell you the exact line where the error occurred. format\_error\_backtrace displays the call stack at the point where an exception was raised, even if the subprogram is called from an exception handler in an outer scope.

If you use sqlerrm or format\_error\_stack to log/display error, you should also include format\_error\_backtrace to identify the exact location where the exception was raised.

### Example (bad)

```
1
    create or replace package body order_api as
     procedure discount_and_recalculate(
2
3
          in_customer_id in integer
         ,in_discount in number
4
      ) is
5
6
         co_customer_id constant customer.id%type
                                                                 := in_customer_id;
         co_discount constant customer.discount_percentage%type := in_discount;
7
8
         co_error_label constant type_up.text
                                                                 := 'Error: ';
9
     begin
10
       customer_api.apply_discount(
            in_customer_id => co_customer_id
11
           ,in_discount => co_discount
12
13
         );
14
         customer_api.calc(co_customer_id);
15
     exception
16
       when zero_divide then
17
           null; -- ignore
18
         when others then
19
       logging_package.log_error(co_error_label || sqlerrm);
20
            raise:
21
       end discount_and_recalculate;
22
   end order_api;
23
```

| 1  | create or replace package body order_api as                              |
|----|--------------------------------------------------------------------------|
| 2  | procedure discount_and_recalculate(                                      |
| 3  | in_customer_id in integer                                                |
| 4  | ,in_discount in number                                                   |
| 5  | ) is                                                                     |
| 6  | co_customer_id constant customer.id%type := in_customer_id;              |
| 7  | co_discount constant customer.discount_percentage%type := in_discount;   |
| 8  | co_error_label                                                           |
| 9  | <pre>co_backtrace_label constant type_up.text := ' - Backtrace: ';</pre> |
| 10 | begin                                                                    |
| 11 | customer_api.apply_discount(                                             |
| 12 | in_customer_id => co_customer_id                                         |
| 13 | ,in_discount => co_discount                                              |
| 14 | );                                                                       |
| 15 | customer_api.calc(co_customer_id);                                       |
| 16 | exception                                                                |
| 17 | when zero_divide then                                                    |
| 18 | null; ignore                                                             |
| 19 | when others then                                                         |
| 20 | logging_package.log_error(                                               |
| 21 | co_error_label                                                           |
| 22 | sqlerrm                                                                  |
| 23 | co_backtrace_label                                                       |
| 24 | <pre>   sys.dbms_utility.format_error_backtrace</pre>                    |
| 25 | );                                                                       |
| 26 | raise;                                                                   |
| 27 | end discount_and_recalculate;                                            |
| 28 | end order_api;                                                           |
| 29 | /                                                                        |
|    |                                                                          |

# Dynamic SQL

G-6010: Always use a character variable to execute dynamic SQL.

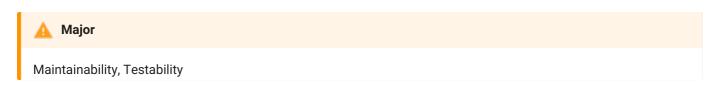

### Reason

Having the executed statement in a variable makes it easier to debug your code (e.g. by logging the statement that failed).

### Example (bad)

```
1 declare
2 l_next_val employees.employee_id%type;
3 begin
4 execute immediate 'select employees_seq.nextval from dual'
5 into l_next_val;
6 end;
7 /
```

```
1 declare
2 l_next_val employees.employee_id%type;
3 co_sql constant types_up.big_string_type :=
4 'select employees_seq.nextval from dual';
5 begin
6 execute immediate co_sql into l_next_val;
7 end;
8 /
```

G-6020: Try to use output bind arguments in the RETURNING INTO clause of dynamic DML statements rather than the USING clause.

| 🗄 Minor         |  |
|-----------------|--|
| Maintainability |  |

### Reason

When a dynamic insert, update, or delete statement has a returning clause, output bind arguments can go in the returning into clause or in the using clause.

You should use the returning into clause for values returned from a DML operation. Reserve out and in out bind variables for dynamic PL/SQL blocks that return values in PL/SQL variables.

Example (bad)

```
1
    create or replace package body employee_api is
 2
    procedure upd_salary(
 3
         in_employee_id in employees.employee_id%type
 4
         ,in_increase_pct in types_up.percentage
 5
         ,out_new_salary out employees.salary%type
       )
 6
 7
       is
          co_employee_id constant employees.employee_id%type := in_employee_id;
8
9
         co_increase_pct constant types_up.percentage
                                                      := in_increase_pct;
        co_sql_stmt constant types_up.big_string_type := '
10
11
               update employees set salary = salary + (salary / 100 * :1)
12
               where employee_id = :2
13
           returning salary into :3';
14
       begin
15
          execute immediate co_sql_stmt
16
            using co_increase_pct, co_employee_id, out out_new_salary;
17
       end upd_salary;
18 end employee_api;
19 /
```

```
create or replace package body employee_api is
1
2
       procedure upd_salary(
         in_employee_id in employees.employee_id%type
3
         ,in_increase_pct in types_up.percentage
4
         ,out_new_salary out employees.salary%type
5
       )
6
7
       is
          co_employee_id constant employees.employee_id%type := in_employee_id;
8
9
          co_increase_pct constant types_up.percentage := in_increase_pct;
          co_sql_stmt constant types_up.big_string_type := '
10
              update employees set salary = salary + (salary / 100 * :1)
11
12
               where employee_id = :2
           returning salary into :3';
13
14
       begin
15
          execute immediate co_sql_stmt
16
             using co_increase_pct, co_employee_id
17
             returning into out_new_salary;
18
       end upd_salary;
19
    end employee_api;
20
    /
```

# Stored Objects

### General

G-7110: Try to use named notation when calling program units.

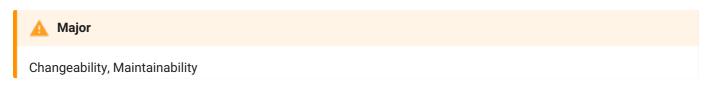

REASON

Named notation makes sure that changes to the signature of the called program unit do not affect your call.

This is not needed for standard functions like (to\_char, to\_date, nv1, round, etc.) but should be followed for any other stored object having more than one parameter.

EXAMPLE (BAD)

```
1 declare
2 r_employee employees%rowtype;
3 co_id constant employees.employee_id%type := 107;
4 begin
5 employee_api.employee_by_id(r_employee, co_id);
6 end;
7 /
```

```
1 declare
2 r_employee employees%rowtype;
3 co_id constant employees.employee_id%type := 107;
4 begin
5 employee_api.employee_by_id(
6 out_row => r_employee
7 ,in_employee_id => co_id
8 );
9 end;
10 /
```

G-7120: Always add the name of the program unit to its end keyword.

| 🔥 Minor         |  |  |
|-----------------|--|--|
| Maintainability |  |  |

REASON

It's a good alternative for comments to indicate the end of program units, especially if they are lengthy or nested.

EXAMPLE (BAD)

| 1  | create or replace package body employee_api is                                           |
|----|------------------------------------------------------------------------------------------|
| 2  | <pre>function employee_by_id(in_employee_id in integer) NOSONAR: non-deterministic</pre> |
| 3  | return employees%rowtype is                                                              |
| 4  | co_employee_id constant employees.employee_id%type := in_employee_id;                    |
| 5  | r_employee employees%rowtype;                                                            |
| 6  | begin                                                                                    |
| 7  | select *                                                                                 |
| 8  | into r_employee                                                                          |
| 9  | from employees                                                                           |
| 10 | <pre>where employee_id = co_employee_id;</pre>                                           |
| 11 |                                                                                          |
| 12 | <pre>return r_employee;</pre>                                                            |
| 13 | exception                                                                                |
| 14 | when no_data_found then                                                                  |
| 15 | null;                                                                                    |
| 16 | when too_many_rows then                                                                  |
| 17 | raise;                                                                                   |
| 18 | end ;                                                                                    |
| 19 | end ;                                                                                    |
| 20 | /                                                                                        |

```
1 create or replace package body employee_api is
2
     function employee_by_id(in_employee_id in integer) -- NOSONAR: non-deterministic
3
       return employees%rowtype is
        co_employee_id constant employees.employee_id%type := in_employee_id;
4
5
         r_employee employees%rowtype;
     begin
6
7
      select *
8
          into r_employee
9
          from employees
10
         where employee_id = co_employee_id;
11
12
        return r_employee;
     exception
13
14
       when no_data_found then
15
           null;
16
         when too_many_rows then
17
            raise;
18
       end employee_by_id;
19
   end employee_api;
20
    /
```

G-7125: Always use CREATE OR REPLACE instead of CREATE alone.

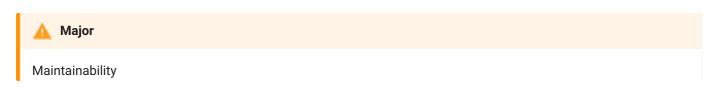

REASON

Using create alone makes your scripts give an error if the program unit already exists, which makes the script not repeatable. It is good practice to use create or replace to avoid such errors.

**EXAMPLE (BAD)** 

```
1 create package body employee_api is
2
      function employee_by_id(in_employee_id in integer) -- NOSONAR: non-deterministic
3
          return employees%rowtype is
4
          co_employee_id constant employees.employee_id%type := in_employee_id;
5
         r_employee
                       employees%rowtype;
6
       begin
7
         select *
8
           into r_employee
9
           from employees
10
          where employee_id = co_employee_id;
11
12
         return r_employee;
13
     exception
14
        when no_data_found then
15
            null;
         when too_many_rows then
16
17
            raise;
18
       end employee_by_id;
19 end employee_api;
20 /
```

```
EXAMPLE (GOOD)
```

```
1 create or replace package body employee_api is
2
       function employee_by_id(in_employee_id in integer) -- NOSONAR: non-deterministic
3
          return employees%rowtype is
4
          co_employee_id constant employees.employee_id%type := in_employee_id;
5
          r_employee
                       employees%rowtype;
6
       begin
7
         select *
8
           into r_employee
9
           from employees
10
          where employee_id = co_employee_id;
11
12
         return r_employee;
13
       exception
         when no_data_found then
14
15
            null;
16
         when too_many_rows then
17
            raise;
18
       end employee_by_id;
19
    end employee_api;
20
```

G-7130: Always use parameters or pull in definitions rather than referencing external variables in a local program unit.

### 🛕 Major

Maintainability, Reliability, Testability

### REASON

Local procedures and functions offer an excellent way to avoid code redundancy and make your code more readable (and thus more maintainable). Your local program refers, however, an external data structure, i.e., a variable that is declared outside of the local program. Thus, it is acting as a global variable inside the program.

This external dependency is hidden, and may cause problems in the future. You should instead add a parameter to the parameter list of this program and pass the value through the list. This technique makes your program more reusable and avoids scoping problems, i.e. the program unit is less tied to particular variables in the program. In addition, unit encapsulation makes maintenance a lot easier and cheaper.

**EXAMPLE (BAD)** 

```
create or replace package body employee_api is
 1
 2
        procedure calc_salary(in_employee_id in integer) is
 3
          co_employee_id constant employees.employee_id%type := in_employee_id;
 4
                         employees%rowtype;
          r_emp
 5
 6
          function commission return number is -- NOSONAR: non-deterministic
 7
             l_commission employees.salary%type := 0;
8
          begin
9
            if r_emp.commission_pct is not null then
10
               l_commission := r_emp.salary * r_emp.commission_pct;
11
             end if;
12
13
             return l_commission;
          end commission;
14
15
       begin
         select *
16
17
           into r_emp
18
            from employees
19
           where employee_id = co_employee_id;
20
21
          sys.dbms_output.put_line(r_emp.salary + commission());
22
       exception
23
        when no_data_found then
24
            null;
25
         when too_many_rows then
26
            null;
27
       end calc_salary;
28
    end employee_api;
29
    /
```

```
1
    create or replace package body employee_api is
2
       procedure calc_salary(in_employee_id in integer) is
3
          co_employee_id constant employees.employee_id%type := in_employee_id;
4
          r_emp
                        employees%rowtype;
5
6
          function commission(
7
           in_salary in number
8
           ,in_comm_pct in number
9
          )
10
            return number
11
            deterministic
12
          is
            co_salary constant employees.salary%type := in_salary;
13
14
            co_comm_pct constant employees.commission_pct%type := in_comm_pct;
15
            l_commission employees.salary%type
                                                             := 0;
16
         begin
17
           if in_comm_pct is not null then
18
           l_commission := co_salary * co_comm_pct;
19
            end if;
20
21
            return l_commission;
22
         end commission;
23
       begin
24
       select *
25
          into r_emp
26
           from employees
27
          where employee_id = co_employee_id;
28
29
         sys.dbms_output.put_line(
30
           r_emp.salary + commission(in_salary => r_emp.salary
31
                                    , in_comm_pct => r_emp.commission_pct)
32
         );
33
     exception
34
       when no_data_found then
35
           null;
36
         when too_many_rows then
37
           null;
38
       end calc_salary;
39 end employee_api;
40 /
```

### G-7140: Always ensure that locally defined procedures or functions are referenced.

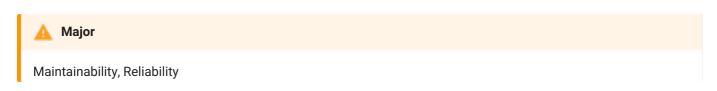

### REASON

This can occur as the result of changes to code over time, but you should make sure that this situation does not reflect a problem. And you should remove the declaration to avoid maintenance errors in the future.

You should go through your programs and remove any part of your code that is no longer used. This is a relatively straightforward process for variables and named constants. Simply execute searches for a variable's name in that variable's scope. If you find that the only place it appears is in its declaration, delete the declaration.

There is never a better time to review all the steps you took, and to understand the reasons you took them, then immediately upon completion of your program. If you wait, you will find it particularly difficult to remember those parts of the program that were needed at one point, but were rendered unnecessary in the end.

EXAMPLE (BAD)

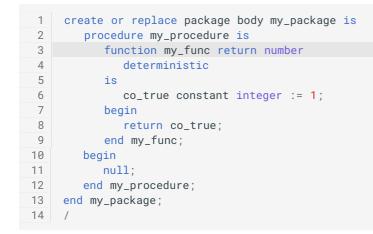

```
1
    create or replace package body my_package is
2
       procedure my_procedure is
3
          function my_func return number
4
             deterministic
5
          is
6
             co_true constant integer := 1;
7
          beain
8
          return co_true;
9
          end my_func;
10
       begin
          sys.dbms_output.put_line(my_func());
11
12
       end my_procedure;
13
    end my_package;
14
    /
```

### 🛕 Major

Efficiency, Maintainability

REASON

You should go through your programs and remove any parameter that is no longer used.

EXAMPLE (BAD)

```
create or replace package body department_api is
1
2
        function name_by_id( -- NOSONAR: non-deterministic
3
           in_department_id in integer
         ,in_manager in employees%rowtype
4
5
        )
6
           return departments.department_name%type is
7
           co_department_id constant departments.department_id%type := in_department_id;
8
           1_department_name departments.department_name%type;
9
        begin
          <<find_department>>
10
          begin
11
             select department_name
12
13
               into l_department_name
14
               from departments
15
              where department_id = co_department_id;
16
           exception
17
             when no_data_found or too_many_rows then
18
                 l_department_name := null;
           end find_department;
19
20
21
           return l_department_name;
22
        end name_by_id;
23
    end department_api;
24
    /
```

```
1
     create or replace package body department_api is
2
        function name_by_id( -- NOSONAR: non-deterministic
3
           in_department_id in integer
4
        )
5
           return departments.department_name%type is
6
           co_department_id constant departments.department_id%type := in_department_id;
7
           l_department_name departments.department_name%type;
8
        begin
9
          <<find_department>>
10
          begin
11
             select department_name
12
               into l_department_name
13
                from departments
14
              where department_id = co_department_id;
15
           exception
16
             when no_data_found or too_many_rows then
17
                 l_department_name := null;
18
           end find_department;
19
20
           return l_department_name;
21
        end name_by_id;
22
    end department_api;
23
     /
```

### G-7160: Always explicitly state parameter mode.

| 🛕 Major         |  |  |  |
|-----------------|--|--|--|
| Maintainability |  |  |  |

### REASON

By showing the mode of parameters, you help the reader. If you do not specify a parameter mode, the default mode is in. Explicitly showing the mode indication of all parameters is a more assertive action than simply taking the default mode. Anyone reviewing the code later will be more confident that you intended the parameter mode to be in, out or in out.

EXAMPLE (BAD)

```
1create or replace package employee_api is2procedure store(io_id in out employees.id%type3, in_first_name employees.first_name%type4, in_last_name employees.last_name%type5, in_email employees.email%type6, in_department_id employees.department_id%type7, out_success out pls_integer);8end employee_up;9/
```

| 1 | create or replace package employe | e_api is           |                              |
|---|-----------------------------------|--------------------|------------------------------|
| 2 | <pre>procedure store(io_id</pre>  | in out             | employees.id%type            |
| 3 | ,in_first_name                    | in                 | employees.first_name%type    |
| 4 | ,in_last_name                     | in                 | employees.last_name%type     |
| 5 | ,in_email                         | in                 | employees.email%type         |
| б | , in_department_                  | id <mark>in</mark> | employees.department_id%type |
| 7 | ,out_success                      | out                | pls_integer);                |
| 8 | <pre>end employee_up;</pre>       |                    |                              |
| 9 | /                                 |                    |                              |

### G-7170: Avoid using an IN OUT parameter as IN or OUT only.

### 📐 Major

Efficiency, Maintainability

### X Unsupported in db\* CODECOP Validators

We cannot determine the usage of an in out parameter in a reliable way, especially when other units are involved which are maintained in another file.

### REASON

Avoid using parameter mode in out unless you actually use the parameter both as input and output. If the code body only reads from the parameter, use in; if the code body only assigns to the parameter, use out. If at the beginning of a project you expect a parameter to be both input and output and therefore choose in out just in case, but later development shows the parameter actually is only in or out, you should change the parameter mode accordingly.

**EXAMPLE (BAD)** 

```
create or replace package body employee_up is
 1
 2
      procedure rcv_emp(
        io_first_name in out employees.first_name%type
,io_last_name in out employees.last_name%type
,io_email in out employees.email%type
 3
 4
 5
                            in out employees.email%type
 6
        ,io_phone_number in out employees.phone_number%type
 7
        ,io_hire_date in out employees.hire_date%type
        ,io_job_id in out employees.job_id%type
,io_salary in out employees.salary%type
8
9
10
        ,io_commission_pct in out employees.commission_pct%type
        ,io_manager_id in out employees.manager_id%type
11
12
      ,io_department_id in out employees.department_id%type
13
         ,in_wait in integer
14
       ) is
        l_status pls_integer;
15
         co_dflt_pipe_name constant string(30 char) := 'MyPipe';
16
17
         co_ok constant pls_integer := 1;
18
          co_wait
                           constant pls_integer
                                                      := in_wait;
19
        beain
20
          -- Receive next message and unpack for each column.
21
           l_status := sys.dbms_pipe.receive_message(
22
                         pipename => co_dflt_pipe_name
23
                         ,timeout => co_wait
24
                       );
25
          if l_status = co_ok then
26
             sys.dbms_pipe.unpack_message(io_first_name);
27
              sys.dbms_pipe.unpack_message(io_last_name);
28
              sys.dbms_pipe.unpack_message(io_email);
29
              sys.dbms_pipe.unpack_message(io_phone_number);
30
              sys.dbms_pipe.unpack_message(io_hire_date);
31
              sys.dbms_pipe.unpack_message(io_job_id);
32
              sys.dbms_pipe.unpack_message(io_salary);
33
              sys.dbms_pipe.unpack_message(io_commission_pct);
34
              sys.dbms_pipe.unpack_message(io_manager_id);
35
              sys.dbms_pipe.unpack_message(io_department_id);
36
          end if;
37
        end rcv_emp;
38
    end employee_up;
39
```

```
1
     create or replace package body employee_up is
 2
     procedure rcv_emp(
        out_first_nameout employees.first_name%type,out_last_nameout employees.last_name%type,out_emailout employees.email%type
 3
 Δ
 5
 6
        ,out_phone_number out employees.phone_number%type
 7
        ,out_hire_date out employees.hire_date%type
        , out_job_id out employees.job_id%type
, out_salary out employees.salary%type
8
9
        ,out_commission_pct out employees.commission_pct%type
10
        ,out_manager_id out employees.manager_id%type
11
12 ,out_department_id out employees.department_id%type
13
                     in integer
        ,in_wait
14
       ) is
        l_status pls_integer;
15
          co_dflt_pipe_name constant string(30 char) := 'MyPipe';
16
17
         co_ok constant pls_integer := 1;
18
          co_wait
                           constant pls_integer
                                                     := in_wait;
19
       begin
20
          -- Receive next message and unpack for each column.
21
          l_status := sys.dbms_pipe.receive_message(
22
                         pipename => co_dflt_pipe_name
23
                        ,timeout => co_wait
24
                      );
25
          if l_status = co_ok then
26
             sys.dbms_pipe.unpack_message(out_first_name);
27
             sys.dbms_pipe.unpack_message(out_last_name);
28
             sys.dbms_pipe.unpack_message(out_email);
29
             sys.dbms_pipe.unpack_message(out_phone_number);
30
             sys.dbms_pipe.unpack_message(out_hire_date);
31
             sys.dbms_pipe.unpack_message(out_job_id);
32
             sys.dbms_pipe.unpack_message(out_salary);
33
             sys.dbms_pipe.unpack_message(out_commission_pct);
34
             sys.dbms_pipe.unpack_message(out_manager_id);
35
             sys.dbms_pipe.unpack_message(out_department_id);
36
          end if;
37
       end rcv_emp;
38 end employee_up;
39
   /
```

# Packages

G-7210: Try to keep your packages small. Include only few procedures and functions that are used in the same context.

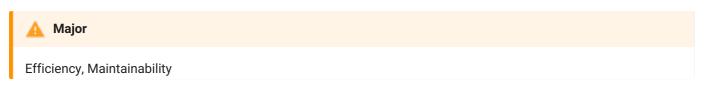

REASON

The entire package is loaded into memory when the package is called the first time. To optimize memory consumption and keep load time small packages should be kept small but include components that are used together.

G-7220: Always use forward declaration for private functions and procedures.

| of Minor      |  |  |  |
|---------------|--|--|--|
| Changeability |  |  |  |

REASON

Having forward declarations allows you to order the functions and procedures of the package in a reasonable way.

**EXAMPLE (BAD)** 

```
create or replace package department_api is
 1
 2
       procedure del(in_department_id in departments.department_id%type);
 3
    end department_api;
 Δ
    /
 5
    create or replace package body department_api is
 б
 7
        function does_exist(in_department_id in departments.department_id%type) -- violates also G-
7460
8
          return boolean is
9
          co_department_id constant departments.department_id%type := in_department_id;
         l_return
10
                         pls_integer;
       begin
11
12
        <<check_row_exists>>
         begin
13
14
            select 1
15
               into l_return
16
               from departments
17
              where department_id = co_department_id;
18
         exception
            when no_data_found or too_many_rows then
19
                l_return := 0;
20
21
          end check_row_exists;
22
23
         return l_return = 1;
24
       end does_exist;
25
       procedure del(in_department_id in departments.department_id%type) is
26
27
          co_department_id constant departments.department_id%type := in_department_id;
28
       begin
         if does_exist(co_department_id) then
29
30
             null;
31
          end if;
32
       end del;
33
    end department_api;
34
    /
```

```
1
    create or replace package department_api is
 2
      procedure del(in_department_id in departments.department_id%type);
 3
    end department_api;
 4
    /
 5
 6
    create or replace package body department_api is
 7
       function does_exist(in_department_id in departments.department_id%type) -- NOSONAR: non-
deterministic
8
          return boolean;
9
10
       procedure del(in_department_id in departments.department_id%type) is
11
         co_department_id constant departments.department_id%type := in_department_id;
12
       begin
13
       if does_exist(co_department_id) then
14
            null;
15
         end if;
16
       end del;
17
18
       function does_exist(in_department_id in departments.department_id%type) -- NOSONAR: non-
deterministic
19
         return boolean is
20
          co_department_id constant departments.department_id%type := in_department_id;
21
          l_return
                         pls_integer;
22
      begin
23
         <<check_row_exists>>
24
         begin
25
            select 1
26
              into l_return
27
              from departments
28
             where department_id = co_department_id;
29
          exception
30
           when no_data_found or too_many_rows then
31
                l_return := 0;
32
         end check_row_exists;
33
34
          return l_return = 1;
35
       end does_exist;
36 end department_api;
37 /
```

### G-7230: Avoid declaring global variables public.

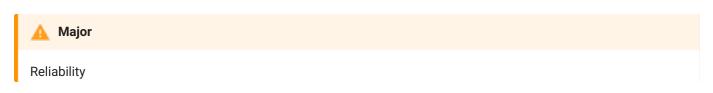

### REASON

You should always declare package-level data (non-constants) inside the package body. You can then define "get and set" methods (functions and procedures, respectively) in the package specification to provide controlled access to that data. By doing so you can guarantee data integrity, you can change your data structure implementation, and also track access to those data structures.

Data structures (scalar variables, collections, cursors) declared in the package specification (not within any specific program) can be referenced directly by any program running in a session with execute rights to the package.

Instead, declare all package-level data in the package body and provide "get and set" methods - a function to get the value and a procedure to set the value - in the package specification. Developers then can access the data using these methods - and will automatically follow all rules you set upon data modification.

For package-level constants, consider whether the constant should be public and usable from other code, or if only relevant for code within the package. If the latter, declare the constant in the package body. If the former, it is typically good practice to place the constants in a package specification that only holds constants.

**EXAMPLE (BAD)** 

| 1  | create or replace package employee_api as                                                           |
|----|----------------------------------------------------------------------------------------------------|
| 2  | co_min_increase constant types_up.sal_increase_type := 0.01;                                        |
| 3  | <pre>co_max_increase constant types_up.sal_increase_type := 0.5;</pre>                              |
| 4  | g_salary_increase types_up.sal_increase_type := co_min_increase;                                    |
| 5  |                                                                                                    |
| 6  | <pre>procedure set_salary_increase(in_increase in types_up.sal_increase_type);</pre>                |
| 7  | <pre>function salary_increase return types_up.sal_increase_type; NOSONAR: non-deterministic</pre>   |
| 8  | <pre>end employee_api;</pre>                                                                        |
| 9  |                                                                                                    |
| 10 |                                                                                                    |
| 11 | create or replace package body employee_api as                                                      |
| 12 | <pre>procedure set_salary_increase(in_increase in types_up.sal_increase_type) is</pre>              |
| 13 | co_increase constant types_up.sal_increase_type := in_increase;                                     |
| 14 | begin                                                                                               |
| 15 | g_salary_increase := greatest(least(co_increase,co_max_increase)                                    |
| 16 | ,co_min_increase);                                                                                  |
| 17 | end set_salary_increase;                                                                            |
| 18 |                                                                                                    |
| 19 | <pre>function salary_increase return types_up.sal_increase_type is NOSONAR: non-deterministic</pre> |
| 20 | begin                                                                                               |
| 21 | return g_salary_increase;                                                                           |
| 22 | end salary_increase;                                                                                |
| 23 | <pre>end employee_api;</pre>                                                                        |
| 24 | /                                                                                                   |

```
1
    create or replace package constants_up as
    co_min_increase constant types_up.sal_increase_type := 0.01;
 2
 3
       co_max_increase constant types_up.sal_increase_type := 0.5;
 4
    end constants_up;
 5
    /
 6
 7
    create or replace package employee_api as
8
       procedure set_salary_increase(in_increase in types_up.sal_increase_type);
9
        function salary_increase return types_up.sal_increase_type; -- NOSONAR: non-deterministic
10
    end employee_api;
11
    /
12
13
    create or replace package body employee_api as
14
       g_salary_increase types_up.sal_increase_type;
15
16
       procedure init;
17
       procedure set_salary_increase(in_increase in types_up.sal_increase_type) is
18
19
          co_increase constant types_up.sal_increase_type := in_increase;
20
       begin
21
          g_salary_increase := greatest(least(co_increase, constants_up.co_max_increase)
22
                                       , constants_up.co_min_increase);
23
       end set_salary_increase;
24
25
       function salary_increase return types_up.sal_increase_type is -- NOSONAR: non-deterministic
26
       begin
27
          return g_salary_increase;
28
       end salary_increase;
29
30
       procedure init
31
       is
32
       begin
33
          g_salary_increase := constants_up.co_min_increase;
34
       end init;
35
    begin
36
       init();
37
    end employee_api;
38
    /
```

G-7250: Never use RETURN in package initialization block.

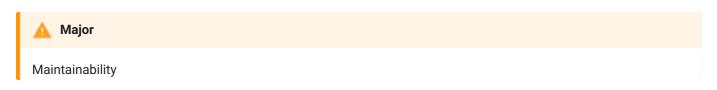

### REASON

The purpose of the initialization block of a package body is to set initial values of the global variables of the package (initialize the package state). Although return is syntactically allowed in this block, it makes no sense. If it is the last keyword of the block, it is superfluous. If it is not the last keyword, then all code after the return is unreachable and thus dead code.

**EXAMPLE (BAD)** 

```
1
    create or replace package body employee_api as
2
        g_salary_increase types_up.sal_increase_type;
3
        procedure set_salary_increase(in_increase in types_up.sal_increase_type) is
4
5
           co_increase constant types_up.sal_increase_type := in_increase;
6
        beain
7
           g_salary_increase := greatest(least(co_increase, constants_up.max_salary_increase())
8
                                        , constants_up.min_salary_increase());
9
        end set_salary_increase;
10
        function salary_increase return types_up.sal_increase_type is -- NOSONAR: non-deterministic
11
12
        beain
13
          return g_salary_increase;
14
        end salary_increase;
15
16
    begin
        g_salary_increase := constants_up.min_salary_increase();
17
18
19
       return; -- violates also G-1040
20
21
        set_salary_increase(constants_up.min_salary_increase()); -- dead code
22
    end employee_api;
23
    /
```

```
1
    create or replace package body employee_api as
2
        g_salary_increase types_up.sal_increase_type;
3
4
        procedure set_salary_increase(in_increase in types_up.sal_increase_type) is
5
          co_increase constant types_up.sal_increase_type := in_increase;
6
        beain
7
           g_salary_increase := greatest(least(co_increase, constants_up.max_salary_increase())
8
                                        , constants_up.min_salary_increase());
9
        end set_salary_increase;
10
11
        function salary_increase return types_up.sal_increase_type is -- NOSONAR: non-deterministic
12
        begin
13
          return g_salary_increase;
14
        end salary_increase;
15
16
    begin
17
        g_salary_increase := constants_up.min_salary_increase();
18
    end employee_api;
19
     /
```

### Procedures

G-7310: Avoid standalone procedures - put your procedures in packages.

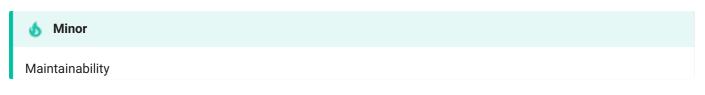

REASON

Use packages to structure your code, combine procedures and functions which belong together.

Package bodies may be changed and compiled without invalidating other packages. This is a major advantage compared to standalone procedures and functions.

EXAMPLE (BAD)

```
1 create or replace procedure my_procedure is
2 begin
3 null;
4 end my_procedure;
5 /
```

```
1
   create or replace package my_package is
2
      procedure my_procedure;
3
   end my_package;
4
    /
5
6
   create or replace package body my_package is
7
    procedure my_procedure is
8
       begin
9
         null;
     end my_procedure;
10
11 end my_package;
12
   /
```

#### G-7320: Avoid using RETURN statements in a PROCEDURE.

| 🛕 Major                      |  |  |
|------------------------------|--|--|
| Maintainability, Testability |  |  |

#### REASON

Use of the return statement is legal within a procedure in PL/SQL, but it is very similar to a goto, which means you end up with poorly structured code that is hard to debug and maintain.

A good general rule to follow as you write your PL/SQL programs is "one way in and one way out". In other words, there should be just one way to enter or call a program, and there should be one way out, one exit path from a program (or loop) on successful termination. By following this rule, you end up with code that is much easier to trace, debug, and maintain.

EXAMPLE (BAD)

```
create or replace package body my_package is
1
2
     procedure my_procedure is
         l_idx simple_integer
3
                                         := 1;
4
         co_modulo constant simple_integer := 7;
5
     begin
6
         <<mod7_loop>>
7
         loop
           if mod(l_idx,co_modulo) = 0 then
8
9
               return;
10
            end if;
11
12
            l_idx := l_idx + 1;
13
         end loop mod7_loop;
14
     end my_procedure;
15 end my_package;
16
```

```
1
   create or replace package body my_package is
2
     procedure my_procedure is
3
         l_idx simple_integer
                                         := 1;
          co_modulo constant simple_integer := 7;
4
5
      begin
6
         <<mod7_loop>>
7
          loop
8
           exit mod7_loop when mod(l_idx,co_modulo) = 0;
9
10
            l_idx := l_idx + 1;
11
         end loop mod7_loop;
12
       end my_procedure;
13
   end my_package;
14
```

#### G-7330: Always assign values to OUT parameters.

| 👙 Blocker                    |  |  |
|------------------------------|--|--|
| Maintainability, Testability |  |  |

REASON

Marking a parameter for output means that callers will expect its value to be updated with a result from the execution of the procedure. Failing to update the parameter before the procedure returns is surely an error.

EXAMPLE (BAD)

```
1 create or replace package body my_package is
   procedure greet(
2
3
        in_name in varchar2
4
       ,out_greeting out varchar2 -- violates also G-7150
5 ) is
6
        l_message types_up.text;
7
        co_name constant employees.first_name := in_name;
8
        co_hello constant types_up.text := 'Hello, ';
9
     begin
10
        l_message := co_hello || co_name; -- NOSONAR: G-2135
11
     end greet;
12 end my_package;
13 /
```

```
1
   create or replace package body my_package is
    procedure greet(
2
3
       in_name in varchar2
4
       ,out_greeting out varchar2
5 ) is
      co_name constant employees.first_name := in_name;
6
7
        co_hello constant types_up.text := 'Hello, ';
8
      begin
9
        out_greeting := co_hello || co_name;
10
     end greet;
11 end my_package;
12 /
```

### Functions

G-7410: Avoid standalone functions – put your functions in packages.

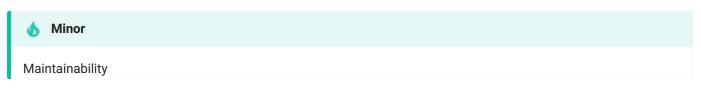

REASON

Use packages to structure your code, combine procedures and functions which belong together.

Package bodies may be changed and compiled without invalidating other packages. This is a major advantage compared to standalone procedures and functions.

EXAMPLE (BAD)

```
1 create or replace function my_function return varchar2
2 deterministic
3 is
4 begin
5 return null;
6 end my_function;
7 /
```

```
1 create or replace package body my_package is
2
  function my_function return varchar2
3
         deterministic
    is
4
5
     begin
      return null;
6
    end my_function;
7
8 end my_package;
9
   /
```

G-7420: Always make the RETURN statement the last statement of your function.

| 🛕 Major         |  |  |
|-----------------|--|--|
| Maintainability |  |  |

REASON

The reader expects the return statement to be the last statement of a function.

**EXAMPLE (BAD)** 

```
create or replace package body my_package is
1
2
      function my_function(
3
        in_from in pls_integer
         ,in_to in pls_integer
4
5
       ) return pls_integer
б
         deterministic
7
      is
8
        l_ret pls_integer;
9
     begin
      l_ret := in_from;
10
11
         <<for_loop>>
        for i in in_from..in_to
12
        loop
13
           l_ret := l_ret + i;
14
           if i = in_to then
15
16
               return l_ret;
           end if;
17
         end loop for_loop;
18
19
       end my_function;
20
   end my_package;
21
    /
```

```
EXAMPLE (GOOD)
```

```
create or replace package body my_package is
1
2
     function my_function(
3
         in_from in pls_integer
         ,in_to in pls_integer
4
5
      ) return pls_integer
6
         deterministic
7
      is
8
         l_ret pls_integer;
9
     begin
      l_ret := in_from;
10
11
         <<for_loop>>
        for i in in_from..in_to
12
        loop
13
14
           l_ret := l_ret + i;
15
         end loop for_loop;
        return l_ret;
16
17
       end my_function;
18
    end my_package;
19
    /
```

#### G-7430: Try to use no more than one RETURN statement within a function.

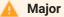

Maintainability, Testability

REASON

A function should have a single point of entry as well as a single exit-point.

EXAMPLE (BAD)

```
create or replace package body my_package is
1
2
       function my_function(in_value in pls_integer) return boolean
3
         deterministic
4
      is
5
         co_yes constant pls_integer := 1;
     begin
6
7
      if in_value = co_yes then
8
            return true;
9
        else
       return false;
10
       end if;
11
12
     end my_function;
13
   end my_package;
14
   /
```

#### **EXAMPLE (BETTER)**

```
1
    create or replace package body my_package is
2
       function my_function(in_value in pls_integer) return boolean
3
         deterministic
4
       is
5
         co_yes constant pls_integer := 1;
         l_ret boolean;
6
7
     begin
       if in_value = co_yes then
8
9
           l_ret := true;
10
        else
11
          l_ret := false;
12
        end if;
13
14
        return l_ret;
15
     end my_function;
16
   end my_package;
17
    /
```

```
create or replace package body my_package is
1
2
      function my_function(in_value in pls_integer) return boolean
3
          deterministic
4
      is
5
          co_yes constant pls_integer := 1;
     begin
6
7
     return in_value = co_yes;
     end my_function;
8
9 end my_package;
10
    /
```

#### G-7440: Never use OUT parameters to return values from a function.

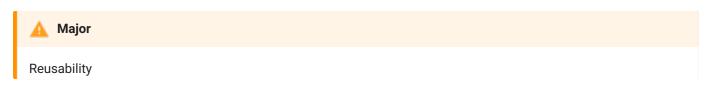

REASON

A function should return all its data through the return clause. Having an out parameter prohibits usage of a function within SQL statements.

EXAMPLE (BAD)

```
1 create or replace package body my_package is
2 function my_function(out_date out date) return boolean
3 deterministic
4 is
5 begin
6 out_date := sysdate;
7 return true;
8 end my_function;
9 end my_package;
10 /
```

```
1 create or replace package body my_package is
2 function my_function return date
3 deterministic
4 is
5 begin
6 return sysdate;
7 end my_function;
8 end my_package;
9 /
```

#### G-7450: Never return a NULL value from a BOOLEAN function.

| 😝 Blocker                |  |  |
|--------------------------|--|--|
| Reliability, Testability |  |  |

#### REASON

If a boolean function returns null, the caller has do deal with it. This makes the usage cumbersome and more errorprone.

EXAMPLE (BAD)

```
1 create or replace package body my_package is
2 function my_function return boolean
3 deterministic
4 is
5 begin
6 return null;
7 end my_function;
8 end my_package;
9 /
```

| 1 | create or replace package body my_package is |
|---|----------------------------------------------|
| 2 | function my_function return boolean          |
| 3 | deterministic                                |
| 4 | is                                           |
| 5 | begin                                        |
| 6 | return true;                                 |
| 7 | <pre>end my_function;</pre>                  |
| 8 | <pre>end my_package;</pre>                   |
| 9 | /                                            |

G-7460: Try to define your packaged/standalone function deterministic if appropriate.

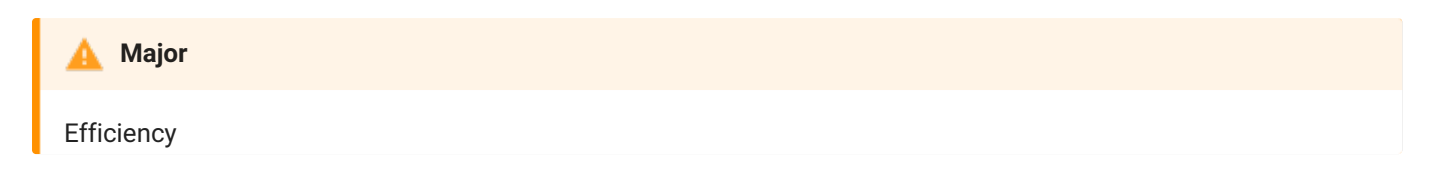

#### REASON

A deterministic function (always return same result for identical parameters) which is defined to be deterministic will be executed once per different parameter within a SQL statement whereas if the function is not defined to be deterministic it is executed once per result row.

**EXAMPLE (BAD)** 

```
1 create or replace package department_api is
2 function name_by_id(in_department_id in departments.department_id%type)
3 return departments.department_name%type;
4 end department_api;
5 /
```

```
1 create or replace package department_api is
2 function name_by_id(in_department_id in departments.department_id%type)
3 return departments.department_name%type
4 deterministic;
5 end department_api;
6 /
```

# **Oracle Supplied Packages**

G-7510: Always prefix Oracle supplied packages with owner schema name.

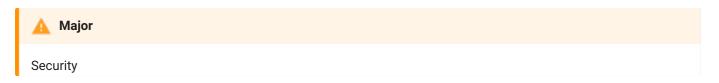

REASON

The signature of Oracle supplied packages is well known and therefore it is quite easy to provide packages with the same name as those from Oracle doing something completely different without you noticing it.

**EXAMPLE (BAD)** 

```
1 declare
2 co_hello_world constant string(30 char) := 'Hello World';
3 begin
4 dbms_output.put_line(co_hello_world);
5 end;
6 /
```

```
1 declare
2 co_hello_world constant string(30 char) := 'Hello World';
3 begin
4 sys.dbms_output.put_line(co_hello_world);
5 end;
6 /
```

# **Object Types**

There are no object type-specific recommendations to be defined at the time of writing.

# Triggers

#### G-7710: Avoid cascading triggers.

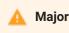

Maintainability, Testability

REASON

Having triggers that act on other tables in a way that causes triggers on that table to fire lead to obscure behavior.

**EXAMPLE (BAD)** 

```
1 create or replace trigger dept_br_u
   before update on departments for each row
2
   begin
3
    insert into departments_hist (
4
5
          department_id
       , department_ld
, department_name
, manager_id
, location_id
modifierer;
6
7
8
9
          , modification_date)
      values (
10
         :old.department_id
11
        ,:old.department_name
12
        ,:old.manager_id
13
14
         ,:old.location_id
          , sysdate);
15
16
   end;
17
18
    create or replace trigger dept_hist_br_i
19
    before insert on departments_hist for each row
20
    begin
21 insert into departments_log (
22
          department_id
       ,department_name
23
24
          , modification_date)
25
       values (
26
          :new.department_id
27
         ,:new.department_name
          ,sysdate);
28
29
    end;
30
    /
```

| 2 b  | create or replace trigger dept_br_u                 |
|------|-----------------------------------------------------|
| 3 b  | afara undata an denertmente far aash yaw            |
|      | pefore update on departments for each row           |
| 4    | <pre>begin     insert into departments_hist (</pre> |
| 5    | department_id                                       |
| 6    | , department_rame                                   |
| 7    | , department_name , manager_id                      |
| 8    | , location_id                                       |
| 9    | , modification_date)                                |
| 10   | values (                                            |
| 11   | :old.department_id                                  |
| 12   | ,:old.department_name                               |
| 13   | ,:old.manager_id                                    |
| 14   | ,:old.location_id                                   |
| 15   | , sysdate);                                         |
| 16   | , - <b>,</b> , ,                                    |
| 17   | <pre>insert into departments_log (</pre>            |
| 18   | department_id                                       |
| 19   | , department_name                                   |
| 20   | ,modification_date)                                 |
| 21   | values (                                            |
| 22   | :old.department_id                                  |
| 23   | ,:old.department_name                               |
| 24   | , sysdate);                                         |
| 25   |                                                     |
|      | end ;                                               |
| 27 / |                                                     |

G-7720: Never use multiple UPDATE OF in trigger event clause.

# Blocker Maintainability, Reliability, Testability

#### REASON

A DML trigger can have multiple triggering events separated by or like before insert or delete or update of some\_column. If you have multiple update of separated by or, only one of them (the last one) is actually used and you get no error message, so you have a bug waiting to happen. Instead you always should use a single update of with all columns comma-separated, or an update without of if you wish all columns.

**EXAMPLE (BAD)** 

```
1 create or replace trigger dept_br_u
 2 before update of department_id or update of department_name -- violates also G-7730
 3
   on departments for each row
   begin
 4
     -- will only fire on updates of department_name
 5
      insert into departments_log (
      department_id
, department_name
modifiered
 6
 7
8
9
         , modification_date)
      values (
10
       :old.department_id
11
        , :old.department_name
12
13
         , sysdate);
14 end;
15
    /
```

```
1 create or replace trigger dept_br_u
 2 before update of department_id, department_name
 3 on departments for each row
4 begin
 5
     insert into departments_log (
      department_id
,department_name
 6
 7
8
         , modification_date)
      values (
9
       :old.department_id
10
11
         ,:old.department_name
12
         , sysdate);
13 end;
14 /
```

#### G-7730: Avoid multiple DML events per trigger.

| of Minor             |           |  |  |
|----------------------|-----------|--|--|
| Maintainability, Tes | stability |  |  |

#### REASON

Rather than a single trigger handling multiple DML events with separated blocks of if inserting, if updating and if deleting, modularity by individual triggers per DML event helps maintaining and testing the code. If most of the code is common for either DML event (only small pieces of code are individual) consider an exception to the rule and allow if inserting, if updating and if deleting blocks, or alternatively gather the common code in a procedure and let individual triggers handle the individual pieces of code plus call the procedure with the common code.

If the trigger makes assignment to a primary key and there are child tables with a foreign key referring to this primary key, the database can make undesirable table locks. If such is the case, you should always use individual triggers. See G-7740 for details.

EXAMPLE (BAD)

```
1 create or replace trigger dept_br_iu
2 before insert or update
3 on departments for each row
4 begin
5
   if inserting then
6
       :new.created_date := sysdate;
7
     end if;
8
      if updating then
9
       :new.changed_date := sysdate;
10
      end if;
11 end;
12 /
```

```
create or replace trigger dept_br_i
1
2 before insert
3
   on departments for each row
4
   begin
5
       :new.created_date := sysdate;
6
   end:
7
    /
8
9
   create or replace trigger dept_br_u
10 before update
   on departments for each row
11
   begin
12
13
       :new.changed_date := sysdate;
14
   end;
15 /
```

#### G-7740: Never handle multiple DML events per trigger if primary key is assigned in trigger.

#### Critical

Efficiency, Reliability

#### X Unsupported in db\* CODECOP Validators

We cannot identify what the primary key column(s) are to check if assignment to a primary key is taking place in the trigger.

#### REASON

If a trigger makes assignment to the primary key anywhere in the trigger code, that causes the session firing the trigger to take a lock on any child tables with a foreign key to this primary key. Even if the assignment is in for example an if inserting block and the trigger is fired by an update statement, such locks still happen unnecessarily. The issue is avoided by having one trigger for the insert containing the primary key assignment, and another trigger for the update. Or even better by handling the insert assignment as 'default on null' clauses, so that only an on update trigger is needed.

This locking of child tables behaviour goes for simple DML triggers as well as compound DML triggers where assignments to primary keys take place. It is not relevant for instead-of triggers on views, as it is not possible to assign :new values and therefore no locks on child tables are needed.

EXAMPLE (BAD)

```
1 create or replace trigger dept_br_iu
2 before insert or update -- NOSONAR: G-7730
3 on departments for each row
4 begin
5
      if inserting then
    :new.department_id := department_seq.nextval; -- NOSONAR: G-3150
6
7
      :new.created_date := sysdate;
8
     end if;
9
      if updating then
10
         :new.changed_date := sysdate;
11
       end if;
12 end;
13 /
```

```
1 create or replace trigger dept_br_i
 2 before insert
 3 on departments for each row
4 begin
 5 :new.department_id := department_seq.nextval; -- NOSONAR: G-3150
   :new.created_date := sysdate;
 6
7
   end;
8
   /
9
10
   create or replace trigger dept_br_u
11 before update
12 on departments for each row
13 begin
14
       :new.changed_date := sysdate;
15 end;
16 /
```

**EXAMPLE (BEST)** 

```
1 alter table department modify department_id default on null department_seq.nextval;
   alter table department modify created_date default on null sysdate;
2
3
4
   create or replace trigger dept_br_u
5
   before update
6
   on departments for each row
7
   begin
8
       :new.changed_date := sysdate;
9 end;
10 /
```

#### Sequences

G-7810: Never use SQL inside PL/SQL to read sequence numbers (or SYSDATE).

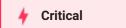

Efficiency, Maintainability

REASON

Since Oracle Database 11g it is no longer needed to use a select statement to read a sequence (which would imply a context switch).

**EXAMPLE (BAD)** 

```
1 declare
2 l_sequence_number employees.employee_id%type;
3 begin
4 select employees_seq.nextval
5 into l_sequence_number
6 from dual;
7 my_package.do_something(l_sequence_number);
8 end;
9 /
```

```
1 declare
2 l_sequence_number employees.employee_id%type;
3 begin
4 l_sequence_number := employees_seq.nextval;
5 my_package.do_something(l_sequence_number);
6 end;
7 /
```

#### SQL Macros

#### G-7910: Never use DML within a SQL macro.

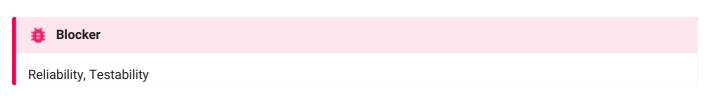

RESTRICTION

Oracle Database 21c (19c from version 19.7 for table macros alone)

REASON

Doing DML (except for select) within a SQL macro can lead to disastrous side effects from calling the macro in a SQL query.

Logging macro calls via a call to a procedure that does DML in an autonomous transaction can be an exception to the rule.

EXAMPLE (BAD)

```
1
    create or replace package body my_package is
2
      function row_generator(in_num_rows in number) -- NOSONAR: non-deterministic
3
          return varchar2 sql_macro as
4
       begin
5
          insert into function_calls(name, called_at, parameter_value)
6
          values ($$plsql_unit,current_timestamp,in_num_rows);
7
    commit;
8
9
          return 'select level as row_sequence -- NOSONAR: G-1050
10
                from dual
11
             connect by level <= in_num_rows';</pre>
12
      end row_generator;
13
    end my_package;
14
```

```
1
    create or replace package body my_package is
2
      function row_generator(in_num_rows in number) -- NOSONAR: non-deterministic
3
          return varchar2 sql_macro as
4
       begin
5
       return 'select level as row_sequence -- NOSONAR: G-1050
6
                 from dual
7
             connect by level <= in_num_rows';</pre>
8
       end row_generator;
9
   end my_package;
10
```

# Patterns

# Checking the Number of Rows

#### G-8110: Never use SELECT COUNT(\*) if you are only interested in the existence of a row.

| 🔶 Critical |  |  |  |
|------------|--|--|--|
| Efficiency |  |  |  |

#### REASON

If you do a select count(\*) all rows will be read according to the where clause, even if only the availability of data is of interest. For this we have a big performance overhead. If we do a select count(\*) ... where rownum = 1 there is also a overhead as there will be two communications between the PL/SQL and the SQL engine. See the following example for a better solution.

EXAMPLE (BAD)

| 1  | declare                                                                |
|----|------------------------------------------------------------------------|
| 2  | l_count pls_integer;                                                   |
| 3  | <pre>co_zero constant simple_integer := 0;</pre>                       |
| 4  | co_salary constant employees.salary%type := <b>5000</b> ;              |
| 5  | begin                                                                  |
| 6  | <pre>select count(*)</pre>                                             |
| 7  | into l_count                                                           |
| 8  | from employees                                                         |
| 9  | where salary < co_salary;                                              |
| 10 | if l_count > co_zero then                                              |
| 11 | < <emp_loop>&gt;</emp_loop>                                            |
| 12 | for r_emp in (                                                         |
| 13 | <pre>select employee_id</pre>                                          |
| 14 | from employees                                                         |
| 15 | )                                                                      |
| 16 | loop                                                                   |
| 17 | if r_emp.salary < co_salary then                                       |
| 18 | <pre>my_package.my_proc(in_employee_id =&gt; r_emp.employee_id);</pre> |
| 19 | end if;                                                                |
| 20 | end loop emp_loop;                                                     |
| 21 | end if;                                                                |
| 22 | end;                                                                   |
| 23 | /                                                                      |

```
1
    declare
2
    co_salary constant employees.salary%type := 5000;
3
   begin
4
    <<emp_loop>>
5
     for r_emp in (
     select e1.employee_id
6
7
          from employees e1
8
       where exists(
9
                  select e2.salary
10
                    from employees e2
                   where e2.salary < co_salary</pre>
11
                )
12
       )
13
14
       loop
         my_package.my_proc(in_employee_id => r_emp.employee_id);
15
       end loop emp_loop;
16
17 end;
18 /
```

G-8120: Never check existence of a row to decide whether to create it or not.

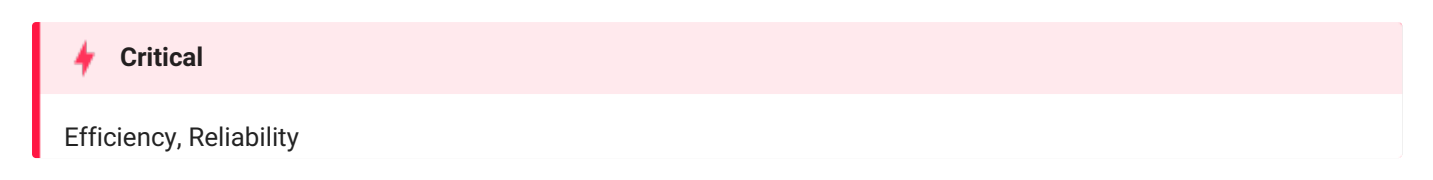

#### REASON

The result of an existence check is a snapshot of the current situation. You never know whether in the time between the check and the (insert) action someone else has decided to create a row with the values you checked. Therefore, you should only rely on constraints when it comes to prevention of duplicate records.

**EXAMPLE (BAD)** 

```
1
    create or replace package body department_api is
2
     procedure ins(in_r_department in departments%rowtype) is
3
         l_count pls_integer;
4
     begin
5
        select count(*) -- NOSONAR: a violation of G-8110 is a prerequisite for G-8120
6
           into l_count
7
           from departments
8
         where department_id = in_r_department.department_id;
9
10
    if l_count = 0 then
11 insert into departments
           values in_r_department;
12
13
         end if;
14
     end ins;
15 end department_api;
16 /
```

```
1
   create or replace package body department_api is
     procedure ins(in_r_department in departments%rowtype) is
2
3
      begin
   insert into departments
4
5
        values in_r_department;
6
      exception
    when dup_val_on_index then
7
8
           null; -- handle exception
9
      end ins;
10
   end department_api;
11
```

# Access objects of foreign application schemas

G-8210: Always use synonyms when accessing objects of another application schema.

#### 👌 Minor

Changeability, Maintainability

#### REASON

If a connection is needed to a table that is placed in a foreign schema, using synonyms is a good choice. If there are structural changes to that table (e.g. the table name changes or the table changes into another schema) only the synonym has to be changed no changes to the package are needed (single point of change). If you only have read access for a table inside another schema, or there is another reason that does not allow you to change data in this table, you can switch the synonym to a table in your own schema. This is also good practice for testers working on test systems.

**EXAMPLE (BAD)** 

| 1  | declare                                                           |
|----|-------------------------------------------------------------------|
| 2  | l_product_name oe.products.product_name%type;                     |
| 3  | <pre>co_price constant oe.products@list_price%type := 1000;</pre> |
| 4  | begin                                                             |
| 5  | <pre>select p.product_name</pre>                                  |
| 6  | <pre>into l_product_name</pre>                                    |
| 7  | from oe.products p                                                |
| 8  | <pre>where list_price &gt; co_price;</pre>                        |
| 9  | exception                                                         |
| 10 | when no_data_found then                                           |
| 11 | <pre>null; handle_no_data_found;</pre>                            |
| 12 | when too_many_rows then                                           |
| 13 | <pre>null; handle_too_many_rows;</pre>                            |
| 14 | end;                                                              |
| 15 | /                                                                 |

```
create synonym oe_products for oe.products;
1
2
3
   declare
4
      l_product_name oe_products.product_name%type;
      co_price constant oe_products.list_price%type := 1000;
5
6
   begin
    select p.product_name
7
8
        into l_product_name
9
        from oe_products p
10
   where list_price > co_price;
11 exception
    when no_data_found then
12
13
        null; -- handle_no_data_found;
14
       when too_many_rows then
15
       null; -- handle_too_many_rows;
16
   end;
17
    /
```

# Validating input parameter size

G-8310: Always validate input parameter size by assigning the parameter to a size limited variable in the declaration section of program unit.

#### 📐 Major

Maintainability, Reliability, Reusability, Testability

#### REASON

This technique raises an error (value\_error) which may not be handled in the called program unit. This is the right way to do it, as the error is not within this unit but when calling it, so the caller should handle the error.

To limit the number of false positives, only the following data types used in parameters should be considered:

- char
- dec
- decimal
- interval day to second
- interval year to month
- nchar
- number
- numeric
- nvarchar2
- varchar2
- %type

EXAMPLE (BAD)

```
1
    create or replace package body department_api is
       function dept_by_name( -- NOSONAR: non-deterministic
 2
 3
          in_dept_name in departments.department_name%type
 4
       )
 5
          return departments%rowtype is
 6
          r_return
                                 departments%rowtype;
 7
          co_max_dept_name_length constant integer := 20;
8
       begin
9
          if in_dept_name is null or length(in_dept_name) > co_max_dept_name_length then
10
            raise err.e_param_to_large;
11
        end if;
12
         -- get the department by name
13
         <<trap>>
14
         begin
15
            select *
16
              into r_return
17
              from departments
18
             where department_name = in_dept_name;
19
            return r_return;
20
        exception
21
          when no_data_found then
22
              return null;
23
            when too_many_rows then
24
               raise;
25
         end trap;
26
      end dept_by_name;
27 end department_api;
28 /
```

#### EXAMPLE (GOOD)

| 1  | create or replace package body department_api is                                 |
|----|----------------------------------------------------------------------------------|
| 2  | <pre>function dept_by_name( NOSONAR: non-deterministic</pre>                     |
| 3  | in_dept_name in departments.department_name%type                                 |
| 4  |                                                                                  |
| 5  | return departments%rowtype is                                                    |
| 6  | co_dept_name constant departments.department_name%type not null := in_dept_name; |
| 7  | r_return departments%rowtype;                                                    |
| 8  | begin                                                                            |
| 9  | get the department by name                                                       |
| 10 | < <trap>&gt;</trap>                                                              |
| 11 | begin                                                                            |
| 12 | select *                                                                         |
| 13 | into r_return                                                                    |
| 14 | from departments                                                                 |
| 15 | <pre>where department_name = co_dept_name;</pre>                                 |
| 16 | return r_return;                                                                 |
| 17 | exception                                                                        |
| 18 | when no_data_found then                                                          |
| 19 | return null;                                                                     |
| 20 | when too_many_rows then                                                          |
| 21 | raise;                                                                           |
| 22 | end trap;                                                                        |
| 23 | <pre>end dept_by_name;</pre>                                                     |
| 24 | end department_api;                                                              |
| 25 | /                                                                                |

The exception should be handled where the function is called, like this:

| 1  | declare                                                                   |
|----|---------------------------------------------------------------------------|
| 2  | co_dept_name constant type_up.text := 'Far to long name of a department'; |
| 3  | begin                                                                     |
| 4  | pre_processing;                                                           |
| 5  | r_department := department_api.dept_by_name(co_dept_name);                |
| 6  | post_processing;                                                          |
| 7  | exception                                                                 |
| 8  | when value_error then                                                     |
| 9  | handle_error;                                                             |
| 10 | end;                                                                      |
| 11 | /                                                                         |

# Ensure single execution at a time of a program unit

G-8410: Always use application locks to ensure a program unit is only running once at a given time.

#### 🇯 Blocker

Efficiency, Reliability

#### X Unsupported in db\* CODECOP Validators

We cannot identify where an application lock would make sense. Algorithms to detect wrong, missing and right usages of this pattern are virtually impossible to implement without understanding the context.

#### REASON

This technique allows us to have locks across transactions as well as a proven way to clean up at the end of the session.

The alternative using a table where a "Lock-Row" is stored has the disadvantage that in case of an error a proper cleanup has to be done to "unlock" the program unit.

EXAMPLE (BAD)

```
/* Example */
1
2
    create or replace package body lock_up is
3
       -- manage locks in a dedicated table created as follows:
 4
       -- CREATE TABLE app_locks (
 5
               lock_name VARCHAR2(128 CHAR) NOT NULL primary key
       --
 6
       -- );
 7
8
       procedure request_lock(in_lock_name in varchar2) is
9
         co_lock_name constant app_locks.lock_name%type := in_lock_name;
10
       begin
       -- raises dup_val_on_index
11
         insert into app_locks (lock_name) values (co_lock_name);
12
13
       end request_lock;
14
15
       procedure release_lock(in_lock_name in varchar2) is
       co_lock_name constant app_locks.lock_name%type := in_lock_name;
16
17
       begin
       delete from app_locks where lock_name = co_lock_name;
18
19
       end release_lock;
20
    end lock_up;
21
    /
22
23
    /* Call bad example */
24
   declare
25
       co_lock_name constant app_locks.lock_name%type := 'APPLICATION_LOCK';
26
    begin
27
       lock_up.request_lock(in_lock_name => co_lock_name);
28
       -- processing
29
       lock_up.release_lock(in_lock_name => co_lock_name);
30
   exception
31
       when dup_val_on_index then
32
         -- expected exception
33
         lock_up.release_lock(in_lock_name => co_lock_name);
34
         raise;
35
       when others then
36
          -- unexpected exception, logging is recommended
37
          lock_up.release_lock(in_lock_name => co_lock_name);
38
          raise;
39 end;
40 /
```

```
1
    /* Example */
 2
    create or replace package body lock_up is
 3
       function request_lock( -- NOSONAR: non-deterministic
 4
          in_lock_name in varchar2
 5
         ,in_release_on_commit in boolean default false
 6
       )
 7
          return varchar2 is
8
          co_lock_name constant type_up.lock_name := in_lock_name;
9
          co_release_on_commit constant boolean
                                                     := in_release_on_commit;
10
          l_lock_handle type_up.lock_handle;
11
       begin
         sys.dbms_lock.allocate_unique(
12
            lockname => co_lock_name
, lockhandle => l_lock_handle
13
14
15
            , expiration_secs => constants_up.co_one_week
          );
16
          if sys.dbms_lock.request(
17
                lockhandle => l_lock_handle
18
               ,lockmode => sys.dbms_lock.x_mode
,timeout => sys.dbms_lock.maxwait
19
20
21
               , release_on_commit => co_release_on_commit
22
             ) > 0
23
          then
24
            raise err.e_lock_request_failed;
25
         end if;
26
         return l_lock_handle;
27
       end request_lock;
28
29
       procedure release_lock(in_lock_handle in varchar2) is
30
          co_lock_type constant type_up.lock_handle := in_lock_handle;
31
       begin
32
      if sys.dbms_lock.release(lockhandle => co_lock_type) > 0 then
33
             raise err.e_lock_request_failed;
34
          end if;
35
       end release_lock;
36
    end lock_up;
37
    /
38
39
    /* Call good example */
40
    declare
41
       l_handle
                   type_up.lock_handle;
42
       co_lock_name constant type_up.lock_name := 'APPLICATION_LOCK';
43
    begin
44
       l_handle := lock_up.request_lock(in_lock_name => co_lock_name);
45
       -- processing
46
       lock_up.release_lock(in_lock_handle => l_handle);
47
    exception
48
       when err.e_lock_request_failed then
49
          -- expected exception
50
          lock_up.release_lock(in_lock_name => co_lock_name);
51
          raise:
52
       when others then
53
          -- unexpected exception, logging is recommended
54
          lock_up.release_lock(in_lock_name => co_lock_name);
55
          raise;
56
    end;
57
    /
```

# Use dbms\_application\_info package to follow progress of a process

G-8510: Always use dbms\_application\_info to track program process transiently.

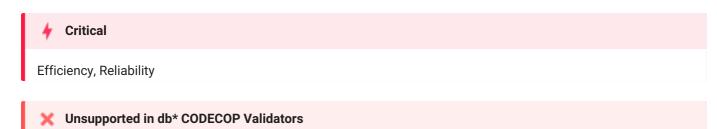

We cannot know where the use of dbms\_application\_info is sensible. Algorithms to detect wrong, missing and right usages of this pattern are virtually impossible to implement without understanding the context.

#### REASON

This technique allows us to view progress of a process without having to persistently write log data in either a table or a file. The information is accessible through the v\$session view.

EXAMPLE (BAD)

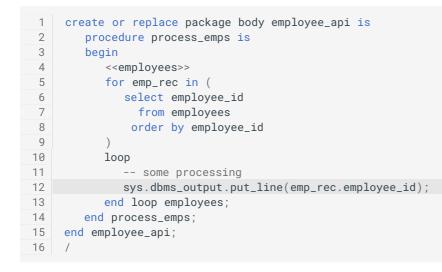

```
1
    create or replace package body employee_api is
2
    procedure process_emps is
3
        co_action_name constant v$session.action%type := 'init';
4
         co_label constant v$session.action%type := 'Processing ';
 5
     begin
          sys.dbms_application_info.set_module(
 6
7
            module_name => $$plsql_unit
8
           ,action_name => co_action_name
9
         );
10
          <<employees>>
11
         for emp_rec in (
12
          select employee_id
13
             from employees
14
             order by employee_id
          )
15
16
          loop
17
            -- some processing
            sys.dbms_application_info.set_action(co_label || emp_rec.employee_id);
18
19
          end loop employees;
20
       end process_emps;
21
    end employee_api;
22
   /
```

# Function Usage

G-9010: Always use a format model in string to date/time conversion functions.

#### 🍎 Blocker

Changeability, Maintainability, Reliability, Security, Testability

#### Reason

Converting from strings to date or timestamp datatypes (using to\_date, to\_timestamp, to\_timestamp\_tz or cast to any of those datatypes) in practice always expects a fixed format (unlike converting to strings that can be fixed as well as allow the session to decide). Therefore it is a bad idea to allow this conversion to rely on the session NLS settings (nls\_date\_format, nls\_timestamp\_format and nls\_timestamp\_tz\_format) as this makes the code vulnerable to changes in session and/or server configuration. It is even possible to utilize session nls\_date\_format for SQL injection if you use dynamic SQL.

Using an explicit format model for string to date or timestamp conversion avoids this inappropriate dependability on configurable NLS parameters.

#### Example (bad)

```
1 create or replace package body employee_api is
2
     procedure set_dob(
3
         in_employee_id in employees.employee_id%type
Δ
        ,in_dob_str in varchar2
5
      ) is
        co_employee_id constant employees.employee_id%type := in_employee_id;
6
7
         co_dob_str constant type_up.date_string := in_dob_str;
8
     begin
9
      update employees
           set date_of_birth = to_date(co_dob_str default null on conversion error)
10
11
         where employee_id = co_employee_id;
12
       end set_dob;
13 end employee_api;
14 /
```

```
1 create or replace package body employee_api is
2
       procedure set_dob(
3
          in_employee_id in employees.employee_id%type
         ,in_dob_str in varchar2
4
5
       ) is
         co_employee_id constant employees.employee_id%type := in_employee_id;
6
7
         co_dob_str constant type_up.date_string := in_dob_str;
8
       begin
9
        update employees
10
           set date_of_birth = to_date(
                   co_dob_str default null on conversion error
11
12
                  , 'FXYYYY-MM-DD'
13
                )
14
          where employee_id = co_employee_id;
15
       end set_dob;
16
   end employee_api;
17
    /
```

G-9020: Try to use a format model and NLS\_NUMERIC\_CHARACTERS in string to number conversion functions.

#### 🍎 Blocker

Changeability, Maintainability, Reliability, Security, Testability

#### Reason

Converting from strings to numeric datatypes (using to\_number, to\_binary\_double, to\_binary\_float or cast to any of those datatypes) rely on session NLS settings for nls\_numeric\_characters. Typically the input string is expected to have a given decimal- and group-separator, so it is best practice to specify nls\_numeric\_characters in the function call. However, this requires also setting a format model, which is a good idea but can require a very large format model with many 9's if you do not know the maximum length of the string.

To avoid an inappropriate dependability on configurable NLS parameters, try to use both format model and nls\_numeric\_characters in the conversion function call. The exceptions can be if the input is known to always be integer with no decimal- or group-separator, or if you do not know the maximum number of digits **and** have control over the session nls\_numeric\_characters parameter.

#### Example (bad)

```
1 create or replace package body employee_api is
2
       procedure set_salary(
3
          in_employee_id in employees.employee_id%type
         ,in_salary in varchar2
4
5
       ) is
6
         co_employee_id constant eployees.employee_id%type := in_employee_id;
7
         co_salary constant type_up.date_string := in_salary;
8
      beain
9
      update employees
           set salary = to_number(co_salary default null on conversion error)
10
11
         where employee_id = co_employee_id;
12
       end set_dob;
13 end employee_api;
14
   /
```

```
1
    create or replace package body employee_api is
2
       procedure set_salary(
3
          in_employee_id in employees.employee_id%type
         ,in_salary in varchar2
4
5
       ) is
          co_employee_id constant eployees.employee_id%type := in_employee_id;
6
7
          co_salary
                       constant type_up.string
                                                          := in_salary;
8
       beain
9
        update employees
10
           set salary = to_number(
                   co_salary default null on conversion error
11
                   , '9999999999999999999999999'
12
                  ,q'[nls_numeric_characters='.,']'
13
14
                 )
15
          where employee_id = co_employee_id;
16
       end set_dob;
17
    end employee_api;
```

G-9030: Try to define a default value on conversion errors.

#### 🛕 Major

Maintainability, Reliability, Testability

#### Restriction

Oracle Database 12c Release 2

#### Reason

When converting from strings to other datatypes using a conversion function that supports the default ... on conversion error clause, it is a good idea to use this clause to avoid getting an error raised on bad input. The exception can be when you explicitly *want* an error to be raised to catch and process it in a later exception handler.

#### Example (bad)

```
1 create or replace package body employee_api is
2
     procedure set_dob(
3
         in_employee_id in employees.employee_id%type
4
        ,in_dob_str
                     in varchar2
      ) is
5
6
         co_employee_id constant employees.employee_id%type := in_employee_id;
7
         co_dob_str constant type_up.date_string := in_dob_str;
8
     begin
9
      update employees
10
     set date_of_birth = to_date(co_dob_str, 'FXYYYY-MM-DD') -- violates also G-1050
11
         where employee_id = co_employee_id;
12
       end set_dob;
13 end employee_api;
14 /
```

```
1
   create or replace package body employee_api is
2
       procedure set_dob(
3
          in_employee_id in employees.employee_id%type
         ,in_dob_str in varchar2
4
       ) is
5
6
          co_employee_id constant employees.employee_id%type := in_employee_id;
7
          co_dob_str constant type_up.date_string := in_dob_str;
8
       begin
9
        update employees
10
           set date_of_birth = to_date(
11
                  co_dob_str default null on conversion error
                  , 'FXYYYY-MM-DD' -- NOSONAR: G-1050 must be a literal
12
13
14
          where employee_id = co_employee_id;
15
       end set_dob;
16
   end employee_api;
17
    /
```

# G-9040: Try using FX in string to date/time conversion format model to avoid fuzzy conversion.

#### 🏥 Blocker

Reliability, Testability

#### Reason

The default string-to-date conversion rules allow fuzzy conversion when converting from strings to date or timestamp datatypes (using to\_date, to\_timestamp, to\_timestamp\_tz or cast to any of those datatypes). For example you can omit punctuation characters, use any non-alphanumeric character for punctuation, use month name instead of number, or various other rules.

In practice you almost always expect a truly fixed format and want the database to enforce the format model and raise an error if the data does not match the format model. This you can achieve by adding the format modifier FX (format exact).

The exception to this rule can be if you are converting textual input typed by a user, in which case the fuzzy conversion may be what you want.

#### Example (bad)

```
1 create or replace package body employee_api is
2
     procedure set_dob(
3
        in_employee_id in employees.employee_id%type
4
        ,in_dob_str in varchar2
      ) is
5
6
        co_employee_id constant employees.employee_id%type := in_employee_id;
7
        co_dob_str constant type_up.date_string := in_dob_str;
8
     begin
9
      update employees
10
          set date_of_birth = to_date(
                  co_dob_str default null on conversion error
11
12
                 ,'YYYY-MM-DD'
13
             )
         where employee_id = co_employee_id;
14
       end set_dob;
15
16 end employee_api;
17
```

```
1
   create or replace package body employee_api is
   procedure set_dob(
2
       in_employee_id in employees.employee_id%type
3
4
        ,in_dob_str in varchar2
5
      ) is
      co_employee_id constant employees.employee_id%type := in_employee_id;
 6
7
         co_dob_str constant type_up.date_string := in_dob_str;
8
     begin
      update employees
9
10
          set date_of_birth = to_date(
                  co_dob_str default null on conversion error
11
                 ,'FXYYYY-MM-DD'
12
13
            )
14
          where employee_id = co_employee_id;
15
       end set_dob;
16 end employee_api;
17 /
```

# Complexity Analysis

Using software metrics like complexity analysis will guide you towards maintainable and testable pieces of code by reducing the complexity and splitting the code into smaller chunks.

# Halstead Metrics

# Calculation

First, we need to compute the following numbers, given the program:

- $n_1$  = the number of distinct operators
- $n_2$  = the number of distinct operands
- $N_1$  = the total number of operators
- $N_2$  = the total number of operands

From these numbers, five measures can be calculated:

- Program length:  $N = N_1 + N_2$
- Program vocabulary:  $n = n_1 + n_2$
- Volume:  $V = N \cdot log_2 n$
- Difficulty:  $D = \frac{n_1}{2} \cdot \frac{N_2}{n_2}$
- Effort:  $E = D \cdot V$

The difficulty measure

D is related to the difficulty of the program to write or understand, e.g. when doing code review.

The volume measure V describes the size of the implementation of an algorithm.

# McCabe's Cyclomatic Complexity

## Description

Cyclomatic complexity (or conditional complexity) is a software metric used to measure the complexity of a program. It directly measures the number of linearly independent paths through a program's source code.

Cyclomatic complexity is computed using the control flow graph of the program: the nodes of the graph correspond to indivisible groups of commands of a program, and a directed edge connects two nodes if the second command might be executed immediately after the first command. Cyclomatic complexity may also be applied to individual functions, modules, methods or classes within a program.

The cyclomatic complexity of a section of source code is the count of the number of linearly independent paths through the source code. For instance, if the source code contains no decision points, such as if statements or for loops, the complexity would be 1, since there is only a single path through the code. If the code has a single if statement containing a single condition there would be two paths through the code, one path where the if statement is evaluated as true and one path where the if statement is evaluated as false.

## Calculation

Mathematically, the cyclomatic complexity of a structured program is defined with reference to a directed graph containing the basic blocks of the program, with an edge between two basic blocks if control may pass from the first to the second (the control flow graph of the program). The complexity is then defined as:

$$M = E - N + 2P$$

#### where

- *M* = cyclomatic complexity
- E = the number of edges of the graph
- N = the number of nodes of the graph

E = 9.

• P = the number of connected components.

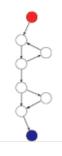

Take, for example, a control flow graph of a simple program. The program begins executing at the red node, then enters a loop (group of three nodes immediately below the red node). On exiting the loop, there is a conditional statement (group below the loop), and finally the program exits at the blue node. For this graph,

N=8 and P=1, so the cyclomatic complexity of the program is

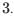

```
1
   declare
2
    co_upper_bound constant integer
                                                          := 3;
3
     co_msg constant user_objects.object_name%type := 'in loop ';
4
                   constant user_objects.object_name%type := 'yes';
     co_yes
5
                   constant user_objects.object_name%type := 'end';
      co_end
6
  begin
7
      <<print_in_loop>>
8
      for i in 1..co_upper_bound
9
      loop
10
         sys.dbms_output.put_line(co_msg || i);
11
     end loop print_in_loop;
12
13
      if 1 = 1 then
14
        sys.dbms_output.put_line(co_yes);
15
       end if;
16
17
       sys.dbms_output.put_line(co_end);
18
   end;
19
    /
```

For a single program (or subroutine or method), P is always equal to 1. Cyclomatic complexity may, however, be applied

to several such programs or subprograms at the same time (e.g., to all of the methods in a class), and in these cases P will be equal to the number of programs in question, as each subprogram will appear as a disconnected subset of the graph.

It can be shown that the cyclomatic complexity of any structured program with only one entrance point and one exit point is equal to the number of decision points (i.e., if statements or conditional loops) contained in that program plus one.

Cyclomatic complexity may be extended to a program with multiple exit points; in this case it is equal to:

$$\pi = s + 2$$

#### Where

- $\pi$  is the number of decision points in the program, and
- *s* is the number of exit points.

# Code Reviews

Code reviews check the results of software engineering. According to IEEE-Norm 729, a review is a more or less planned and structured analysis and evaluation process. Here we distinguish between code review and architect review.

To perform a code review means that after or during the development one or more reviewer proof-reads the code to find potential errors, potential areas for simplification, or test cases. A code review is a very good opportunity to save costs by fixing issues before the testing phase.

What can a code-review be good for?

- Code quality
- Code clarity and maintainability
- Quality of the overall architecture
- Quality of the documentation
- Quality of the interface specification

For an effective review, the following factors must be considered:

- Definition of clear goals.
- Choice of a suitable person with constructive critical faculties.
- Psychological aspects.
- Selection of the right review techniques.
- Support of the review process from the management.
- Existence of a culture of learning and process optimization.

Requirements for the reviewer:

- He must not be the owner of the code.
- Code reviews may be unpleasant for the developer, as he could fear that his code will be criticized. If the critic is not considerate, the code writer will build up rejection and resistance against code reviews.

# Tool Support

# db\* CODECOP for SQL Developer

## Introduction

db\* CODECOP for SQL Developer is a **free extension** to check an editor content for compliance violations of this coding guideline. The extension may be parameterized to your preferred set of rules and allows checking this set against a program unit.

db\* CODECOP calculates metrics per PL/SQL unit, such as:

- McCabe's cyclomatic complexity
- Halstead's volume
- The maintainability index
- Lines
- Commands (SQL\*Plus and SQL)
- Statements (within a PL/SQL unit)
- etc.

And aggregates them on file level.

The results are presented in an additional tabbed panel. One tab shows all guideline violations to quickly navigate to the corresponding code position. The other tab contains a full HTML report, which also may be opened in your external browser.

### Examples

Open a PL/SQL or SQL script in a SQL Developer editor and press Ctrl-Shift-C to check your code against the Trivadis PL/SQL & SQL guidelines.

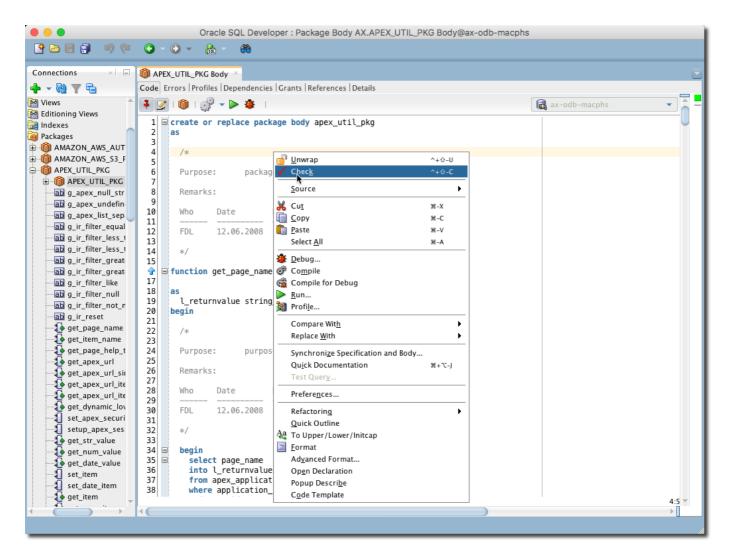

Navigate through the issues using the cursor keys to highlight the related code section in the linked editor.

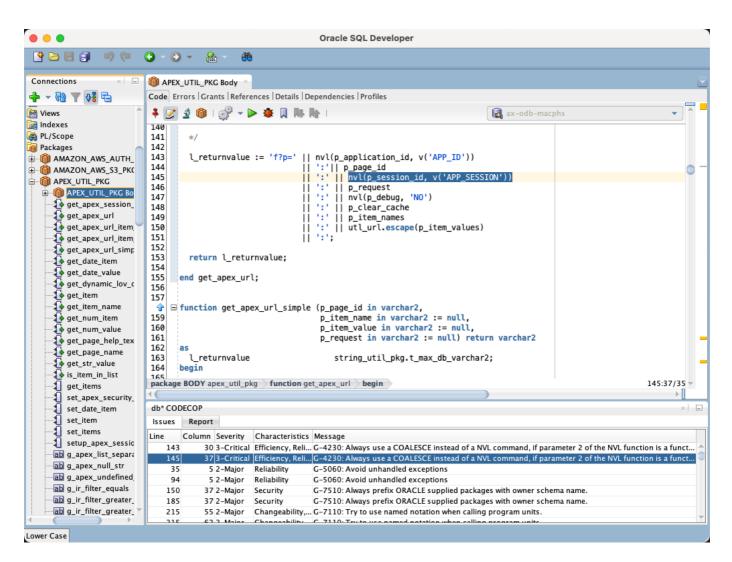

Dock the db\* CODECOP output window on your favorite position within SQL Developer and click on the report tab to reveal some additional metrics. Open the report in an external browser to print or save the report.

#### . 📑 🖻 🖶 🗊 🤟 💿 - 🕥 - 🔮 -<del>60</del> db\* CODECOP

 Issues
 Report

 SQL Developer Editor

 Title
 Package Body AX.APEX\_UTIL\_PKG@ax-odb-macphs Date/time 2021-04-02 13:51:52

| Number of bytes                 | 18,303  |            |                  |          |
|---------------------------------|---------|------------|------------------|----------|
| Number of lines (LOC)           | 737     |            |                  |          |
| Number of comment lines         | 273     |            |                  |          |
| Number of blank lines           | 153     |            |                  |          |
| Number of net lines             | 311     |            |                  |          |
| Number of commands              | 1       |            |                  |          |
| Number of statements (PL/SQL)   | 101     |            |                  |          |
| Max. cyclomatic complexity      | 6 🔘     | ( 🔍 < 11   | <u></u> 1150     | > 50 )   |
| Max. Halstead volume            | 1,018 🛆 | ( 🔍 < 1001 | <u>410013000</u> | > 3000 ) |
| Min. maintainability index (MI) | 105 🔘   | ( 🔍 > 84   | <u>4</u> 6484    | < 64 )   |
| Avg cyclomatic complexity       | 2 🔘     | ( 🔍 < 11   | <u>4</u> 1150    | > 50 )   |
| Avg Halstead volume             | 181 🔘   | ( 🔍 < 1001 | <u>410013000</u> | > 3000 ) |
| Avg maintainability index (MI)  | 147 🔘   | ( 🔍 > 84   | <u>4</u> 6484    | < 64 )   |
| Number of issues                | 76      |            |                  |          |
| Number of warnings              | 76      |            |                  |          |
| Number of errors                | 0       |            |                  |          |
|                                 |         |            |                  |          |

#### PL/SQL Units

| PL/SQL Unit                                 | Line | # Lines | # Comment<br>lines | # Blank lines | # Net lines | # Stmts | Cyclomatic<br>complexity | Halstead<br>volume | Maintainability<br>index |
|---------------------------------------------|------|---------|--------------------|---------------|-------------|---------|--------------------------|--------------------|--------------------------|
| apex_util_pkg.get_items                     | 581  | 48      | 15                 | 8             | 25          | 15      | 6 🕮                      | 1,018 🔺            | 115 🔍                    |
| apex_util_pkg.get_items.AnonymousPlsqlBlock | 606  | 21      | 1                  | 3             | 19          | 11      | 5 🔍                      | 522 🔍              | 105 🔍                    |
| apex_util_pkg.setup_apex_session_context    | 314  | 31      | 13                 | 6             | 12          | 7       | 3 🔘                      | 228 🔍              | 137 🔍                    |
| apex_util_pkg.is_item_in_list               | 680  | 26      | 11                 | 4             | 11          | 7       | 3 🕮                      | 196 💭              | 141 🔍                    |
| apex_util_pkg.get_page_name                 | 20   | 28      | 11                 | 4             | 13          | 4       | 2 🔍                      | 113 🔍              | 141 🔍                    |
| apex_util_pkg.get_page_help_text            | 79   | 28      | 11                 | 4             | 13          | 4       | 2 🔍                      | 113 🔍              | 141 🔍                    |
| apex_util_pkg.get_apex_url_item_names       | 198  | 23      | 11                 | 5             | 7           | 4       | 2 🕮                      | 177 🔍              | 147 💭                    |
| apex_util_pkg.get_apex_url_item_values      | 227  | 24      | 11                 | 6             | 7           | 4       | 2 🔍                      | 155 🔍              | 146 🔍                    |
| apex_util_pkg.get_dynamic_lov_query         | 257  | 30      | 11                 | 6             | 13          | 4       | 2 🔘                      | 113 🔍              | 139 🔘                    |
| apex_util_pkg.get_str_value                 | 350  | 23      | 11                 | 4             | 8           | 4       | 2 🔘                      | 91 🔍               | 151 🔍                    |
| anay util aka ast aum valus                 | 270  | 2.4     | 17                 | А             | 0           | А       | 2 🖷                      | 127 🖨              | 150 @                    |
|                                             |      |         |                    |               |             |         |                          |                    | Open                     |

Oracle SQL Developer

Lower Case

# db\* CODECOP for SonarQube

## Introduction

db\* CODECOP for SonarQube is a plugin for SonarQube. The plugin analyses SQL and PL/SQL code and calculates various metrics and checks the code for compliance of this coding guideline.

A static code analysis is typically initiated as part of an continuous integration setup, e.g. at the end of a Jenkins or Hudson build job. SonarQube stores the result of the analysis in a relational database. Supported are PostgreSQL, Microsoft SQL Server and Oracle Database. For evaluation purposes, the embedded H2 database can also be used.

Since every analysis is stored as a snapshot in the SonarQube repository the improvement or the decrease of the code quality may be monitored very well. Use SonarQube and the db\* CODECOP plugin if you care about your PL/SQL code quality.

## Examples

#### Run Code Analysis via SonarScanner

You start an analysis from the command line as follows (seedocs for more information):

```
sonar-scanner -Dsonar.projectKey="sample"
```

Here's an excerpt of the output:

```
1
    INFO: Scanner configuration file: /usr/local/opt/sonar-scanner/conf/sonar-scanner.properties
2
   INFO: Project root configuration file: NONE
3
   INFO: SonarQube Scanner 4.1.0.1829
4
    . . .
5
   INFO: Project configuration:
   INFO: 115 files indexed
6
7
   INFO: Quality profile for plsql: db* CODECOP
   INFO: ----- Run sensors on module sample
8
9
   INFO: JavaScript/TypeScript frontend is enabled
10
   INFO: Define db* CODECOP PlugIn (Secondary)
   INFO: Load metrics repository
11
   INFO: Load metrics repository (done) | time=36ms
12
   INFO: PlSQL COP Sensor initializing
13
   INFO: Instantiate class: com.trivadis.sonar.plugin.TrivadisGuidelines3ValidatorConfig
14
   INFO: Sensor CSS Rules [cssfamily]
15
   INFO: No CSS, PHP, HTML or VueJS files are found in the project. CSS analysis is skipped.
16
   INFO: Sensor CSS Rules [cssfamily] (done) | time=1ms
17
   INFO: Sensor PL/SQL Sensor [plsql]
18
   INFO: 115 source files to be analyzed
19
20
   INFO: Load project repositories
   INFO: Load project repositories (done) | time=10ms
21
22
   . . .
23
   INFO: Analysis report generated in 149ms, dir size=603 KB
24
   INFO: Analysis report compressed in 1101ms, zip size=264 KB
25 INFO: Analysis report uploaded in 1858ms
26 INFO: ANALYSIS SUCCESSFUL, you can browse http://localhost:9000/dashboard?id=sample
27 INFO: Note that you will be able to access the updated dashboard once the server has processed
the submitted analysis report
28 INFO: More about the report processing at http://localhost:9000/api/ce/task?
id=AXiSv3IJVMRTx5sCSVMo
29 INFO: Analysis total time: 27.088 s
30 INFO: -----
31 INFO: EXECUTION SUCCESS
32 INFO: -----
33 INFO: Total time: 28.961s
34 INFO: Final Memory: 40M/144M
35 INFO: -----
```

At the end of the run an URL to the scanner result is provided.

#### **Run Code Analyis with CI Environments**

You can call the SonarScanner also from Gradle, .NET projects, Maven, Ant, Jenkins, etc. Whichever method you use, in the end the analysis report will be uploaded to SonarQube.

See SonarScanner for more information.

#### View Code Analysis Result in SonarQube

Here are the results of the previous analysis.

| sonarqube Projects Issues Rules Qual                          | ity Profiles Quality Gate              | s Administration                                             |                            | 0                                   | Q. Search for projects                 | Α         |
|---------------------------------------------------------------|----------------------------------------|--------------------------------------------------------------|----------------------------|-------------------------------------|----------------------------------------|-----------|
| 🗇 sample 🏠 🌵 master 😋                                         |                                        |                                                              |                            | Last analysis had <u>1 warning</u>  | April 2, 2021, 3:21 PM Version not pro | wided 🏠   |
| Overview Issues Security Hotspots Measures                    | Code Activity                          |                                                              |                            |                                     | Project Settings - EProject In         | formation |
| QUALITY GATE STATUS                                           | MEASURES                               |                                                              |                            |                                     |                                        |           |
| Passed                                                        | New Code                               | Overall Code                                                 |                            |                                     |                                        |           |
| All conditions passed.                                        | 🔵 ភាំ Bugs                             |                                                              |                            |                                     | Reliability                            | ۵         |
|                                                               | 2 & Vulnerabiliti                      | es                                                           |                            |                                     | Security                               | 0         |
|                                                               | O Security Ho                          | tspots ©                                                     | Review                     | wed                                 | Security Review                        | ۵         |
|                                                               | <u>3d 7h</u> №                         | bbt                                                          | 387                        | Ocde Smells                         | Maintainability                        | ۵         |
|                                                               |                                        | on <u>1.7k</u> Lines to cover                                | –<br>Unit Tests            | Ouplications of                     |                                        |           |
|                                                               | ACTIVITY                               |                                                              |                            |                                     |                                        |           |
|                                                               | Issues ~                               |                                                              | n data to generate a       | · · · · · ·                         | April 2, 2021, 3:21 PM<br>not provided |           |
|                                                               |                                        |                                                              |                            | ~ Activity                          |                                        |           |
|                                                               |                                        |                                                              |                            |                                     |                                        |           |
| Embedded database shoul     The embedded database will not sc |                                        |                                                              | Qube, and there is no supp | port for migrating your data out of | it into a different database engine.   |           |
| De                                                            | Sor<br>veloper Edition - Version 8.7.1 | narQube™ technology is powe<br>(build 42226) - LGPL v3 - Con |                            | - Plugins - Web API - About         |                                        |           |

Under  $\tt Issues$  the following  $\tt Blocker$  are shown:

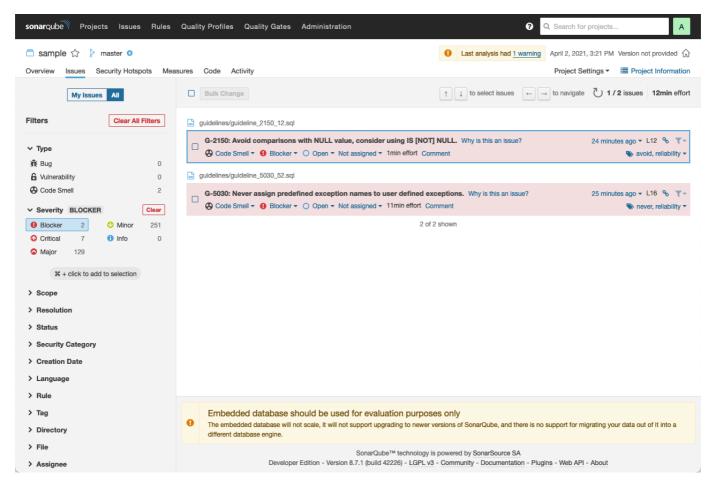

By clicking on the reddish box you can drill down to the source code.

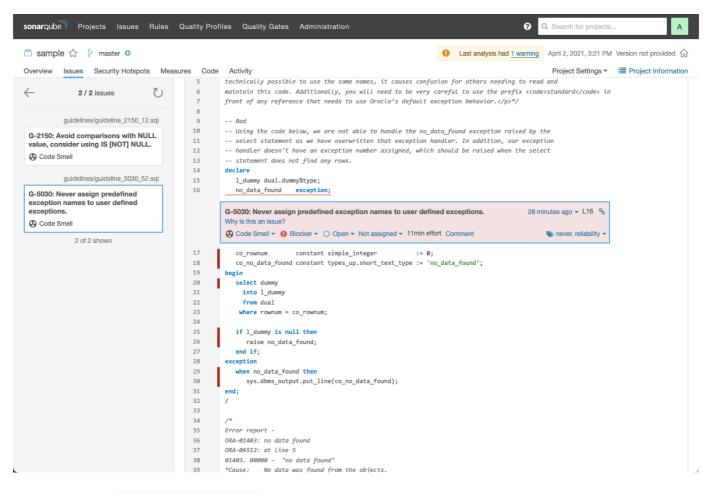

When clicking on Why is this an issue? the complete rule is shown in similar way as in these guidelines.

| $narQube^{\mathbb{V}}$ Projects Issues Rules Quality Profiles Quality Gates Administration                                                                                                    | Q   Search for projects                                        | F                 |
|----------------------------------------------------------------------------------------------------|----------------------------------------------------------------|-------------------|
| i sample ☆ 🤌 master o                                                                                                    | Last analysis had <u>1 warning</u> April 2, 2021, 3:21 PM Vers | sion not provided |
| 3-5030: Never assign predefined exception names to user defined exceptions.                                                                                                    |                                                                | - *               |
| 5030: Never assign predefined exception names to user defined exceptions.                                                                                                    |                                                                | trivadis:G-5030   |
| Code Smell \rm Blocker 🗞 never, reliability Available Since Mar 30, 2021 db* CODECOP (PL/SQL) Linear with offs                                                                                                    | at: 10min +1min per complexity                                 |                   |
| ason                                                                                                    |                                                                |                   |
| is error-prone because your local declaration overrides the global declaration. While it is technically possible to use t<br>itionally, you will need to be very careful to use the prefix standard in front of any reference that needs to use Oracle                                                                                                    |                                                                | in this code.     |
| 1                                                                                                    |                                                                |                   |
| Using the code below, we are not able to handle the no_data_found exception raised by the<br>select statement as we have overwritten that exception handler. In addition, our exception<br>handler doesn't have an exception number assigned, which should be raised when the select<br>statement does not find any rows.<br>clare<br>l_dummy dual.dummy%type; |                                                                |                   |
| <pre>no_data_found exception;<br/>co_rownum constant simple_integer := 0;<br/>co_no_data_found constant types_up.short_text_type := 'no_data_found';</pre>                                                                                                    |                                                                |                   |
| gin<br>select dummy<br>into 1_dummy<br>from dual<br>where rownum = co_rownum;                                                                                                    |                                                                |                   |
| <pre>if l_dummy is null then     raise no_data_found; end if; ception when no_data_found then     rous data_found then</pre>                                                                                                    |                                                                |                   |
| <pre>sys.dbms_output.put_line(co_no_data_found); d;</pre>                                                                                                    |                                                                |                   |
| ror report -<br>A-01403: no data found<br>A-06512: at line 5<br>403. 00000 - "no data found"<br>ause: No data was found from the objects.<br>ction: There was no data from the objects which may be due to end of fetch.                                                                                                    |                                                                |                   |
| od                                                                                                    |                                                                |                   |
| <pre>clare<br/>l_dummy dual.dummy%type;<br/>empty_value exception;<br/>co_rownum constant simple_integer := 0;<br/>co_empty_value constant types_up.short_text_type := 'empty_value';<br/>co_no_ata_found constant types_up.short_text_type := 'no_data_found';<br/>co_no_ata_found constant types_up.short_text_type := 'no_data_found';</pre>                |                                                                |                   |
| gin<br>select dummy<br>into 1_dummy<br>from dual<br>where rownum = co_rownum;                                                                                                    |                                                                |                   |
| <pre>if l_dummy is null then     raise empty_value; end if; coption</pre>                                                                                                    |                                                                |                   |
| <pre>ception when empty_value then sys.dbms_output.put_line(co_empty_value); when no_data_found then sys.dbms_output.put_line(co_no_data_found);</pre>                                                                                                    |                                                                |                   |
| d;                                                                                                    |                                                                |                   |

See SonarQube documentation for more information.

# db\* CODECOP Command Line

## Introduction

Trivadis db\* CODECOP is a command line utility to check Oracle SQL\*Plus files for compliance violations of this coding guideline.

Furthermore McCabe's cyclomatic complexity, Halstead's volume, the maintainability index and some other software metrics are calculated for each PL/SQL unit and aggregated on file level.

The code checking results are stored in XML, HTML and Excel files for further processing.

To get the most out of this command line utility you should make it part of your Continuous Integration environment by using the db\* CODECOP for SonarQube plugin. This way you may control the quality of your code base over time.

Have also a look at db\* CODECOP for SQL Developer if you are interested to check the code quality of PL/SQL code within SQL Developer. It's a free extension.

db\* CODECOP supports custom validators. We provide some example validators in this GitHub repository. You may use these validators as is or amend/extend them to suit your needs.

## Examples

Here are some screen shot taken from an of an HTML report based on the samples provided with db\* CODECOP.

#### Processing

| Start of processing 20          | 17-02-05 18: | 52:00    |               |           |
|---------------------------------|--------------|----------|---------------|-----------|
|                                 | 17-02-05 18: | 52:08    |               |           |
| Processing time in seconds      |              | 8.016    |               |           |
| -                               |              |          |               |           |
| Content                         |              |          |               |           |
|                                 |              |          |               |           |
| Number of files                 | 93           |          |               |           |
| Number of bytes                 | 150,687      |          |               |           |
| Number of lines (LOC)           | 7,382        |          |               |           |
| Number of comment lines         | 326          |          |               |           |
| Number of blank lines           | 1,193        |          |               |           |
| Number of net lines             | 5,863        |          |               |           |
| Number of commands              | 206          |          |               |           |
| Number of statements (PL/SQL    | .) 1,416     |          |               |           |
| Max. cyclomatic complexity      | 5 🔍          | ( • < 11 | A 1150        | ♦ > 50 )  |
| Max. Halstead volume            | 565 🔍        | 0 < 1001 | A 10013000    | ♦ > 3000) |
| Min. maintainability index (MI) | 83 🔺         | (●>84    | <u>4 6484</u> | ♦ < 64 )  |
| Number of issues                | 281          |          |               | ,         |
| Number of warnings              | 281          |          |               |           |
| Number of errors                | 0            |          |               |           |
|                                 | Ŭ            |          |               |           |

### **Issue Overview**

| <b>N</b> |       |          |                                           | 1                                                                                              |
|----------|-------|----------|-------------------------------------------|------------------------------------------------------------------------------------------------|
| #        | %     | Severity | Characteristics                           | Message                                                                                        |
| 1        | 0.4%  | Blocker  | Portability, Reliability                  | G-2150: Avoid comparisons with NULL value, consider using IS [NOT] NULL.                       |
| 1        | 0.4%  | Blocker  | Reliability, Testability                  | G-5030: Never assign predefined exception names to user defined exceptions.                    |
| 2        | 0.7%  | Critical | Reliability                               | G-5070: Avoid using Oracle predefined exceptions                                               |
| 1        | 0.4%  | Critical | Reliability                               | G-2160: Avoid initializing variables using functions in the declaration section.               |
| 1        | 0.4%  | Critical | Reliability                               | G-4120: Avoid using %NOTFOUND directly after the FETCH when working with BULK OP               |
| 1        | 0.4%  | Critical | Efficiency, Reliability                   | G-4230: Always use COALESCE instead of NVL, if parameter 2 of the NVL function is a fun        |
| 1        | 0.4%  | Critical | Efficiency, Reliability                   | G-4240: Always use CASE instead of NVL2 if parameter 2 or 3 of NVL2 is either a function       |
| 1        | 0.4%  | Critical | Maintainability                           | G-5020: Never handle unnamed exceptions using the error number.                                |
| 40       | 14.2% | Major    | Efficiency                                | G-7460: Try to define your packaged/standalone function to be deterministic if appropriate.    |
| 8        | 2.8%  | Major    | Reliability                               | G-7230: Avoid declaring global variables public.                                               |
| 4        | 1.4%  | Major    | Maintainability                           | G-3120: Always use table aliases when your SQL statement involves more than one source         |
| 4        | 1.4%  | Major    | Maintainability                           | G-4370: Avoid using EXIT to stop loop processing unless you are in a basic loop.               |
| 3        | 1.1%  | Major    | Maintainability                           | G-2180: Never use quoted identifiers.                                                          |
| 3        | 1.1%  | Major    | Changeability, Reliability                | G-3180: Always specify column names instead of positional references in ORDER BY claus         |
| 3        | 1.1%  | Major    | Changeability, Maintainability            | G-7110: Try to use named notation when calling program units.                                  |
| 3        | 1.1%  | Major    | Maintainability, Reliability, Testability | G-7130: Always use parameters or pull in definitions rather than referencing external variable |
| 2        | 0.7%  | Major    | Portability                               | G-2510: Avoid using the LONG and LONG RAW data types.                                          |
| 2        | 0.7%  | Major    | Maintainability, Reliability              | G-3140: Try to use anchored records as targets for your cursors.                               |
| 2        | 0.7%  | Major    | Reliability                               | G-5040: Avoid use of WHEN OTHERS clause in an exception section without any other spec         |
| 2        | 0.7%  | Major    | Maintainability, Testability              | G-7430: Try to use no more than one RETURN statement within a function.                        |
| 2        | 0.7%  | Major    | Maintainability Testability               | G-7710: Avoid cascading triggers.                                                              |

## **Complex PL/SQL Units**

| File name                                               | PL/SQL Unit                             | Line | #<br>Lines | #<br>Comment<br>lines | #<br>Blank<br>lines | #<br>Net<br>lines | #<br>Stmts   | Cyclomatic<br>complexity | Halstead<br>volume | Maintainability<br>index                                                                                                    |
|---------------------------------------------------------|-----------------------------------------|------|------------|-----------------------|---------------------|-------------------|--------------|--------------------------|--------------------|----------------------------------------------------------------------------------------------------|
| guidelines/guideline_1040_04.sql                        | · · · · · · · · · · · · · · · · · · ·   | 6    | 36         |                       | 6                   | 29                | 14           | 5 🔍                      | 349 🔍              | 95 🔍                                                                                                    |
| guidelines/guideline_4370_45.sql                        |                                         | 9    | 30         | 0                     | 3                   | 27                | 13           | 5 🔍                      | 411 🔍              | 83 🔺                                                                                                    |
| guidelines/guideline_4310_39.sql                        | my_package.password_check               | 13   | 24         | 0                     | 3                   | 21                | 10           | 5 🔍                      | 474 🔍              | 86 🔍                                                                                                    |
| guidelines/guideline_4310_39.sql                        | my_package.password_check               | 50   | 24         | 0                     | 3                   | 21                | 10           | 5 🔍                      | 474 🔍              | 86 🔍                                                                                                    |
| guidelines/guideline_4320_40.sql                        | AnonymousPlsqlBlock                     | 9    | 21         | 0                     | 3                   | 18                | 9            | 5 🔍                      | 289 🔍              | 91 🔍                                                                                                    |
| guidelines/guideline_4320_40.sql                        | AnonymousPlsqlBlock                     | 38   | 26         | 0                     | 3                   | 23                | 9            | 5 🔍                      | 346 🔍              | 87 🔍                                                                                                    |
| guidelines/guideline_4370_45.sql                        | AnonymousPlsqlBlock                     | 48   | 26         | 0                     | 3                   | 23                | 9            | 5 🔍                      | 346 🔍              | 87 🔍                                                                                                    |
| guidelines/guideline 1020 02.sql                        | AnonymousPlsqlBlock                     | 9    | 29         | 0                     | 4                   | 25                | 11           | 4 🔵                      | 282 🔍              | 86 🔍                                                                                                    |
| guidelines/guideline_1020_02.sql                        | AnonymousPlsqlBlock                     | 46   | 29         | 0                     | 4                   | 25                | 11           | 4 🔵                      | 306 🔍              | 86 🔍                                                                                                    |
| guidelines/guideline 1050 05.sql                        | AnonymousPlsqlBlock                     | 6    | 15         | 0                     | 1                   | 14                | 5            | 4 🔍                      | 113 🔍              | 102 🔍                                                                                                    |
| guidelines/guideline_8110_78.sql                        | AnonymousPlsqlBlock                     | 8    | 16         | 0                     | 0                   | 16                | 5            | 4 🔍                      | 244 🔵              | 97 🔍                                                                                                    |
| guidelines/guideline 1050 05.sql                        | AnonymousPlsqlBlock                     | 31   | 15         | 0                     | 1                   | 14                | 5            | 4 🔍                      | 124 🔍              | 101 🔍                                                                                                    |
| guidelines/guideline 5030 52.sql                        | AnonymousPlsqlBlock                     | 31   | 15         | 0                     | 1                   | 14                | 5            | 4 🔍                      | 259 🔍              | 97 🔍                                                                                                    |
| guidelines/guideline_4210_35.sql                        | AnonymousPlsqlBlock                     | 4    | 12         | 2                     | 1                   | 12                | 4            | 4 🔍                      | 125 🔍              | 137 🔍                                                                                                    |
| guidelines/guideline 5020 51.sql                        | AnonymousPlsqlBlock                     | 6    | 10         | 0                     | 0                   | 10                | 4            | 4 🔍                      | 104 🔍              | 109 🔍                                                                                                    |
| guidelines/guideline_4210_35.sql                        | AnonymousPlsqlBlock                     | 19   | 7          | 1                     | 0                   | 7                 | 4            | 4 🔍                      | 93 🔍               | 145 🔍                                                                                                    |
| guidelines/guideline 4380 47.sql                        | AnonymousPlsqlBlock                     | 12   | 18         | 0                     | 2                   | 16                | 9            | 3 🔍                      | 444 🔵              | 92 🔍                                                                                                    |
| guidelines/guideline_4380_47.sql                        | AnonymousPlsqlBlock                     | 41   | 16         | 0                     | 1                   | 15                | 8            | 3 🔍                      | 419 🔍              | 94 🔵                                                                                                    |
| guidelines/guideline 4120 32.sql                        | AnonymousPlsqlBlock                     | 16   | 17         | 0                     | 3                   | 14                | 7            | 3 🔍                      | 290 🔍              | 95 🔍                                                                                                    |
| guidelines/guideline_4120_32.sql                        | AnonymousPlsqlBlock                     | 46   | 16         | 0                     | 2                   | 14                | 7            | 3 🔍                      | 304 🔍              | 96 🔍                                                                                                    |
| And shall be made as a shall be a shall be the shall be | and a subscription of the second of the |      | 10         | and the second second | the states          |                   | and the same |                          |                    | and the second second sec |

7

### **File Overview**

| File name                        | #<br>Warnings | # Errors | # Bytes               | # Lines | # Net<br>lines | # Cmds | # Stmts | Max.<br>cyclomatic<br>complexity | Max.<br>Halstead<br>volume | Min. MI | Elapsed seconds |
|----------------------------------|---------------|----------|-----------------------|---------|----------------|--------|---------|----------------------------------|----------------------------|---------|-----------------|
| guidelines/guideline 7240 68.sql | 23            | 0        | 3,679                 | 73      | 66             | 2      | 24      | 2 🔍                              | 565 🔍                      | 111 🔍   | 0.039           |
| guidelines/guideline_1040_04.sql | <u>11</u>     | 0        | 1,427                 | 61      | 48             | 2      | 19      | 5 🔍                              | 349 🔍                      | 95 🔍    | 0.054           |
| guidelines/guideline_7130_62.sql | <u>9</u>      | 0        | 1,917                 | 67      | 56             | 2      | 14      | 3 🔍                              | 169 🔍                      | 99 🔍    | 0.040           |
| guidelines/guideline 7230 67.sql | <u>9</u>      | 0        | 1,855                 | 60      | 47             | 4      | 6       | 1 🔍                              | 68 🔍                       | 123 🔍   | 0.019           |
| guidelines/guideline_7220_66.sql | 8             | 0        | 1,811                 | 68      | 56             | 3      | 16      | 2 🔍                              | 114 🔍                      | 103 🔍   | 0.028           |
| guidelines/guideline_7430_72.sql | 8             | 0        | 997                   | 42      | 34             | 3      | 8       | 2 🔍                              | 102 🔍                      | 111 🔍   | 0.014           |
| guidelines/guideline_8410_na.sql | 8             | 0        | 1,567                 | 52      | 43             | 2      | 10      | 2 🔍                              | 302 🔍                      | 95 🔍    | 0.019           |
| guidelines/guideline_3110_26.sql | 7             | 0        | 478                   | 20      | 14             | 2      | 0       | 0 🔍                              | 0 🔍                        | 221 🔍   | 0.016           |
| guidelines/guideline 6020 59.sql | 7             | 0        | 1,412                 | 36      | 31             | 2      | 2       | 1 🔍                              | 41 🔍                       | 126 🔍   | 0.022           |
| guidelines/guideline_7420_73.sql | 7             | 0        | 949                   | 37      | 32             | 2      | 9       | 3 🔍                              | 114 🔍                      | 107 🔍   | 0.016           |
| guidelines/guideline 2510 25.sql | <u>6</u>      | 0        | 283                   | 15      | 10             | 2      | 0       | 0 🔍                              | 0 🔍                        | 221 🔍   | 0.014           |
| guidelines/guideline_3120_27.sql | <u>6</u>      | 0        | 1,278                 | 45      | 33             | 5      | 0       | 0 🔍                              | 0 🔍                        | 221 🔍   | 0.029           |
| guidelines/guideline_4310_39.sql | <u>6</u>      | 0        | 2,900                 | 90      | 77             | 3      | 22      | 5 🔍                              | 474 🔍                      | 86 🔍    | 0.047           |
| guidelines/guideline 7120 61.sql | <u>6</u>      | 0        | 1,033                 | 43      | 36             | 2      | 8       | 3 🔍                              | 69 🔍                       | 107 🔍   | 0.022           |
| guidelines/guideline_7150_64.sql | <u>6</u>      | 0        | 1,411                 | 46      | 39             | 2      | 12      | 2 🔍                              | 108 🔍                      | 103 🔍   | 0.028           |
| guidelines/guideline 1020 02.sql | 5             | 0        | 1,239                 | 75      | 62             | 2      | 26      | 4 🔵                              | 306 🔍                      | 86 🔍    | 0.063           |
| guidelines/guideline 2210 18.sql | 5             | 0        | 544                   | 23      | 16             | 2      | 2       | 1 🔍                              | 6 🔍                        | 143 🔍   | 0.018           |
| guidelines/guideline_2220_19.sql | 5             | 0        | 565                   | 23      | 16             | 2      | 2       | 1 🔍                              | 6 🔍                        | 143 🔍   | 0.015           |
| guidelines/guideline 2330 22.sql | 5             | 0        | 469                   | 22      | 15             | 2      | 2       | 1 🔍                              | 6 🔍                        | 143 🔍   | 0.014           |
| guidelines/guideline_3180_na.sql | 5             | 0        | 390                   | 21      | 14             | 2      | 0       | 0 🔍                              | 0 🔍                        | 221 🔍   | 0.015           |
| avidelines/avideline dates age   |               |          | and the second second |         |                |        | 7       |                                  |                            | 112     | Amahan.         |

#### guidelines/guideline\_5030\_52.sql overview

| Issue#              | Line     | Severity                      | Message                                                                                            | Code Excerpt     |                                          |
|---------------------|----------|-------------------------------|----------------------------------------------------------------------------------------------------|------------------|------------------------------------------|
| 1                   | <u>6</u> | Blocker                       | G-5030: Never assign predefined exception names to user defined exceptions.                        | no_data_found    | EXCEPTION;                               |
| 2                   | 16       | Critical                      | G-5070: Avoid using Oracle predefined exceptions                                                   | RAISE no_data_fo | bund                                     |
| uideline            | es/gui   | deline_6                      | 6010_58.sql <u>overview</u>                                                                        |                  |                                          |
|                     | -        |                               | ·                                                                                                  | Code Excerpt     |                                          |
| Juideline<br>Issue# | es/gui   | deline_6<br>Severity<br>Maior | 6010_58.sql overview<br>Message<br>G-6010: Always use a character variable to execute dynamic SQL. | Code Excerpt     | DIATE 'select employees_seq.nextval from |

These HTML and Excel reports have been created by db\* CODECOP and are based on a simple set of good and bad example files distributed with db\* CODECOP.

# db\* CODECOP Validators

db\* CODECOP supports custom validators. A validator must implement the PLSQLCopValidator Java interface and has to be a direct or indirect descendant of the PLSQLValidator class. Such a class can be used in the command line utility and the SQL Developer extension.

For SonarQube a ValidationConfig is required. A config defines the validator with its rules and quality profile for SonarQube. See GLPValidatorConfig. The referenced XML files are generated based on the validator and the optional sample guidelines.

You may use these validators as is or amend/extend them to suit your needs.

## **Provided Validators**

The db\* CODECOP Validators project provides the following custom validators in the package com.trivadis.tvdcc.validators:

| Class                      | Description                                                                               |
|----------------------------|-------------------------------------------------------------------------------------------|
| TrivadisPlsqlNaming        | Checks Naming Conventions of the Trivadis PL/SQL & SQL Coding Guidelines                  |
| GLP                        | Checks naming of global and local variables and parameters                                |
| SQLInjection               | Looks for SQL injection vulnerabilities, e.g. unasserted parameters in dynamic SQL        |
| Hint                       | Looks for unknown hints and invalid table references                                      |
| OverrideTrivadisGuidelines | Extends TrivadisGuidelines3 and overrides check for G-1050.                               |
| TrivadisGuidelines3Plus    | Combines the validators TrivadisPIsqINaming, SQLInjection and OverrideTrivadisGuidelines. |

# plscope-utils

## Introduction

plscope-utils is based on PL/Scope which is available in the Oracle Database since version 11.1. It consists of the following two components:

• Core Database Objects

Provides relational views and PL/SQL packages to simplify common source code analysis tasks. Requires a server side installation.

• SQL Developer Extension (plscope-utils for SQL Developer)

Extends SQL Developer by a PL/Scope node in the database navigator tree, context menus, views shown for tables, views and PL/SQL nodes and some reports. Requires a client side installation only.

Part of plscope-utils is a check of naming conventions according to this coding guideline - either as a database view or a Oracle SQL Developer report.

## PL/SQL & SQL Formatter Settings

### Introduction

This GitHub repository provides formatter settings that follow theCoding Style of these guidelines.

Extensive settings using Arbori are provided for

- Oracle SQLcl
- Oracle SQL Developer

Simple configuration files are also available for

- Allround Automations PL/SQL Developer
- JetBrains DataGrip
- Quest Toad for Oracle

There is also a standalone formatter that can be used in a Git pre-commit Hook to automate the formatting process. By the way, the code blocks in these guidelines were formatted using this standalone formatter.

# Appendix

# A - PL/SQL & SQL Coding Guidelines as PDF

These guidelines are primarily produced in HTML using Material for MkDocs.

However, we provide these guidelines also as PDF produced by wkhtmltopdf.

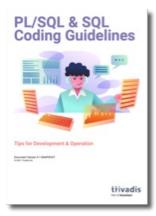

The formatting is not perfect, but it should be adequate for those who want to work with offline documents.

# B - Mapping new guidelines to prior versions

| Old<br>Id | New<br>Id | Text                                                   | Severity | Change-<br>ability | Effi-<br>ciency | Maintain-<br>ability | Pc<br>abi |
|-----------|-----------|--------------------------------------------------------|----------|--------------------|-----------------|----------------------|-----------|
| 1         | 1010      | Try to label your sub blocks.                          | Minor    |                    |                 | Х                    |           |
| 2         | 1020      | Always have a matching loop or block label.            | Minor    |                    |                 | Х                    |           |
| 3         | 1030      | Avoid defining variables that are not used.            | Major    |                    | х               | х                    |           |
| 4         | 1040      | Avoid dead code.                                       | Major    |                    |                 | х                    |           |
| 5         | 1050      | Avoid using literals in your code.                     | Minor    | х                  |                 |                      |           |
| 6         | 1060      | Avoid storing ROWIDs or<br>UROWIDs in database tables. | Blocker  |                    |                 |                      |           |
| 7         | 1070      | Avoid nesting comment blocks.                          | Minor    |                    |                 | Х                    |           |
|           |           |                                                        |          |                    |                 |                      |           |

| n/a | 1080 | Avoid using the same<br>expression on both sides of a<br>relational comparison operator<br>or a logical operator. | Blocker  |   | х | х |  |
|-----|------|----------------------------------------------------------------------------------------------------|----------|---|---|---|--|
| 8   | 2110 | Try to use anchored<br>declarations for variables,<br>constants and types.                                        | Major    |   |   | x |  |
| 9   | 2120 | Try to have a single location to define your types.                                                               | Minor    | х |   |   |  |
| 10  | 2130 | Try to use subtypes for<br>constructs used often in your<br>code.                                                 | Minor    | х |   |   |  |
| n/a | 2135 | Avoid assigning values to<br>local variables that are not<br>used by a subsequent<br>statement.                   | Major    |   | х | х |  |
| 11  | 2140 | Never initialize variables with NULL.                                                                             | Minor    |   |   | х |  |
| n/a | 2145 | Never self-assign a variable.                                                                                     | Blocker  |   |   | х |  |
| 12  | 2150 | Avoid comparisons with NULL<br>value, consider using IS [NOT]<br>NULL.                                            | Blocker  |   |   |   |  |
| 13  | 2160 | Avoid initializing variables<br>using functions in the<br>declaration section.                                    | Critical |   |   |   |  |
| 14  | 2170 | Never overload variables.                                                                                         | Major    |   |   |   |  |
| 15  | 2180 | Never use quoted identifiers.                                                                                     | Major    |   |   | х |  |
| 16  | 2185 | Avoid using overly short<br>names for explicitly or<br>implicitly declared identifiers.                           | Major    |   |   | х |  |
| 17  | 2190 | Avoid using ROWID or<br>UROWID.                                                                                   | Blocker  |   |   |   |  |
| 18  | 2210 | Avoid declaring NUMBER<br>variables, constants or<br>subtypes with no precision.                                  | Critical |   | х |   |  |

| 192220Try to use PLS_INTEGER<br>instead of NUMER for<br>integer values.CriticalXn/a2230Try to use SIMPLE_INTEGER<br>datatype when appropriate.CriticalX202310Avoid using CHAR data type.BlockerImage: Comparison of the parison of the parison.Blocker242410Try to use table allasses when parison of the parison of the parison of                                                                                                    |     |      |                                                     |          |   |   |   |   |
|----------------------------------------------------------------------------------------------------|-----|------|-----------------------------------------------------|----------|---|---|---|---|
| datatype when appropriate.202310Avoid using CHAR data type.Blocker212320Never use VARCHAR data<br>type.Blocker222330Never use zero-length strings<br>to substitute NULL.Blocker232340Always define your<br>VARCHAR2 variables using<br>CHAR SEMANTIC (front<br>defined anchored).Blocker242410Try to use boolean data type<br>LONG RAW data types.MinorXX252510Avoid using the LONG and<br>LONG RAW data types.MinorXX263110Always use fieldened weak<br>ref cursor types.BlockerXX273120Alway use table aliases when<br>your SQL statement involves<br>more than one source.BlockerXX283130Try to use anchored recordsMajorXX                                                                                                    | 19  | 2220 | instead of NUMBER for<br>arithmetic operations with | Critical |   | х |   |   |
| 212320Never use VARCHAR data<br>type.Blocker222330Never use zero-length strings<br>to substitute NULL.Blocker232340Always define your<br>VARCHAR2 variables using<br>                                                                                                    | n/a | 2230 |                                                     | Critical |   | Х |   |   |
| type.222330Never use zero-length strings<br>to substitute NULL.Blocker232340Always define your<br>VARCHARZ variables using<br>OHAR SEMANTIC (if not<br>defined anchored).Blocker242410Try to use boolean data type<br>for values with dual meaning.MinorX252510Avoid using the LONG and<br>LONG RAW data types.MinorX263110Never use self-defined weak<br>ref cursor types.MinorX263110Always specify the target<br>columns when coding an<br>insert statement.BlockerX273120Always use table aliases when<br>your SQL statement involves<br>more than one source.BlockerX283130Try to use ANSI SQL-92 join<br>syntax.MajorX293140Try to use anchored recordsMajorX                                                                                                    | 20  | 2310 | Avoid using CHAR data type.                         | Blocker  |   |   |   |   |
| to substitute NULL.232340Always define your<br>VARCHAR2 variables using<br>CHAR SEMANTIC (if not<br>defined anchored).BlockerBlocker242410Try to use boolean data type<br>for values with dual meaning.MinorX252510Avoid using the LONG and<br>LONG RAW data types.MajorXn/a2610Never use self-defined weak<br>ref cursor types.MinorX263110Always specify the target<br>columns when coding an<br>insert statement.BlockerX273120Always use table aliases when<br>your SQL statement involves<br>more than one source.BlockerX283130Try to use ANSI SQL-92 join<br>syntax.MajorX                                                                                                    | 21  | 2320 |                                                     | Blocker  |   |   |   | 3 |
| VARCHAR2 variables using<br>CHAR SEMANTIC (if not<br>defined anchored).MinorX242410Try to use boolean data type<br>for values with dual meaning.MinorX252510Avoid using the LONG and<br>LONG RAW data types.MajorXn/a2610Never use self-defined weak<br>ref cursor types.MinorX263110Always specify the target<br>columns when coding an<br>insert statement.BlockerX273120Always use table aliases when<br>your SQL statement involves<br>more than one source.BlockerX283130Try to use ANSI SQL-92 join<br>syntax.MajorXX293140Try to use anchored recordsMajorX                                                                                                    | 22  | 2330 |                                                     | Blocker  |   |   |   | 3 |
| Image: Image: | 23  | 2340 | VARCHAR2 variables using<br>CHAR SEMANTIC (if not   | Blocker  |   |   |   |   |
| LONG RAW data types.Long RAW data types.Long RAW data types.n/a2610Never use self-defined weak<br>ref cursor types.MinorXX263110Always specify the target<br>columns when coding an<br>insert statement.BlockerImage: Columns when coding an<br>                                                                                                    | 24  | 2410 |                                                     | Minor    |   |   | Х |   |
| ref cursor types.Ref cursor types.Re                                                                                                    | 25  | 2510 |                                                     | Major    |   |   |   | ] |
| columns when coding an<br>insert statement.columns when coding an<br>insert statement.columns when coding an<br>insert statement.n/a3115Avoid self-assigning a column.BlockerX273120Always use table aliases when<br>your SQL statement involves<br>more than one source.BlockerX283130Try to use ANSI SQL-92 join<br>syntax.MajorX293140Try to use anchored recordsMajorX                                                                                                    | n/a | 2610 |                                                     | Minor    | х |   | Х | 2 |
| 273120Always use table aliases when<br>your SQL statement involves<br>more than one source.BlockerX283130Try to use ANSI SQL-92 join<br>syntax.MajorX293140Try to use anchored recordsMajorX                                                                                                    | 26  | 3110 | columns when coding an                              | Blocker  |   |   | х |   |
| your SQL statement involves<br>more than one source.Major283130Try to use ANSI SQL-92 join<br>syntax.Major293140Try to use anchored recordsMajor                                                                                                    | n/a | 3115 | Avoid self-assigning a column.                      | Blocker  |   |   | х |   |
| 29     3140     Try to use anchored records     Major     X                                                                                                    | 27  | 3120 | your SQL statement involves                         | Blocker  |   |   | х |   |
|                                                                                                    | 28  | 3130 |                                                     | Major    |   |   | Х | 3 |
|                                                                                                    | 29  | 3140 |                                                     | Major    |   |   | Х |   |
| n/a 3145 Avoid using SELECT * directly Blocker X X                                                                                                    | n/a | 3145 |                                                     | Blocker  |   | Х | Х |   |

| n/a | 3150 | Try to use identity columns for surrogate keys.                                                                                   | Critical |   |   | х |  |
|-----|------|----------------------------------------------------------------------------------------------------|----------|---|---|---|--|
| n/a | 3160 | Avoid visible virtual columns.                                                                                                    | Blocker  |   |   | х |  |
| n/a | 3170 | Always use DEFAULT ON<br>NULL declarations to assign<br>default values to table<br>columns if you refuse to store<br>NULL values. | Blocker  |   |   |   |  |
| n/a | 3180 | Always specify column names<br>instead of positional<br>references in ORDER BY<br>clauses.                                        | Major    | x |   |   |  |
| n/a | 3182 | Always specify column<br>names/aliases instead of<br>positional references in<br>GROUP BY clauses.                                | Blocker  |   |   |   |  |
| n/a | 3183 | Always specify column aliases<br>instead of expressions in<br>GROUP BY clauses.                                                   | Minor    |   |   | x |  |
| n/a | 3185 | Never use ROWNUM at the same query level as ORDER BY.                                                                             | Blocker  |   |   |   |  |
| n/a | 3190 | Avoid using NATURAL JOIN.                                                                                                    | Blocker  | Х |   |   |  |
| n/a | 3195 | Always use wildcards in a LIKE clause.                                                                                            | Blocker  |   |   | Х |  |
| 30  | 3210 | Always use BULK<br>OPERATIONS (BULK COLLECT,<br>FORALL) whenever you have<br>to execute a DML statement<br>for more than 4 times. | Critical |   | х |   |  |
| n/a | 3220 | Always process saved<br>exceptions from a FORALL<br>statement.                                                                    | Critical |   |   |   |  |
| n/a | 3310 | Never commit within a cursor loop.                                                                                                | Blocker  |   | Х |   |  |
| n/a | 3320 | Try to move transactions<br>within a non-cursor loop into<br>procedures.                                                          | Major    |   |   | х |  |

| n/a | 3330 | Avoid autonomous transactions.                                                                                                    | Blocker  |   |   |  |
|-----|------|----------------------------------------------------------------------------------------------------|----------|---|---|--|
| 31  | 4110 | Always use %NOTFOUND<br>instead of NOT %FOUND to<br>check whether a cursor<br>returned data.                                             | Minor    |   | х |  |
| 32  | 4120 | Avoid using %NOTFOUND<br>directly after the FETCH when<br>working with BULK<br>OPERATIONS and LIMIT<br>clause.                           | Blocker  |   |   |  |
| 33  | 4130 | Always close locally opened cursors.                                                                                                    | Blocker  | Х |   |  |
| 34  | 4140 | Avoid executing any<br>statements between a SQL<br>operation and the usage of an<br>implicit cursor attribute.                           | Blocker  |   |   |  |
| 35  | 4210 | Try to use CASE rather than an<br>IF statement with multiple<br>ELSIF paths.                                                             | Minor    |   | х |  |
| 36  | 4220 | Try to use CASE rather than DECODE.                                                                                                    | Major    |   | х |  |
| 37  | 4230 | Always use a COALESCE<br>instead of a NVL command, if<br>parameter 2 of the NVL<br>function is a function call or a<br>SELECT statement. | Critical | х |   |  |
| 38  | 4240 | Always use a CASE instead of<br>a NVL2 command if parameter<br>2 or 3 of NVL2 is either a<br>function call or a SELECT<br>statement.     | Critical | х |   |  |
| n/a | 4250 | Avoid using identical<br>conditions in different<br>branches of the same IF or<br>CASE statement.                                        | Blocker  |   | х |  |
| n/a | 4260 | Avoid inverting boolean conditions with NOT.                                                                                             | Minor    |   | х |  |
| n/a | 4270 | Avoid comparing boolean values to boolean literals.                                                                                      | Minor    |   | х |  |

| 39  | 4310 | Never use GOTO statements in your code.                                                                            | Major    |   | Х |  |
|-----|------|----------------------------------------------------------------------------------------------------|----------|---|---|--|
| 40  | 4320 | Always label your loops.                                                                                           | Minor    |   | х |  |
| n/a | 4325 | Never reuse labels in inner scopes.                                                                                | Major    |   | Х |  |
| 41  | 4330 | Always use a CURSOR FOR<br>loop to process the complete<br>cursor results unless you are<br>using bulk operations. | Major    |   | х |  |
| 42  | 4340 | Always use a NUMERIC FOR loop to process a dense array.                                                            | Major    |   | Х |  |
| 43  | 4350 | Always use 1 as lower and<br>COUNT() as upper bound<br>when looping through a dense<br>array.                      | Blocker  |   |   |  |
| 44  | 4360 | Always use a WHILE loop to process a loose array.                                                                  | Critical | х |   |  |
| n/a | 4365 | Never use unconditional CONTINUE or EXIT in a loop.                                                                | Major    |   | Х |  |
| 45  | 4370 | Avoid using EXIT to stop loop<br>processing unless you are in a<br>basic loop.                                     | Major    |   | х |  |
| 46  | 4375 | Always use EXIT WHEN<br>instead of an IF statement to<br>exit from a loop.                                         | Minor    |   | Х |  |
| 47  | 4380 | Try to label your EXIT WHEN statements.                                                                            | Minor    |   | Х |  |
| 48  | 4385 | Never use a cursor for loop to<br>check whether a cursor<br>returns data.                                          | Critical | х |   |  |
| n/a | 4387 | Never use a FOR LOOP for a query that should return not more than one row.                                         | Blocker  | х | Х |  |
| 49  | 4390 | Avoid use of unreferenced FOR loop indexes.                                                                        | Major    | Х |   |  |
|     |      |                                                                                                    |          |   |   |  |

| 50  | 4395 | Avoid hard-coded upper or<br>lower bound values with FOR<br>loops.                                                                   | Minor    | х | x |  |
|-----|------|----------------------------------------------------------------------------------------------------|----------|---|---|--|
| n/a | 5010 | Try to use a error/logging<br>framework for your<br>application.                                                                     | Critical |   |   |  |
| 51  | 5020 | Never handle unnamed exceptions using the error number.                                                                              | Critical |   | х |  |
| 52  | 5030 | Never assign predefined<br>exception names to user<br>defined exceptions.                                                            | Blocker  |   |   |  |
| 53  | 5040 | Avoid use of WHEN OTHERS<br>clause in an exception section<br>without any other specific<br>handlers.                                | Critical |   |   |  |
| 54  | n/a  | Avoid use of EXCEPTION_INIT pragma for a 20nnn error.                                                                                | Major    |   |   |  |
| 55  | 5050 | Avoid use of the<br>RAISE_APPLICATION_ERROR<br>built-in procedure with a hard-<br>coded 20nnn error number or<br>hard-coded message. | Major    | Х | Х |  |
| 56  | 5060 | Avoid unhandled exceptions.                                                                                                    | Major    |   |   |  |
| 57  | 5070 | Avoid using Oracle predefined exceptions.                                                                                            | Blocker  |   |   |  |
| n/a | 5080 | Always use<br>FORMAT_ERROR_BACKTRACE<br>when using<br>FORMAT_ERROR_STACK or<br>SQLERRM.                                              | Critical |   | X |  |
| 58  | 6010 | Always use a character<br>variable to execute dynamic<br>SQL.                                                                        | Major    |   | х |  |
| 59  | 6020 | Try to use output bind<br>arguments in the RETURNING<br>INTO clause of dynamic DML<br>statements rather than the<br>USING clause.    | Minor    |   | X |  |

| 60  | 7110 | Try to use named notation when calling program units.                                                                     | Major | Х |   | Х |  |
|-----|------|----------------------------------------------------------------------------------------------------|-------|---|---|---|--|
| 61  | 7120 | Always add the name of the program unit to its end keyword.                                                               | Minor |   |   | x |  |
| n/a | 7125 | Always use CREATE OR<br>REPLACE instead of CREATE<br>alone.                                                               | Major |   |   | x |  |
| 62  | 7130 | Always use parameters or pull<br>in definitions rather than<br>referencing external variables<br>in a local program unit. | Major |   |   | x |  |
| 63  | 7140 | Always ensure that locally<br>defined procedures or<br>functions are referenced.                                          | Major |   |   | х |  |
| 64  | 7150 | Try to remove unused parameters.                                                                                          | Major |   | Х | х |  |
| 68  | 7160 | Always explicitly state parameter mode.                                                                                   | Major |   |   | Х |  |
| n/a | 7170 | Avoid using an IN OUT parameter as IN or OUT only.                                                                        | Major |   | х | х |  |
| 65  | 7210 | Try to keep your packages<br>small. Include only few<br>procedures and functions that<br>are used in the same context.    | Major |   | Х | Х |  |
| 66  | 7220 | Always use forward<br>declaration for private<br>functions and procedures.                                                | Minor | х |   |   |  |
| 67  | 7230 | Avoid declaring global variables public.                                                                                  | Major |   |   |   |  |
| n/a | 7250 | Never use RETURN in package initialization block.                                                                         | Major |   |   | Х |  |
| 69  | 7310 | Avoid standalone procedures<br>– put your procedures in<br>packages.                                                      | Minor |   |   | Х |  |
| 70  | 7320 | Avoid using RETURN statements in a PROCEDURE.                                                                             | Major |   |   | Х |  |

| n/a | 7330 | Always assign values to OUT parameters.                                                   | Blocker  |   | х |  |
|-----|------|-------------------------------------------------------------------------------------------|----------|---|---|--|
| 71  | 7410 | Avoid standalone functions –<br>put your functions in<br>packages.                        | Minor    |   | х |  |
| 73  | 7420 | Always make the RETURN statement the last statement of your function.                     | Major    |   | х |  |
| 72  | 7430 | Try to use no more than one<br>RETURN statement within a<br>function.                     | Major    |   | х |  |
| 74  | 7440 | Never use OUT parameters to return values from a function.                                | Major    |   |   |  |
| 75  | 7450 | Never return a NULL value from a BOOLEAN function.                                        | Blocker  |   |   |  |
| n/a | 7460 | Try to define your<br>packaged/standalone function<br>deterministic if appropriate.       | Major    | х |   |  |
| 76  | 7510 | Always prefix Oracle supplied packages with owner schema name.                            | Major    |   |   |  |
| 77  | 7710 | Avoid cascading triggers.                                                                 | Major    |   | Х |  |
| n/a | 7720 | Never use multiple UPDATE<br>OF in trigger event clause.                                  | Blocker  |   | Х |  |
| n/a | 7730 | Avoid multiple DML events per trigger.                                                    | Minor    |   | Х |  |
| n/a | 7740 | Never handle multiple DML<br>events per trigger if primary<br>key is assigned in trigger. | Critical | х |   |  |
| n/a | 7810 | Never use SQL inside PL/SQL<br>to read sequence numbers (or<br>SYSDATE).                  | Critical | х | х |  |
| n/a | 7910 | Never use DML within a SQL macro.                                                         | Blocker  |   |   |  |
| 78  | 8110 | Never use SELECT COUNT(*) if you are only interested in the existence of a row.           | Critical | x |   |  |

| n/a   | 8120 | Never check existence of a                                                                                                    | Critical |   | Х |   |  |
|-------|------|----------------------------------------------------------------------------------------------------|----------|---|---|---|--|
| 11/ a | 0120 | row to decide whether to create it or not.                                                                                                    | Ghtical  |   | ~ |   |  |
| 79    | 8210 | Always use synonyms when accessing objects of another application schema.                                                                          | Minor    | Х |   | X |  |
| n/a   | 8310 | Always validate input<br>parameter size by assigning<br>the parameter to a size limited<br>variable in the declaration<br>section of program unit. | Major    |   |   | Х |  |
| n/a   | 8410 | Always use application locks<br>to ensure a program unit is<br>only running once at a given<br>time.                                               | Blocker  |   | Х |   |  |
| n/a   | 8510 | Always use<br>dbms_application_info to track<br>program process transiently.                                                                       | Critical |   | х |   |  |
| n/a   | 9010 | Always use a format model in string to date/time conversion functions.                                                                             | Blocker  | Х |   | х |  |
| n/a   | 9020 | Try to use a format model and NLS_NUMERIC_CHARACTERS in string to number conversion functions.                                                     | Blocker  | Х |   | х |  |
| n/a   | 9030 | Try to define a default value on conversion errors.                                                                                                | Major    |   |   | Х |  |
| n/a   | 9040 | Try using FX in string to<br>date/time conversion format<br>model to avoid fuzzy<br>conversion.                                                    | Blocker  |   |   |   |  |

- We see a table and a view as a collection. A jar containing beans is labeled "beans". In Java we call such a collection also "beans" (List<Bean> beans) and name an entry "bean" (for (Bean bean : beans) {...}). An entry of a table is a row (singular) and a table can contain an unbounded number of rows (plural). This and the fact that the Oracle Database uses the same concept for their tables and views lead to the decision to use the plural to name a table or a view.
- 2. It used to be good practice to use uppercase keywords and lowercase names to help visualize code structure. But practically all editors support more or less advanced color highlighting of code, similar to the examples in these guidelines. Hence as of version 4.0 we are now recommending all lowercase, as this is easier and faster for the brain to process. You may choose to prefer the old rule however, it is important to always be consistent, like for example keywords always in uppercase and names always in lowercase.
- 3. Tabs are not used because the indentation depends on the editor configuration. We want to ensure that the code looks the same, independent of the editor used. Hence, no tabs. But why not use 8 spaces? That's the traditional value for a tab. When writing a package function the code in the body has an indentation of 3. That's 24 characters as a starting point for the code. We think it's too much. Especially if we try to keep a line below 100 or 80 characters. Other good options would be 2 or 4 spaces. We settled for 3 spaces as a

compromise. The indentation is still good visible, but does not use too much space.  $\longleftarrow$